# Package 'restez'

September 5, 2022

<span id="page-0-0"></span>Type Package

Title Create and Query a Local Copy of 'GenBank' in R

Version 2.1.2

Maintainer Joel Nitta <joelnitta@gmail.com>

Description Download large sections of

'GenBank' <<https://www.ncbi.nlm.nih.gov/genbank/>> and generate a local SQL-based database. A user can then query this database using 'restez' functions or through 'rentrez' <<https://CRAN.R-project.org/package=rentrez>> wrappers.

URL <https://github.com/ropensci/restez>,

<https://docs.ropensci.org/restez/>

BugReports <https://github.com/ropensci/restez/issues>

License MIT + file LICENSE

Encoding UTF-8

LazyData true

**Depends**  $R (= 3.3.0)$ 

Imports utils, rentrez, DBI (>= 1.0.0), curl, cli, crayon, stringi, duckdb, fs, assertthat, ape

Suggests sessioninfo, testthat, knitr, R.utils, rmarkdown, mockery

RoxygenNote 7.2.1

NeedsCompilation no

Author Joel Nitta [aut, cre] (<<https://orcid.org/0000-0003-4719-7472>>), Dom Bennett [aut] (<<https://orcid.org/0000-0003-2722-1359>>)

Repository CRAN

Date/Publication 2022-09-05 15:20:02 UTC

# R topics documented:

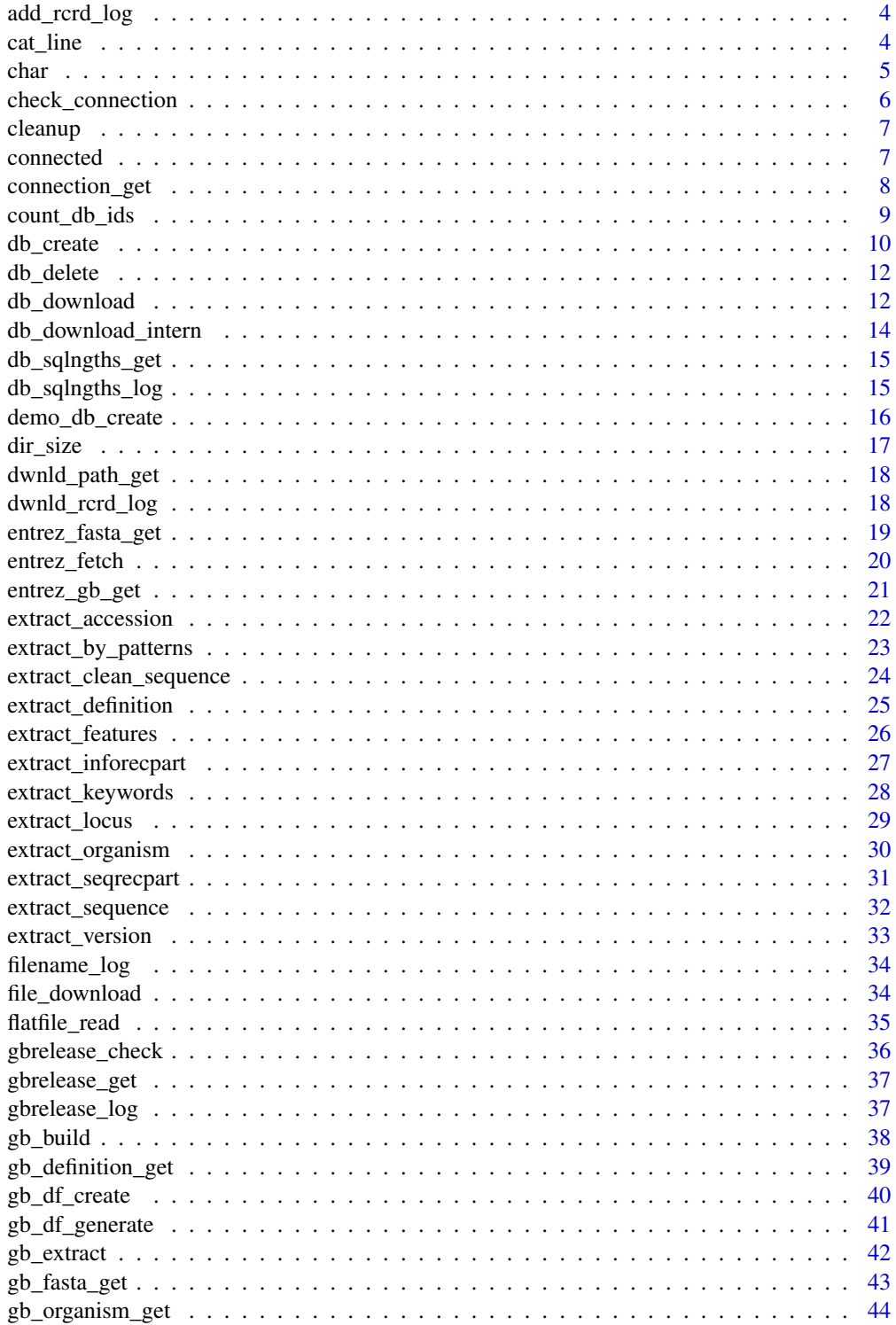

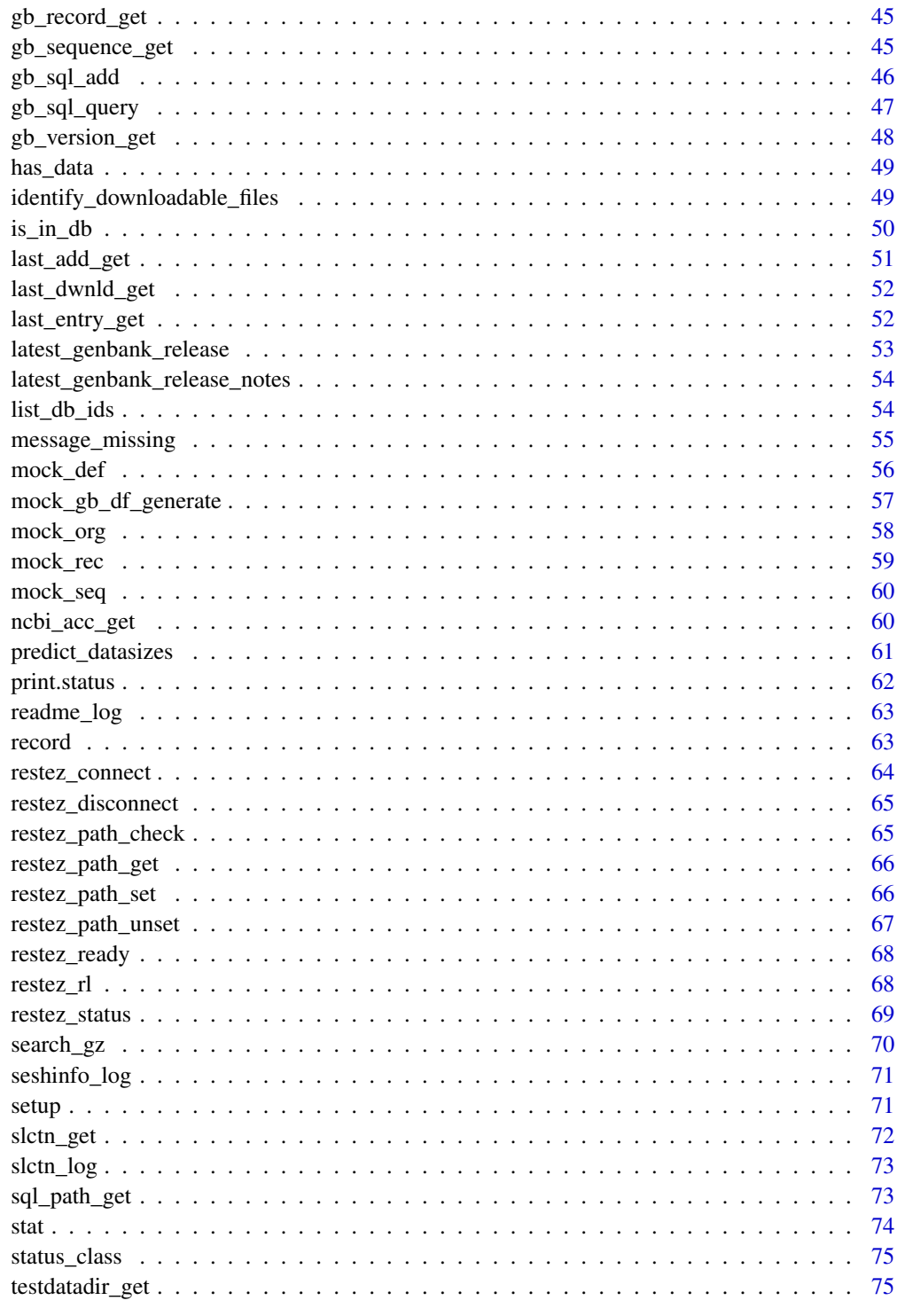

**Index** 

 $\overline{3}$ 

This function is called whenever sequence files have been successfully added to the nucleotide SQL database. Row entries are added to 'add\_lot.tsv' in the user's restez path containing the filename, GB release numbers and the time of successful adding. The log is to help users keep track of when sequences have been added.

## Usage

add\_rcrd\_log(fl)

#### Arguments

fl filename, character

## See Also

Other private: [cat\\_line\(](#page-3-1)), [char\(](#page-4-1)), [check\\_connection\(](#page-5-1)), [cleanup\(](#page-6-1)), [connected\(](#page-6-2)), [connection\\_get\(](#page-7-1)), [db\\_download\\_intern\(](#page-13-1)), [db\\_sqlngths\\_get\(](#page-14-1)), [db\\_sqlngths\\_log\(](#page-14-2)), [dir\\_size\(](#page-16-1)), [dwnld\\_path\\_get\(](#page-17-1)), [dwnld\\_rcrd\\_log\(](#page-17-2)), [entrez\\_fasta\\_get\(](#page-18-1)), [entrez\\_gb\\_get\(](#page-20-1)), [extract\\_accession\(](#page-21-1)), [extract\\_by\\_patterns\(](#page-22-1)), [extract\\_clean\\_sequence\(](#page-23-1)), [extract\\_definition\(](#page-24-1)), [extract\\_features\(](#page-25-1)), [extract\\_inforecpart\(](#page-26-1)), [extract\\_keywords\(](#page-27-1)), [extract\\_locus\(](#page-28-1)), [extract\\_organism\(](#page-29-1)), [extract\\_seqrecpart\(](#page-30-1)), [extract\\_sequence\(](#page-31-1)), [extract\\_version\(](#page-32-1)), [file\\_download\(](#page-33-1)), [filename\\_log\(](#page-33-2)), [flatfile\\_read\(](#page-34-1)), [gb\\_build\(](#page-37-1)), [gb\\_df\\_create\(](#page-39-1)), [gb\\_df\\_generate\(](#page-40-1)), [gb\\_sql\\_add\(](#page-45-1)), [gb\\_sql\\_query\(](#page-46-1)), [gbrelease\\_check\(](#page-35-1)), [gbrelease\\_get\(](#page-36-1)), [gbrelease\\_log\(](#page-36-2)), [has\\_data\(](#page-48-1)), [identify\\_downloadable\\_files\(](#page-48-2)), [last\\_add\\_get\(](#page-50-1)), [last\\_dwnld\\_get\(](#page-51-1)), [last\\_entry\\_get\(](#page-51-2)), [latest\\_genbank\\_release\\_notes\(](#page-53-1)), [latest\\_genbank\\_release\(](#page-52-1)), [message\\_missing\(](#page-54-1)), [mock\\_def\(](#page-55-1)), [mock\\_gb\\_df\\_generate\(](#page-56-1)), [mock\\_org\(](#page-57-1)), [mock\\_rec\(](#page-58-1)), [mock\\_seq\(](#page-59-1)), [predict\\_datasizes\(](#page-60-1)), [print.status\(](#page-61-1)), [readme\\_log\(](#page-62-1)), [restez\\_connect\(](#page-63-1)), [restez\\_disconnect\(](#page-64-1)), [restez\\_path\\_check\(](#page-64-2)), [restez\\_rl\(](#page-67-1)), [search\\_gz\(](#page-69-1)), [seshinfo\\_log\(](#page-70-1)), [setup\(](#page-70-2)), [slctn\\_get\(](#page-71-1)), [slctn\\_log\(](#page-72-1)), [sql\\_path\\_get\(](#page-72-2)), [status\\_class\(](#page-74-1)), [stat\(](#page-73-1)), [testdatadir\\_get\(](#page-74-2))

<span id="page-3-1"></span>cat\_line *Cat lines*

## Description

Helper function for printing lines to console. Automatically formats lines by adding newlines.

## Usage

cat\_line(...)

<span id="page-4-0"></span>char 5

#### Arguments

... Text to print, character

## See Also

```
Other private: add_rcrd_log(), char(), check_connection(), cleanup(), connected(), connection_get(),
db_download_intern(), db_sqlngths_get(), db_sqlngths_log(), dir_size(), dwnld_path_get(),
dwnld_rcrd_log(), entrez_fasta_get(), entrez_gb_get(), extract_accession(), extract_by_patterns(),
extract_clean_sequence(), extract_definition(), extract_features(), extract_inforecpart(),
extract_keywords(), extract_locus(), extract_organism(), extract_seqrecpart(), extract_sequence(),
extract_version(), file_download(), filename_log(), flatfile_read(), gb_build(), gb_df_create(),
gb_df_generate(), gb_sql_add(), gb_sql_query(), gbrelease_check(), gbrelease_get(),
gbrelease_log(), has_data(), identify_downloadable_files(), last_add_get(), last_dwnld_get(),
last_entry_get(), latest_genbank_release_notes(), latest_genbank_release(), message_missing(),
mock_def(), mock_gb_df_generate(), mock_org(), mock_rec(), mock_seq(), predict_datasizes(),
print.status(), readme_log(), restez_connect(), restez_disconnect(), restez_path_check(),
restez_rl(), search_gz(), seshinfo_log(), setup(), slctn_get(), slctn_log(), sql_path_get(),
status_class(), stat(), testdatadir_get()
```
<span id="page-4-1"></span>

char *Print green*

## Description

Print to console green text to indicate a name/filepath/text

## Usage

char(x)

## Arguments

x Text to print, character

#### Value

coloured character encoding, character

```
Other private: add_rcrd_log(), cat_line(), check_connection(), cleanup(), connected(),
connection_get(), db_download_intern(), db_sqlngths_get(), db_sqlngths_log(), dir_size(),
dwnld_path_get(), dwnld_rcrd_log(), entrez_fasta_get(), entrez_gb_get(), extract_accession(),
extract_by_patterns(), extract_clean_sequence(), extract_definition(), extract_features(),
extract_inforecpart(), extract_keywords(), extract_locus(), extract_organism(), extract_seqrecpart(),
extract_sequence(), extract_version(), file_download(), filename_log(), flatfile_read(),
gb_build(), gb_df_create(), gb_df_generate(), gb_sql_add(), gb_sql_query(), gbrelease_check(),
```

```
gbrelease_get(), gbrelease_log(), has_data(), identify_downloadable_files(), last_add_get(),
last_dwnld_get(), last_entry_get(), latest_genbank_release_notes(), latest_genbank_release(),
message_missing(), mock_def(), mock_gb_df_generate(), mock_org(), mock_rec(), mock_seq(),
predict_datasizes(), print.status(), readme_log(), restez_connect(), restez_disconnect(),
restez_path_check(), restez_rl(), search_gz(), seshinfo_log(), setup(), slctn_get(),
slctn_log(), sql_path_get(), status_class(), stat(), testdatadir_get()
```
<span id="page-5-1"></span>check\_connection *Helper function to test if a stable internet connection can be established.*

## **Description**

All retrieval functions need a stable internet connection to work properly. This internal function pings the google homepage and throws an error if it cannot be reached.

## Usage

check\_connection()

## Author(s)

Hajk-Georg Drost

```
Other private: add\_rcrd\_log(), cat\_line(), char(), cleanup(), connected(), connection\_get(),
db_download_intern(), db_sqlngths_get(), db_sqlngths_log(), dir_size(), dwnld_path_get(),
dwnld_rcrd_log(), entrez_fasta_get(), entrez_gb_get(), extract_accession(), extract_by_patterns(),
extract_clean_sequence(), extract_definition(), extract_features(), extract_inforecpart(),
extract_keywords(), extract_locus(), extract_organism(), extract_seqrecpart(), extract_sequence(),
extract_version(), file_download(), filename_log(), flatfile_read(), gb_build(), gb_df_create(),
gb_df_generate(), gb_sql_add(), gb_sql_query(), gbrelease_check(), gbrelease_get(),
gbrelease_log(), has_data(), identify_downloadable_files(), last_add_get(), last_dwnld_get(),
last_entry_get(), latest_genbank_release_notes(), latest_genbank_release(), message_missing(),
mock_def(), mock_gb_df_generate(), mock_org(), mock_rec(), mock_seq(), predict_datasizes(),
print.status(), readme_log(), restez_connect(), restez_disconnect(), restez_path_check(),
restez_rl(), search_gz(), seshinfo_log(), setup(), slctn_get(), slctn_log(), sql_path_get(),
status_class(), stat(), testdatadir_get()
```
<span id="page-5-0"></span>

<span id="page-6-1"></span><span id="page-6-0"></span>cleanup *Clean up test data*

## Description

Removes all temporary test data created.

## Usage

cleanup()

## See Also

Other private: [add\\_rcrd\\_log\(](#page-3-2)), [cat\\_line\(](#page-3-1)), [char\(](#page-4-1)), [check\\_connection\(](#page-5-1)), [connected\(](#page-6-2)), [connection\\_get\(](#page-7-1)), [db\\_download\\_intern\(](#page-13-1)), [db\\_sqlngths\\_get\(](#page-14-1)), [db\\_sqlngths\\_log\(](#page-14-2)), [dir\\_size\(](#page-16-1)), [dwnld\\_path\\_get\(](#page-17-1)), [dwnld\\_rcrd\\_log\(](#page-17-2)), [entrez\\_fasta\\_get\(](#page-18-1)), [entrez\\_gb\\_get\(](#page-20-1)), [extract\\_accession\(](#page-21-1)), [extract\\_by\\_patterns\(](#page-22-1)), [extract\\_clean\\_sequence\(](#page-23-1)), [extract\\_definition\(](#page-24-1)), [extract\\_features\(](#page-25-1)), [extract\\_inforecpart\(](#page-26-1)), [extract\\_keywords\(](#page-27-1)), [extract\\_locus\(](#page-28-1)), [extract\\_organism\(](#page-29-1)), [extract\\_seqrecpart\(](#page-30-1)), [extract\\_sequence\(](#page-31-1)), [extract\\_version\(](#page-32-1)), [file\\_download\(](#page-33-1)), [filename\\_log\(](#page-33-2)), [flatfile\\_read\(](#page-34-1)), [gb\\_build\(](#page-37-1)), [gb\\_df\\_create\(](#page-39-1)), [gb\\_df\\_generate\(](#page-40-1)), [gb\\_sql\\_add\(](#page-45-1)), [gb\\_sql\\_query\(](#page-46-1)), [gbrelease\\_check\(](#page-35-1)), [gbrelease\\_get\(](#page-36-1)), [gbrelease\\_log\(](#page-36-2)), [has\\_data\(](#page-48-1)), [identify\\_downloadable\\_files\(](#page-48-2)), [last\\_add\\_get\(](#page-50-1)), [last\\_dwnld\\_get\(](#page-51-1)), [last\\_entry\\_get\(](#page-51-2)), [latest\\_genbank\\_release\\_notes\(](#page-53-1)), [latest\\_genbank\\_release\(](#page-52-1)), [message\\_missing\(](#page-54-1)), [mock\\_def\(](#page-55-1)), [mock\\_gb\\_df\\_generate\(](#page-56-1)), [mock\\_org\(](#page-57-1)), [mock\\_rec\(](#page-58-1)), [mock\\_seq\(](#page-59-1)), [predict\\_datasizes\(](#page-60-1)), [print.status\(](#page-61-1)), [readme\\_log\(](#page-62-1)), [restez\\_connect\(](#page-63-1)), [restez\\_disconnect\(](#page-64-1)), [restez\\_path\\_check\(](#page-64-2)), [restez\\_rl\(](#page-67-1)), [search\\_gz\(](#page-69-1)), [seshinfo\\_log\(](#page-70-1)), [setup\(](#page-70-2)), [slctn\\_get\(](#page-71-1)), [slctn\\_log\(](#page-72-1)), [sql\\_path\\_get\(](#page-72-2)), [status\\_class\(](#page-74-1)), [stat\(](#page-73-1)), [testdatadir\\_get\(](#page-74-2))

<span id="page-6-2"></span>connected *Is restez connected?*

## **Description**

Returns TRUE if a restez SQL database has been connected.

## Usage

```
connected()
```
#### Value

Logical

## See Also

Other private: [add\\_rcrd\\_log\(](#page-3-2)), [cat\\_line\(](#page-3-1)), [char\(](#page-4-1)), [check\\_connection\(](#page-5-1)), [cleanup\(](#page-6-1)), [connection\\_get\(](#page-7-1)), [db\\_download\\_intern\(](#page-13-1)), [db\\_sqlngths\\_get\(](#page-14-1)), [db\\_sqlngths\\_log\(](#page-14-2)), [dir\\_size\(](#page-16-1)), [dwnld\\_path\\_get\(](#page-17-1)), [dwnld\\_rcrd\\_log\(](#page-17-2)), [entrez\\_fasta\\_get\(](#page-18-1)), [entrez\\_gb\\_get\(](#page-20-1)), [extract\\_accession\(](#page-21-1)), [extract\\_by\\_patterns\(](#page-22-1)), [extract\\_clean\\_sequence\(](#page-23-1)), [extract\\_definition\(](#page-24-1)), [extract\\_features\(](#page-25-1)), [extract\\_inforecpart\(](#page-26-1)), [extract\\_keywords\(](#page-27-1)), [extract\\_locus\(](#page-28-1)), [extract\\_organism\(](#page-29-1)), [extract\\_seqrecpart\(](#page-30-1)), [extract\\_sequence\(](#page-31-1)), [extract\\_version\(](#page-32-1)), [file\\_download\(](#page-33-1)), [filename\\_log\(](#page-33-2)), [flatfile\\_read\(](#page-34-1)), [gb\\_build\(](#page-37-1)), [gb\\_df\\_create\(](#page-39-1)), [gb\\_df\\_generate\(](#page-40-1)), [gb\\_sql\\_add\(](#page-45-1)), [gb\\_sql\\_query\(](#page-46-1)), [gbrelease\\_check\(](#page-35-1)), [gbrelease\\_get\(](#page-36-1)), [gbrelease\\_log\(](#page-36-2)), [has\\_data\(](#page-48-1)), [identify\\_downloadable\\_files\(](#page-48-2)), [last\\_add\\_get\(](#page-50-1)), [last\\_dwnld\\_get\(](#page-51-1)), [last\\_entry\\_get\(](#page-51-2)), [latest\\_genbank\\_release\\_notes\(](#page-53-1)), [latest\\_genbank\\_release\(](#page-52-1)), [message\\_missing\(](#page-54-1)), [mock\\_def\(](#page-55-1)), [mock\\_gb\\_df\\_generate\(](#page-56-1)), [mock\\_org\(](#page-57-1)), [mock\\_rec\(](#page-58-1)), [mock\\_seq\(](#page-59-1)), [predict\\_datasizes\(](#page-60-1)), [print.status\(](#page-61-1)), [readme\\_log\(](#page-62-1)), [restez\\_connect\(](#page-63-1)), [restez\\_disconnect\(](#page-64-1)), [restez\\_path\\_check\(](#page-64-2)), [restez\\_rl\(](#page-67-1)), [search\\_gz\(](#page-69-1)), [seshinfo\\_log\(](#page-70-1)), [setup\(](#page-70-2)), [slctn\\_get\(](#page-71-1)), [slctn\\_log\(](#page-72-1)), [sql\\_path\\_get\(](#page-72-2)), [status\\_class\(](#page-74-1)), [stat\(](#page-73-1)), [testdatadir\\_get\(](#page-74-2))

<span id="page-7-1"></span>connection\_get *Retrieve restez connection*

#### Description

Safely acquire the restez connection. Raises error if no connection set.

#### Usage

connection\_get()

## Value

connection

```
Other private: add_rcrd_log(), cat_line(), char(), check_connection(), cleanup(), connected(),
db_download_intern(), db_sqlngths_get(), db_sqlngths_log(), dir_size(), dwnld_path_get(),
dwnld_rcrd_log(), entrez_fasta_get(), entrez_gb_get(), extract_accession(), extract_by_patterns(),
extract_clean_sequence(), extract_definition(), extract_features(), extract_inforecpart(),
extract_keywords(), extract_locus(), extract_organism(), extract_seqrecpart(), extract_sequence(),
extract_version(), file_download(), filename_log(), flatfile_read(), gb_build(), gb_df_create(),
gb_df_generate(), gb_sql_add(), gb_sql_query(), gbrelease_check(), gbrelease_get(),
gbrelease_log(), has_data(), identify_downloadable_files(), last_add_get(), last_dwnld_get(),
last_entry_get(), latest_genbank_release_notes(), latest_genbank_release(), message_missing(),
mock_def(), mock_gb_df_generate(), mock_org(), mock_rec(), mock_seq(), predict_datasizes(),
print.status(), readme_log(), restez_connect(), restez_disconnect(), restez_path_check(),
restez_rl(), search_gz(), seshinfo_log(), setup(), slctn_get(), slctn_log(), sql_path_get(),
status_class(), stat(), testdatadir_get()
```
<span id="page-7-0"></span>

<span id="page-8-1"></span><span id="page-8-0"></span>

Return the number of ids in a user's restez database.

## Usage

count\_db\_ids(db = "nucleotide")

## Arguments

db character, database name

## Details

Requires an open connection. If no connection or db 0 is returned.

## Value

integer

## See Also

Other database: [db\\_create\(](#page-9-1)), [db\\_delete\(](#page-11-1)), [db\\_download\(](#page-11-2)), [demo\\_db\\_create\(](#page-15-1)), [is\\_in\\_db\(](#page-49-1)), [list\\_db\\_ids\(](#page-53-2))

## Examples

```
library(restez)
restez_path_set(filepath = tempdir())
demo_db_create(n = 5)
(count_db_ids())
```
# delete demo after example db\_delete(everything = TRUE)

<span id="page-9-1"></span><span id="page-9-0"></span>

Create a new local SQL database from downloaded files. Currently only GenBank/nucleotide/nuccore database is supported.

## Usage

```
db_create(
  db_type = "nucleotide",
  min\_length = 0,
  max_length = NULL,
  acc_filter = NULL,
  invert = FALSE,
  alt_restez_path = NULL,
  scan = FALSE
)
```
## Arguments

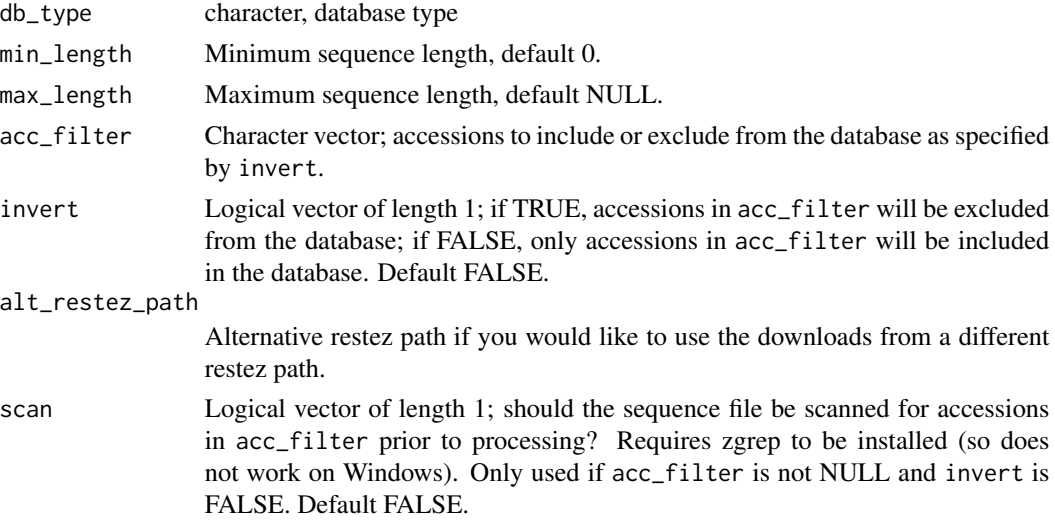

## Details

All .seq.gz files are added to the database by default. A user can specify minimum/maximum sequence lengths or accession numbers to limit the sequences to be added to the database – smaller databases are faster to search. The final selection of sequences is the result of applying all filters (acc\_filter, min\_length, max\_length) in combination.

The scan option can decrease the time needed to build a database if only a small number of sequences should be written to the database compared to the number of the sequences downloaded

## db\_create 11

from GenBank; i.e., if many of the files downloaded from GenBank do not contain any sequences that should be written to the database. When set to TRUE, if a file does not contain any of the accessions in acc\_filter, further processing of that file will be skipped and none of the sequences it contains will be added to the database.

Alternatively, a user can use the alt\_restez\_path to add the files from an alternative restez file path. For example, you may wish to have a database of all environmental sequences but then an additional smaller one of just the sequences with lengths below 100 bp. Instead of having to download all environmental sequences twice, you can generate multiple restez databases using the same downloaded files from a single restez path.

This function will not overwrite a pre-existing database. Old databases must be deleted before a new one can be created. Use [db\\_delete\(\)](#page-11-1) with everything=FALSE to delete an SQL database.

Connections/disconnections to the database are made automatically.

## See Also

Other database: [count\\_db\\_ids\(](#page-8-1)), [db\\_delete\(](#page-11-1)), [db\\_download\(](#page-11-2)), [demo\\_db\\_create\(](#page-15-1)), [is\\_in\\_db\(](#page-49-1)), [list\\_db\\_ids\(](#page-53-2))

#### Examples

```
## Not run:
# Example of general usage
library(restez)
restez_path_set(filepath = 'path/for/downloads/and/database')
db_download()
db_create()
# Example of using `acc_filter`
#
# Download files to temporary directory
temp_dir <- paste0(tempdir(), "/restez", collapse = "")
dir.create(temp_dir)
restez_path_set(filepath = temp_dir)
# Choose GenBank domain 20 ('unannotated'), the smallest
db_download(preselection = 20)
# Only include three accessions in database
db_create(
 acc_filter = c("AF000122", "AF000123", "AF000124")
\lambdalist_db_ids()
db_delete()
unlink(temp_dir)
```
## End(Not run)

<span id="page-11-1"></span><span id="page-11-0"></span>

Delete the local SQL database and/or restez folder.

## Usage

```
db_delete(everything = FALSE)
```
## Arguments

everything T/F, delete the whole restez folder as well?

## Details

Any connected database will be automatically disconnected.

## See Also

```
Other database: count_db_ids(), db_create(), db_download(), demo_db_create(), is_in_db(),
list_db_ids()
```
## Examples

```
library(restez)
fp <- tempdir()
restez_path_set(filepath = fp)
demo_db_create(n = 10)
db_delete(everything = FALSE)
# Will not run: gb_sequence_get(id = 'demo_1')
# only the SQL database is deleted
db_delete(everything = TRUE)
# Now returns NULL
(restez_path_get())
```
<span id="page-11-2"></span>db\_download *Download database*

## Description

Download .seq.tar files from the latest GenBank release.

db\_download 13

## Usage

```
db_download(
  db = "nucleotide",
  overwrite = FALSE,
  preselection = NULL,
  max_tries = 1
\mathcal{L}
```
## Arguments

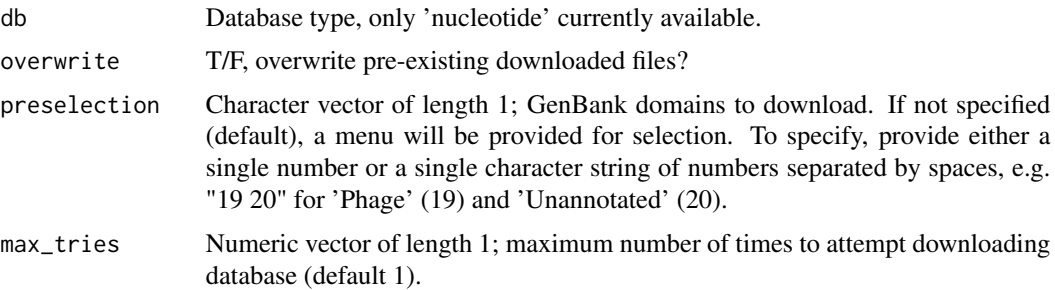

## Details

In default mode, the user interactively selects the parts (i.e., "domains") of GenBank to download (e.g. primates, plants, bacteria ...). Alternatively, the selected domains can be provided as a character string to preselection.

The max\_tries argument is useful for large databases that may otherwise fail due to periodic lapses in internet connectivity. This value can be set to Inf to continuously try until the database download succeeds (not recommended if you do not have an internet connection!).

## Value

T/F, if all files download correctly, TRUE else FALSE.

## See Also

```
ncbi_acc_get()
```

```
Other database: count_db_ids(), db_create(), db_delete(), demo_db_create(), is_in_db(),
list_db_ids()
```
## Examples

```
## Not run:
library(restez)
restez_path_set(filepath = 'path/for/downloads')
db_download()
```
## End(Not run)

<span id="page-13-1"></span><span id="page-13-0"></span>db\_download\_intern *Download database (internal version)*

#### Description

Download .seq.tar files from the latest GenBank release. The user interactively selects the parts of GenBank to download (e.g. primates, plants, bacteria ...). This is an internal function so the download can be wrapped in while() to enable persistent downloading.

## Usage

```
db_download_intern(db = "nucleotide", overwrite = FALSE, preselection = NULL)
```
## Arguments

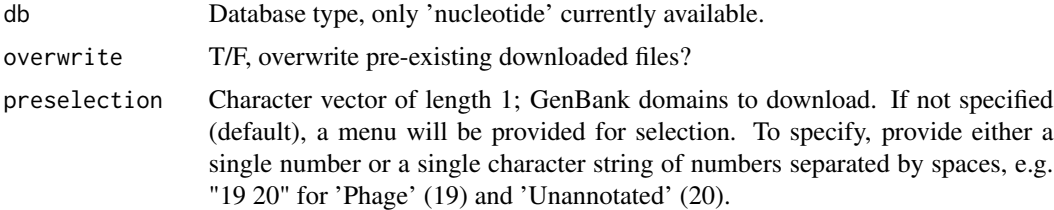

## Details

The downloaded files will appear in the restez filepath under downloads.

## Value

T/F, if all files download correctly, TRUE else FALSE.

```
Other private: add_rcrd_log(), cat_line(), char(), check_connection(), cleanup(), connected(),
connection_get(), db_sqlngths_get(), db_sqlngths_log(), dir_size(), dwnld_path_get(),
dwnld_rcrd_log(), entrez_fasta_get(), entrez_gb_get(), extract_accession(), extract_by_patterns(),
extract_clean_sequence(), extract_definition(), extract_features(), extract_inforecpart(),
extract_keywords(), extract_locus(), extract_organism(), extract_seqrecpart(), extract_sequence(),
extract_version(), file_download(), filename_log(), flatfile_read(), gb_build(), gb_df_create(),
gb_df_generate(), gb_sql_add(), gb_sql_query(), gbrelease_check(), gbrelease_get(),
gbrelease_log(), has_data(), identify_downloadable_files(), last_add_get(), last_dwnld_get(),
last_entry_get(), latest_genbank_release_notes(), latest_genbank_release(), message_missing(),
mock_def(), mock_gb_df_generate(), mock_org(), mock_rec(), mock_seq(), predict_datasizes(),
print.status(), readme_log(), restez_connect(), restez_disconnect(), restez_path_check(),
restez_rl(), search_gz(), seshinfo_log(), setup(), slctn_get(), slctn_log(), sql_path_get(),
status_class(), stat(), testdatadir_get()
```
<span id="page-14-1"></span><span id="page-14-0"></span>

Returns the maximum and minimum sequence lengths as set by the user upon db creation.

## Usage

```
db_sqlngths_get()
```
## Details

If no file found, returns empty character vector.

## Value

vector of integers

## See Also

Other private: [add\\_rcrd\\_log\(](#page-3-2)), [cat\\_line\(](#page-3-1)), [char\(](#page-4-1)), [check\\_connection\(](#page-5-1)), [cleanup\(](#page-6-1)), [connected\(](#page-6-2)), [connection\\_get\(](#page-7-1)), [db\\_download\\_intern\(](#page-13-1)), [db\\_sqlngths\\_log\(](#page-14-2)), [dir\\_size\(](#page-16-1)), [dwnld\\_path\\_get\(](#page-17-1)), [dwnld\\_rcrd\\_log\(](#page-17-2)), [entrez\\_fasta\\_get\(](#page-18-1)), [entrez\\_gb\\_get\(](#page-20-1)), [extract\\_accession\(](#page-21-1)), [extract\\_by\\_patterns\(](#page-22-1)), [extract\\_clean\\_sequence\(](#page-23-1)), [extract\\_definition\(](#page-24-1)), [extract\\_features\(](#page-25-1)), [extract\\_inforecpart\(](#page-26-1)), [extract\\_keywords\(](#page-27-1)), [extract\\_locus\(](#page-28-1)), [extract\\_organism\(](#page-29-1)), [extract\\_seqrecpart\(](#page-30-1)), [extract\\_sequence\(](#page-31-1)), [extract\\_version\(](#page-32-1)), [file\\_download\(](#page-33-1)), [filename\\_log\(](#page-33-2)), [flatfile\\_read\(](#page-34-1)), [gb\\_build\(](#page-37-1)), [gb\\_df\\_create\(](#page-39-1)), [gb\\_df\\_generate\(](#page-40-1)), [gb\\_sql\\_add\(](#page-45-1)), [gb\\_sql\\_query\(](#page-46-1)), [gbrelease\\_check\(](#page-35-1)), [gbrelease\\_get\(](#page-36-1)), [gbrelease\\_log\(](#page-36-2)), [has\\_data\(](#page-48-1)), [identify\\_downloadable\\_files\(](#page-48-2)), [last\\_add\\_get\(](#page-50-1)), [last\\_dwnld\\_get\(](#page-51-1)), [last\\_entry\\_get\(](#page-51-2)), [latest\\_genbank\\_release\\_notes\(](#page-53-1)), [latest\\_genbank\\_release\(](#page-52-1)), [message\\_missing\(](#page-54-1)), [mock\\_def\(](#page-55-1)), [mock\\_gb\\_df\\_generate\(](#page-56-1)), [mock\\_org\(](#page-57-1)), [mock\\_rec\(](#page-58-1)), [mock\\_seq\(](#page-59-1)), [predict\\_datasizes\(](#page-60-1)), [print.status\(](#page-61-1)), [readme\\_log\(](#page-62-1)), [restez\\_connect\(](#page-63-1)), [restez\\_disconnect\(](#page-64-1)), [restez\\_path\\_check\(](#page-64-2)), [restez\\_rl\(](#page-67-1)), [search\\_gz\(](#page-69-1)), [seshinfo\\_log\(](#page-70-1)), [setup\(](#page-70-2)), [slctn\\_get\(](#page-71-1)), [slctn\\_log\(](#page-72-1)), [sql\\_path\\_get\(](#page-72-2)), [status\\_class\(](#page-74-1)), [stat\(](#page-73-1)), [testdatadir\\_get\(](#page-74-2))

<span id="page-14-2"></span>db\_sqlngths\_log *Log the min and max sequence lengths*

## Description

Log the min and maximum sequence length used in the created db.

## Usage

db\_sqlngths\_log(min\_lngth, max\_lngth)

## <span id="page-15-0"></span>Arguments

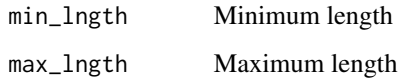

## See Also

```
Other private: add_rcrd_log(), cat_line(), char(), check_connection(), cleanup(), connected(),
connection_get(), db_download_intern(), db_sqlngths_get(), dir_size(), dwnld_path_get(),
dwnld_rcrd_log(), entrez_fasta_get(), entrez_gb_get(), extract_accession(), extract_by_patterns(),
extract_clean_sequence(), extract_definition(), extract_features(), extract_inforecpart(),
extract_keywords(), extract_locus(), extract_organism(), extract_seqrecpart(), extract_sequence(),
extract_version(), file_download(), filename_log(), flatfile_read(), gb_build(), gb_df_create(),
gb_df_generate(), gb_sql_add(), gb_sql_query(), gbrelease_check(), gbrelease_get(),
gbrelease_log(), has_data(), identify_downloadable_files(), last_add_get(), last_dwnld_get(),
last_entry_get(), latest_genbank_release_notes(), latest_genbank_release(), message_missing(),
mock_def(), mock_gb_df_generate(), mock_org(), mock_rec(), mock_seq(), predict_datasizes(),
print.status(), readme_log(), restez_connect(), restez_disconnect(), restez_path_check(),
restez_rl(), search_gz(), seshinfo_log(), setup(), slctn_get(), slctn_log(), sql_path_get(),
status_class(), stat(), testdatadir_get()
```
<span id="page-15-1"></span>demo\_db\_create *Create demo database*

## Description

Creates a local mock SQL database from package test data for demonstration purposes. No internet connection required.

## Usage

```
demo_db_cread(db_type = "nucleotide", n = 100)
```
## Arguments

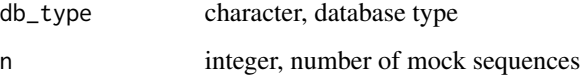

```
Other database: count_db_ids(), db_create(), db_delete(), db_download(), is_in_db(),
list_db_ids()
```
## <span id="page-16-0"></span>dir\_size 17

## Examples

```
library(restez)
# set the restez path to a temporary dir
restez_path_set(filepath = tempdir())
# create demo database
demo_db_create(n = 5)
# in the demo, IDs are 'demo_1', 'demo_2' ...
(gb_sequence_get(id = 'demo_1'))
```

```
# Delete a demo database after an example
db_delete(everything = TRUE)
```
#### <span id="page-16-1"></span>dir\_size *Calculate the size of a directory*

## Description

Returns the size of directory in GB

## Usage

dir\_size(fp)

## Arguments

fp File path, character

## Value

numeric

```
Other private: add_rcrd_log(), cat_line(), char(), check_connection(), cleanup(), connected(),
connection_get(), db_download_intern(), db_sqlngths_get(), db_sqlngths_log(), dwnld_path_get(),
dwnld_rcrd_log(), entrez_fasta_get(), entrez_gb_get(), extract_accession(), extract_by_patterns(),
extract_clean_sequence(), extract_definition(), extract_features(), extract_inforecpart(),
extract_keywords(), extract_locus(), extract_organism(), extract_seqrecpart(), extract_sequence(),
extract_version(), file_download(), filename_log(), flatfile_read(), gb_build(), gb_df_create(),
gb_df_generate(), gb_sql_add(), gb_sql_query(), gbrelease_check(), gbrelease_get(),
gbrelease_log(), has_data(), identify_downloadable_files(), last_add_get(), last_dwnld_get(),
last_entry_get(), latest_genbank_release_notes(), latest_genbank_release(), message_missing(),
mock_def(), mock_gb_df_generate(), mock_org(), mock_rec(), mock_seq(), predict_datasizes(),
print.status(), readme_log(), restez_connect(), restez_disconnect(), restez_path_check(),
restez_rl(), search_gz(), seshinfo_log(), setup(), slctn_get(), slctn_log(), sql_path_get(),
status_class(), stat(), testdatadir_get()
```
<span id="page-17-1"></span><span id="page-17-0"></span>dwnld\_path\_get *Get dwnld path*

## **Description**

Return path to folder where raw .seq files are stored.

## Usage

dwnld\_path\_get()

## Value

character

#### See Also

Other private: [add\\_rcrd\\_log\(](#page-3-2)), [cat\\_line\(](#page-3-1)), [char\(](#page-4-1)), [check\\_connection\(](#page-5-1)), [cleanup\(](#page-6-1)), [connected\(](#page-6-2)), [connection\\_get\(](#page-7-1)), [db\\_download\\_intern\(](#page-13-1)), [db\\_sqlngths\\_get\(](#page-14-1)), [db\\_sqlngths\\_log\(](#page-14-2)), [dir\\_size\(](#page-16-1)), [dwnld\\_rcrd\\_log\(](#page-17-2)), [entrez\\_fasta\\_get\(](#page-18-1)), [entrez\\_gb\\_get\(](#page-20-1)), [extract\\_accession\(](#page-21-1)), [extract\\_by\\_patterns\(](#page-22-1)), [extract\\_clean\\_sequence\(](#page-23-1)), [extract\\_definition\(](#page-24-1)), [extract\\_features\(](#page-25-1)), [extract\\_inforecpart\(](#page-26-1)), [extract\\_keywords\(](#page-27-1)), [extract\\_locus\(](#page-28-1)), [extract\\_organism\(](#page-29-1)), [extract\\_seqrecpart\(](#page-30-1)), [extract\\_sequence\(](#page-31-1)), [extract\\_version\(](#page-32-1)), [file\\_download\(](#page-33-1)), [filename\\_log\(](#page-33-2)), [flatfile\\_read\(](#page-34-1)), [gb\\_build\(](#page-37-1)), [gb\\_df\\_create\(](#page-39-1)), [gb\\_df\\_generate\(](#page-40-1)), [gb\\_sql\\_add\(](#page-45-1)), [gb\\_sql\\_query\(](#page-46-1)), [gbrelease\\_check\(](#page-35-1)), [gbrelease\\_get\(](#page-36-1)), [gbrelease\\_log\(](#page-36-2)), [has\\_data\(](#page-48-1)), [identify\\_downloadable\\_files\(](#page-48-2)), [last\\_add\\_get\(](#page-50-1)), [last\\_dwnld\\_get\(](#page-51-1)), [last\\_entry\\_get\(](#page-51-2)), [latest\\_genbank\\_release\\_notes\(](#page-53-1)), [latest\\_genbank\\_release\(](#page-52-1)), [message\\_missing\(](#page-54-1)), [mock\\_def\(](#page-55-1)), [mock\\_gb\\_df\\_generate\(](#page-56-1)), [mock\\_org\(](#page-57-1)), [mock\\_rec\(](#page-58-1)), [mock\\_seq\(](#page-59-1)), [predict\\_datasizes\(](#page-60-1)), [print.status\(](#page-61-1)), [readme\\_log\(](#page-62-1)), [restez\\_connect\(](#page-63-1)), [restez\\_disconnect\(](#page-64-1)), [restez\\_path\\_check\(](#page-64-2)), [restez\\_rl\(](#page-67-1)), [search\\_gz\(](#page-69-1)), [seshinfo\\_log\(](#page-70-1)), [setup\(](#page-70-2)), [slctn\\_get\(](#page-71-1)), [slctn\\_log\(](#page-72-1)), [sql\\_path\\_get\(](#page-72-2)), [status\\_class\(](#page-74-1)), [stat\(](#page-73-1)), [testdatadir\\_get\(](#page-74-2))

<span id="page-17-2"></span>dwnld\_rcrd\_log *Log a downloaded file in the restez path*

## **Description**

This function is called whenever a file is successfully downloaded. A row entry is added to the 'download\_log.tsv' in the user's restez path containing the file name, the GB release number and the time of successfully download. The log is to help users keep track of when they downloaded files and to determine if the downloaded files are out of date.

## Usage

dwnld\_rcrd\_log(fl)

#### <span id="page-18-0"></span>Arguments

fl file name, character

## See Also

```
Other private: add_rcrd_log(), cat_line(), char(), check_connection(), cleanup(), connected(),
connection_get(), db_download_intern(), db_sqlngths_get(), db_sqlngths_log(), dir_size(),
dwnld_path_get(), entrez_fasta_get(), entrez_gb_get(), extract_accession(), extract_by_patterns(),
extract_clean_sequence(), extract_definition(), extract_features(), extract_inforecpart(),
extract_keywords(), extract_locus(), extract_organism(), extract_seqrecpart(), extract_sequence(),
extract_version(), file_download(), filename_log(), flatfile_read(), gb_build(), gb_df_create(),
gb_df_generate(), gb_sql_add(), gb_sql_query(), gbrelease_check(), gbrelease_get(),
gbrelease_log(), has_data(), identify_downloadable_files(), last_add_get(), last_dwnld_get(),
last_entry_get(), latest_genbank_release_notes(), latest_genbank_release(), message_missing(),
mock_def(), mock_gb_df_generate(), mock_org(), mock_rec(), mock_seq(), predict_datasizes(),
print.status(), readme_log(), restez_connect(), restez_disconnect(), restez_path_check(),
restez_rl(), search_gz(), seshinfo_log(), setup(), slctn_get(), slctn_log(), sql_path_get(),
status_class(), stat(), testdatadir_get()
```
<span id="page-18-1"></span>entrez\_fasta\_get *Get Entrez fasta*

## Description

Return fasta format as expected from an Entrez call. If not all IDs are returned, will run rentrez::entrez\_fetch.

#### Usage

entrez\_fasta\_get(id, ...)

#### Arguments

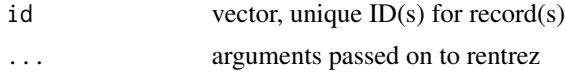

## Value

character string containing the file created

```
Other private: add_rcrd_log(), cat_line(), char(), check_connection(), cleanup(), connected(),
connection_get(), db_download_intern(), db_sqlngths_get(), db_sqlngths_log(), dir_size(),
dwnld_path_get(), dwnld_rcrd_log(), entrez_gb_get(), extract_accession(), extract_by_patterns(),
extract_clean_sequence(), extract_definition(), extract_features(), extract_inforecpart(),
extract_keywords(), extract_locus(), extract_organism(), extract_seqrecpart(), extract_sequence(),
```
## <span id="page-19-0"></span>20 entrez\_fetch entrez\_fetch entrez\_fetch entrez\_fetch entrez\_fetch entrez\_fetch entrez\_fetch entrez\_fetch entrez\_fetch entrez\_fetch entrez\_fetch entrez\_fetch entrez\_fetch entrez\_fetch entrez\_fetch entrez\_fetch entrez\_fetc

[extract\\_version\(](#page-32-1)), [file\\_download\(](#page-33-1)), [filename\\_log\(](#page-33-2)), [flatfile\\_read\(](#page-34-1)), [gb\\_build\(](#page-37-1)), [gb\\_df\\_create\(](#page-39-1)), [gb\\_df\\_generate\(](#page-40-1)), [gb\\_sql\\_add\(](#page-45-1)), [gb\\_sql\\_query\(](#page-46-1)), [gbrelease\\_check\(](#page-35-1)), [gbrelease\\_get\(](#page-36-1)), [gbrelease\\_log\(](#page-36-2)), [has\\_data\(](#page-48-1)), [identify\\_downloadable\\_files\(](#page-48-2)), [last\\_add\\_get\(](#page-50-1)), [last\\_dwnld\\_get\(](#page-51-1)), [last\\_entry\\_get\(](#page-51-2)), [latest\\_genbank\\_release\\_notes\(](#page-53-1)), [latest\\_genbank\\_release\(](#page-52-1)), [message\\_missing\(](#page-54-1)), [mock\\_def\(](#page-55-1)), [mock\\_gb\\_df\\_generate\(](#page-56-1)), [mock\\_org\(](#page-57-1)), [mock\\_rec\(](#page-58-1)), [mock\\_seq\(](#page-59-1)), [predict\\_datasizes\(](#page-60-1)), [print.status\(](#page-61-1)), [readme\\_log\(](#page-62-1)), [restez\\_connect\(](#page-63-1)), [restez\\_disconnect\(](#page-64-1)), [restez\\_path\\_check\(](#page-64-2)), [restez\\_rl\(](#page-67-1)), [search\\_gz\(](#page-69-1)), [seshinfo\\_log\(](#page-70-1)), [setup\(](#page-70-2)), [slctn\\_get\(](#page-71-1)), [slctn\\_log\(](#page-72-1)), [sql\\_path\\_get\(](#page-72-2)), [status\\_class\(](#page-74-1)), [stat\(](#page-73-1)), [testdatadir\\_get\(](#page-74-2))

entrez\_fetch *Entrez fetch*

## Description

Wrapper for rentrez::entrez\_fetch.

#### Usage

```
entrez_fetch(db, id = NULL, rettype, retmode = ", ...)
```
#### Arguments

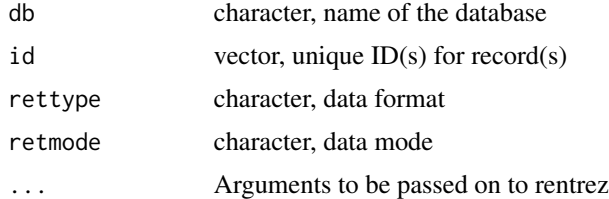

## Details

Attempts to first search local database with user-specified parameters, if the record is missing in the database, the function then calls rentrez::entrez\_fetch to search GenBank remotely.

rettype='fasta' and rettype='gb' are respectively equivalent to [gb\\_fasta\\_get\(\)](#page-42-1) and [gb\\_record\\_get\(\)](#page-44-1).

## Value

character string containing the file created

## Supported return types and modes

XML retmode is not supported. Rettypes 'seqid', 'ft', 'acc' and 'uilist' are also not supported.

#### Note

It is advisable to call restez and rentrez functions with '::' notation rather than library() calls to avoid namespace issues. e.g. restez::entrez\_fetch().

<span id="page-20-0"></span>entrez\_gb\_get 21

## See Also

[rentrez::entrez\\_fetch\(\)](#page-0-0)

## Examples

```
library(restez)
restez_path_set(tempdir())
demo_db_ccreate(n = 5)# return fasta record
fasta_res <- entrez_fetch(db = 'nucleotide',
                      id = c('demo_1', 'demo_2'),rettype = 'fasta')
cat(fasta_res)
# return whole GB record in text format
gb_res <- entrez_fetch(db = 'nucleotide',
                    id = c('demo_1', 'demo_2'),rettype = 'gb')cat(gb_res)
# NOT RUN
# whereas these request would go through rentrez
# fasta_res <- entrez_fetch(db = 'nucleotide',
# id = c('S71333', 'S71334'),
# rettype = 'fasta')
# gb_res <- entrez_fetch(db = 'nucleotide',
# id = c('S71333', 'S71334'),
# rettype = 'gb')
# delete demo after example
db_delete(everything = TRUE)
```
<span id="page-20-1"></span>entrez\_gb\_get *Get Entrez GenBank record*

## Description

Return gb and gbwithparts format as expected from an Entrez call. If not all IDs are returned, will run rentrez::entrez\_fetch.

## Usage

entrez\_gb\_get(id, ...)

#### Arguments

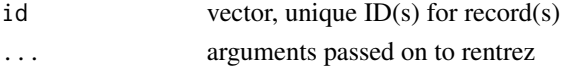

## Value

character string containing the file created

## See Also

Other private: [add\\_rcrd\\_log\(](#page-3-2)), [cat\\_line\(](#page-3-1)), [char\(](#page-4-1)), [check\\_connection\(](#page-5-1)), [cleanup\(](#page-6-1)), [connected\(](#page-6-2)), [connection\\_get\(](#page-7-1)), [db\\_download\\_intern\(](#page-13-1)), [db\\_sqlngths\\_get\(](#page-14-1)), [db\\_sqlngths\\_log\(](#page-14-2)), [dir\\_size\(](#page-16-1)), [dwnld\\_path\\_get\(](#page-17-1)), [dwnld\\_rcrd\\_log\(](#page-17-2)), [entrez\\_fasta\\_get\(](#page-18-1)), [extract\\_accession\(](#page-21-1)), [extract\\_by\\_patterns\(](#page-22-1)), [extract\\_clean\\_sequence\(](#page-23-1)), [extract\\_definition\(](#page-24-1)), [extract\\_features\(](#page-25-1)), [extract\\_inforecpart\(](#page-26-1)), [extract\\_keywords\(](#page-27-1)), [extract\\_locus\(](#page-28-1)), [extract\\_organism\(](#page-29-1)), [extract\\_seqrecpart\(](#page-30-1)), [extract\\_sequence\(](#page-31-1)), [extract\\_version\(](#page-32-1)), [file\\_download\(](#page-33-1)), [filename\\_log\(](#page-33-2)), [flatfile\\_read\(](#page-34-1)), [gb\\_build\(](#page-37-1)), [gb\\_df\\_create\(](#page-39-1)), [gb\\_df\\_generate\(](#page-40-1)), [gb\\_sql\\_add\(](#page-45-1)), [gb\\_sql\\_query\(](#page-46-1)), [gbrelease\\_check\(](#page-35-1)), [gbrelease\\_get\(](#page-36-1)), [gbrelease\\_log\(](#page-36-2)), [has\\_data\(](#page-48-1)), [identify\\_downloadable\\_files\(](#page-48-2)), [last\\_add\\_get\(](#page-50-1)), [last\\_dwnld\\_get\(](#page-51-1)), [last\\_entry\\_get\(](#page-51-2)), [latest\\_genbank\\_release\\_notes\(](#page-53-1)), [latest\\_genbank\\_release\(](#page-52-1)), [message\\_missing\(](#page-54-1)), [mock\\_def\(](#page-55-1)), [mock\\_gb\\_df\\_generate\(](#page-56-1)), [mock\\_org\(](#page-57-1)), [mock\\_rec\(](#page-58-1)), [mock\\_seq\(](#page-59-1)), [predict\\_datasizes\(](#page-60-1)), [print.status\(](#page-61-1)), [readme\\_log\(](#page-62-1)), [restez\\_connect\(](#page-63-1)), [restez\\_disconnect\(](#page-64-1)), [restez\\_path\\_check\(](#page-64-2)), [restez\\_rl\(](#page-67-1)), [search\\_gz\(](#page-69-1)), [seshinfo\\_log\(](#page-70-1)), [setup\(](#page-70-2)), [slctn\\_get\(](#page-71-1)), [slctn\\_log\(](#page-72-1)), [sql\\_path\\_get\(](#page-72-2)), [status\\_class\(](#page-74-1)), [stat\(](#page-73-1)), [testdatadir\\_get\(](#page-74-2))

<span id="page-21-1"></span>extract\_accession *Extract accession*

## **Description**

Return accession ID from GenBank record

#### Usage

```
extract_accession(record)
```
#### Arguments

record GenBank record in text format, character

## Details

If element is not found, " returned.

#### Value

character

```
Other private: add_rcrd_log(), cat_line(), char(), check_connection(), cleanup(), connected(),
connection_get(), db_download_intern(), db_sqlngths_get(), db_sqlngths_log(), dir_size(),
dwnld_path_get(), dwnld_rcrd_log(), entrez_fasta_get(), entrez_gb_get(), extract_by_patterns(),
extract_clean_sequence(), extract_definition(), extract_features(), extract_inforecpart(),
extract_keywords(), extract_locus(), extract_organism(), extract_seqrecpart(), extract_sequence(),
extract_version(), file_download(), filename_log(), flatfile_read(), gb_build(), gb_df_create(),
gb_df_generate(), gb_sql_add(), gb_sql_query(), gbrelease_check(), gbrelease_get(),
```
<span id="page-21-0"></span>

```
gbrelease_log(), has_data(), identify_downloadable_files(), last_add_get(), last_dwnld_get(),
last_entry_get(), latest_genbank_release_notes(), latest_genbank_release(), message_missing(),
mock_def(), mock_gb_df_generate(), mock_org(), mock_rec(), mock_seq(), predict_datasizes(),
print.status(), readme_log(), restez_connect(), restez_disconnect(), restez_path_check(),
restez_rl(), search_gz(), seshinfo_log(), setup(), slctn_get(), slctn_log(), sql_path_get(),
status_class(), stat(), testdatadir_get()
```
<span id="page-22-1"></span>extract\_by\_patterns *Extract by keyword*

#### Description

Search through GenBank record for a keyword and return text up to the end\_pattern.

#### Usage

```
extract_by_patterns(record, start_pattern, end_pattern = "\n")
```
## Arguments

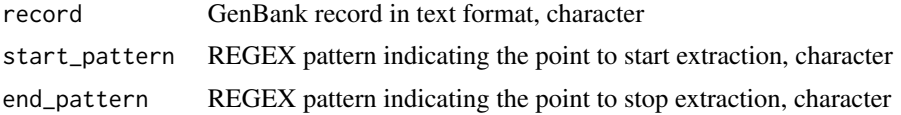

## Details

The start\_pattern should be any of the capitalized elements in a GenBank record (e.g. LOCUS, DESCRIPTION, ACCESSION). The end\_pattern depends on how much of the selected element a user wants returned. By default, the extraction will stop at the next newline. If keyword or end pattern not found, returns NULL.

## Value

character or NULL

```
Other private: add_rcrd_log(), cat_line(), char(), check_connection(), cleanup(), connected(),
connection_get(), db_download_intern(), db_sqlngths_get(), db_sqlngths_log(), dir_size(),
dwnld_path_get(), dwnld_rcrd_log(), entrez_fasta_get(), entrez_gb_get(), extract_accession(),
extract_clean_sequence(), extract_definition(), extract_features(), extract_inforecpart(),
extract_keywords(), extract_locus(), extract_organism(), extract_seqrecpart(), extract_sequence(),
extract_version(), file_download(), filename_log(), flatfile_read(), gb_build(), gb_df_create(),
gb_df_generate(), gb_sql_add(), gb_sql_query(), gbrelease_check(), gbrelease_get(),
gbrelease_log(), has_data(), identify_downloadable_files(), last_add_get(), last_dwnld_get(),
last_entry_get(), latest_genbank_release_notes(), latest_genbank_release(), message_missing(),
mock_def(), mock_gb_df_generate(), mock_org(), mock_rec(), mock_seq(), predict_datasizes(),
```

```
print.status(), readme_log(), restez_connect(), restez_disconnect(), restez_path_check(),
restez_rl(), search_gz(), seshinfo_log(), setup(), slctn_get(), slctn_log(), sql_path_get(),
status_class(), stat(), testdatadir_get()
```
<span id="page-23-1"></span>extract\_clean\_sequence

*Extract clean sequence from sequence part*

## Description

Return clean sequence from seqrecpart of a GenBank record

## Usage

extract\_clean\_sequence(seqrecpart, max\_len = 1e+08)

## Arguments

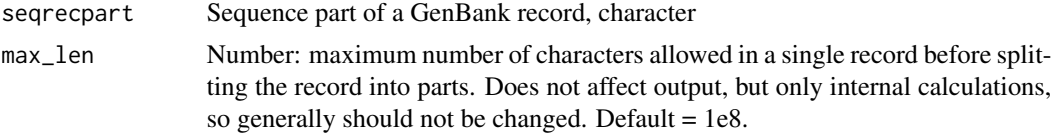

## Details

If element is not found, " returned.

## Value

character

#### See Also

Other private: [add\\_rcrd\\_log\(](#page-3-2)), [cat\\_line\(](#page-3-1)), [char\(](#page-4-1)), [check\\_connection\(](#page-5-1)), [cleanup\(](#page-6-1)), [connected\(](#page-6-2)), [connection\\_get\(](#page-7-1)), [db\\_download\\_intern\(](#page-13-1)), [db\\_sqlngths\\_get\(](#page-14-1)), [db\\_sqlngths\\_log\(](#page-14-2)), [dir\\_size\(](#page-16-1)), [dwnld\\_path\\_get\(](#page-17-1)), [dwnld\\_rcrd\\_log\(](#page-17-2)), [entrez\\_fasta\\_get\(](#page-18-1)), [entrez\\_gb\\_get\(](#page-20-1)), [extract\\_accession\(](#page-21-1)), [extract\\_by\\_patterns\(](#page-22-1)), [extract\\_definition\(](#page-24-1)), [extract\\_features\(](#page-25-1)), [extract\\_inforecpart\(](#page-26-1)), [extract\\_keywords\(](#page-27-1)), [extract\\_locus\(](#page-28-1)), [extract\\_organism\(](#page-29-1)), [extract\\_seqrecpart\(](#page-30-1)), [extract\\_sequence\(](#page-31-1)), [extract\\_version\(](#page-32-1)), [file\\_download\(](#page-33-1)), [filename\\_log\(](#page-33-2)), [flatfile\\_read\(](#page-34-1)), [gb\\_build\(](#page-37-1)), [gb\\_df\\_create\(](#page-39-1)), [gb\\_df\\_generate\(](#page-40-1)), [gb\\_sql\\_add\(](#page-45-1)), [gb\\_sql\\_query\(](#page-46-1)), [gbrelease\\_check\(](#page-35-1)), [gbrelease\\_get\(](#page-36-1)), [gbrelease\\_log\(](#page-36-2)), [has\\_data\(](#page-48-1)), [identify\\_downloadable\\_files\(](#page-48-2)), [last\\_add\\_get\(](#page-50-1)), [last\\_dwnld\\_get\(](#page-51-1)), [last\\_entry\\_get\(](#page-51-2)), [latest\\_genbank\\_release\\_notes\(](#page-53-1)), [latest\\_genbank\\_release\(](#page-52-1)), [message\\_missing\(](#page-54-1)), [mock\\_def\(](#page-55-1)), [mock\\_gb\\_df\\_generate\(](#page-56-1)), [mock\\_org\(](#page-57-1)), [mock\\_rec\(](#page-58-1)), [mock\\_seq\(](#page-59-1)), [predict\\_datasizes\(](#page-60-1)), [print.status\(](#page-61-1)), [readme\\_log\(](#page-62-1)), [restez\\_connect\(](#page-63-1)), [restez\\_disconnect\(](#page-64-1)), [restez\\_path\\_check\(](#page-64-2)), [restez\\_rl\(](#page-67-1)), [search\\_gz\(](#page-69-1)), [seshinfo\\_log\(](#page-70-1)), [setup\(](#page-70-2)), [slctn\\_get\(](#page-71-1)), [slctn\\_log\(](#page-72-1)), [sql\\_path\\_get\(](#page-72-2)), [status\\_class\(](#page-74-1)), [stat\(](#page-73-1)), [testdatadir\\_get\(](#page-74-2))

<span id="page-23-0"></span>

<span id="page-24-1"></span><span id="page-24-0"></span>Return definition from GenBank record.

## Usage

extract\_definition(record)

## Arguments

record GenBank record in text format, character

## Details

If element is not found, " returned.

## Value

character

```
Other private: add_rcrd_log(), cat_line(), char(), check_connection(), cleanup(), connected(),
connection_get(), db_download_intern(), db_sqlngths_get(), db_sqlngths_log(), dir_size(),
dwnld_path_get(), dwnld_rcrd_log(), entrez_fasta_get(), entrez_gb_get(), extract_accession(),
extract_by_patterns(), extract_clean_sequence(), extract_features(), extract_inforecpart(),
extract_keywords(), extract_locus(), extract_organism(), extract_seqrecpart(), extract_sequence(),
extract_version(), file_download(), filename_log(), flatfile_read(), gb_build(), gb_df_create(),
gb_df_generate(), gb_sql_add(), gb_sql_query(), gbrelease_check(), gbrelease_get(),
gbrelease_log(), has_data(), identify_downloadable_files(), last_add_get(), last_dwnld_get(),
last_entry_get(), latest_genbank_release_notes(), latest_genbank_release(), message_missing(),
mock_def(), mock_gb_df_generate(), mock_org(), mock_rec(), mock_seq(), predict_datasizes(),
print.status(), readme_log(), restez_connect(), restez_disconnect(), restez_path_check(),
restez_rl(), search_gz(), seshinfo_log(), setup(), slctn_get(), slctn_log(), sql_path_get(),
status_class(), stat(), testdatadir_get()
```
<span id="page-25-1"></span><span id="page-25-0"></span>extract\_features *Extract features*

## Description

Return feature table as list from GenBank record

## Usage

extract\_features(record)

## Arguments

record GenBank record in text format, character

## Details

If element is not found, empty list returned.

## Value

list of lists

```
Other private: add_rcrd_log(), cat_line(), char(), check_connection(), cleanup(), connected(),
connection_get(), db_download_intern(), db_sqlngths_get(), db_sqlngths_log(), dir_size(),
dwnld_path_get(), dwnld_rcrd_log(), entrez_fasta_get(), entrez_gb_get(), extract_accession(),
extract_by_patterns(), extract_clean_sequence(), extract_definition(), extract_inforecpart(),
extract_keywords(), extract_locus(), extract_organism(), extract_seqrecpart(), extract_sequence(),
extract_version(), file_download(), filename_log(), flatfile_read(), gb_build(), gb_df_create(),
gb_df_generate(), gb_sql_add(), gb_sql_query(), gbrelease_check(), gbrelease_get(),
gbrelease_log(), has_data(), identify_downloadable_files(), last_add_get(), last_dwnld_get(),
last_entry_get(), latest_genbank_release_notes(), latest_genbank_release(), message_missing(),
mock_def(), mock_gb_df_generate(), mock_org(), mock_rec(), mock_seq(), predict_datasizes(),
print.status(), readme_log(), restez_connect(), restez_disconnect(), restez_path_check(),
restez_rl(), search_gz(), seshinfo_log(), setup(), slctn_get(), slctn_log(), sql_path_get(),
status_class(), stat(), testdatadir_get()
```
<span id="page-26-1"></span><span id="page-26-0"></span>Return information part from GenBank record

## Usage

extract\_inforecpart(record)

## Arguments

record GenBank record in text format, character

## Details

If element is not found, " returned.

## Value

character

```
Other private: add_rcrd_log(), cat_line(), char(), check_connection(), cleanup(), connected(),
connection_get(), db_download_intern(), db_sqlngths_get(), db_sqlngths_log(), dir_size(),
dwnld_path_get(), dwnld_rcrd_log(), entrez_fasta_get(), entrez_gb_get(), extract_accession(),
extract_by_patterns(), extract_clean_sequence(), extract_definition(), extract_features(),
extract_keywords(), extract_locus(), extract_organism(), extract_seqrecpart(), extract_sequence(),
extract_version(), file_download(), filename_log(), flatfile_read(), gb_build(), gb_df_create(),
gb_df_generate(), gb_sql_add(), gb_sql_query(), gbrelease_check(), gbrelease_get(),
gbrelease_log(), has_data(), identify_downloadable_files(), last_add_get(), last_dwnld_get(),
last_entry_get(), latest_genbank_release_notes(), latest_genbank_release(), message_missing(),
mock_def(), mock_gb_df_generate(), mock_org(), mock_rec(), mock_seq(), predict_datasizes(),
print.status(), readme_log(), restez_connect(), restez_disconnect(), restez_path_check(),
restez_rl(), search_gz(), seshinfo_log(), setup(), slctn_get(), slctn_log(), sql_path_get(),
status_class(), stat(), testdatadir_get()
```
<span id="page-27-1"></span><span id="page-27-0"></span>extract\_keywords *Extract keywords*

## Description

Return keywords as list from GenBank record

#### Usage

extract\_keywords(record)

## Arguments

record GenBank record in text format, character

## Details

If element is not found, " returned.

## Value

character vector

```
Other private: add_rcrd_log(), cat_line(), char(), check_connection(), cleanup(), connected(),
connection_get(), db_download_intern(), db_sqlngths_get(), db_sqlngths_log(), dir_size(),
dwnld_path_get(), dwnld_rcrd_log(), entrez_fasta_get(), entrez_gb_get(), extract_accession(),
extract_by_patterns(), extract_clean_sequence(), extract_definition(), extract_features(),
extract_inforecpart(extract_locus(extract_organism(extract_seqrecpart(extract_sequence(),
extract_version(), file_download(), filename_log(), flatfile_read(), gb_build(), gb_df_create(),
gb_df_generate(), gb_sql_add(), gb_sql_query(), gbrelease_check(), gbrelease_get(),
gbrelease_log(), has_data(), identify_downloadable_files(), last_add_get(), last_dwnld_get(),
last_entry_get(), latest_genbank_release_notes(), latest_genbank_release(), message_missing(),
mock_def(), mock_gb_df_generate(), mock_org(), mock_rec(), mock_seq(), predict_datasizes(),
print.status(), readme_log(), restez_connect(), restez_disconnect(), restez_path_check(),
restez_rl(), search_gz(), seshinfo_log(), setup(), slctn_get(), slctn_log(), sql_path_get(),
status_class(), stat(), testdatadir_get()
```
<span id="page-28-1"></span><span id="page-28-0"></span>extract\_locus *Extract locus*

## Description

Return locus information from GenBank record

#### Usage

```
extract_locus(record)
```
## Arguments

record GenBank record in text format, character

## Details

If element is not found, " returned.

## Value

named character vector

```
Other private: add_rcrd_log(), cat_line(), char(), check_connection(), cleanup(), connected(),
connection_get(), db_download_intern(), db_sqlngths_get(), db_sqlngths_log(), dir_size(),
dwnld_path_get(), dwnld_rcrd_log(), entrez_fasta_get(), entrez_gb_get(), extract_accession(),
extract_by_patterns(), extract_clean_sequence(), extract_definition(), extract_features(),
extract_inforecpart(), extract_keywords(), extract_organism(), extract_seqrecpart(),
extract_sequence(), extract_version(), file_download(), filename_log(), flatfile_read(),
gb_build(), gb_df_create(), gb_df_generate(), gb_sql_add(), gb_sql_query(), gbrelease_check(),
gbrelease_get(), gbrelease_log(), has_data(), identify_downloadable_files(), last_add_get(),
last_dwnld_get(), last_entry_get(), latest_genbank_release_notes(), latest_genbank_release(),
message_missing(), mock_def(), mock_gb_df_generate(), mock_org(), mock_rec(), mock_seq(),
predict_datasizes(), print.status(), readme_log(), restez_connect(), restez_disconnect(),
restez_path_check(), restez_rl(), search_gz(), seshinfo_log(), setup(), slctn_get(),
slctn_log(), sql_path_get(), status_class(), stat(), testdatadir_get()
```
<span id="page-29-1"></span><span id="page-29-0"></span>extract\_organism *Extract organism*

## Description

Return organism name from GenBank record

#### Usage

extract\_organism(record)

## Arguments

record GenBank record in text format, character

## Details

If element is not found, " returned.

## Value

character

```
Other private: add_rcrd_log(), cat_line(), char(), check_connection(), cleanup(), connected(),
connection_get(), db_download_intern(), db_sqlngths_get(), db_sqlngths_log(), dir_size(),
dwnld_path_get(), dwnld_rcrd_log(), entrez_fasta_get(), entrez_gb_get(), extract_accession(),
extract_by_patterns(), extract_clean_sequence(), extract_definition(), extract_features(),
extract_inforecpart(extract_keywords(extract_locus(extract_seqrecpart(extract_sequence(),
extract_version(), file_download(), filename_log(), flatfile_read(), gb_build(), gb_df_create(),
gb_df_generate(), gb_sql_add(), gb_sql_query(), gbrelease_check(), gbrelease_get(),
gbrelease_log(), has_data(), identify_downloadable_files(), last_add_get(), last_dwnld_get(),
last_entry_get(), latest_genbank_release_notes(), latest_genbank_release(), message_missing(),
mock_def(), mock_gb_df_generate(), mock_org(), mock_rec(), mock_seq(), predict_datasizes(),
print.status(), readme_log(), restez_connect(), restez_disconnect(), restez_path_check(),
restez_rl(), search_gz(), seshinfo_log(), setup(), slctn_get(), slctn_log(), sql_path_get(),
status_class(), stat(), testdatadir_get()
```
<span id="page-30-1"></span><span id="page-30-0"></span>Return sequence part from GenBank record

## Usage

extract\_seqrecpart(record)

## Arguments

record GenBank record in text format, character

## Details

If element is not found, " returned.

## Value

character

```
Other private: add_rcrd_log(), cat_line(), char(), check_connection(), cleanup(), connected(),
connection_get(), db_download_intern(), db_sqlngths_get(), db_sqlngths_log(), dir_size(),
dwnld_path_get(), dwnld_rcrd_log(), entrez_fasta_get(), entrez_gb_get(), extract_accession(),
extract_by_patterns(), extract_clean_sequence(), extract_definition(), extract_features(),
extract_inforecpart(extract_keywords(extract_locus(extract_organism(extract_sequence(),
extract_version(), file_download(), filename_log(), flatfile_read(), gb_build(), gb_df_create(),
gb_df_generate(), gb_sql_add(), gb_sql_query(), gbrelease_check(), gbrelease_get(),
gbrelease_log(), has_data(), identify_downloadable_files(), last_add_get(), last_dwnld_get(),
last_entry_get(), latest_genbank_release_notes(), latest_genbank_release(), message_missing(),
mock_def(), mock_gb_df_generate(), mock_org(), mock_rec(), mock_seq(), predict_datasizes(),
print.status(readme_log(restez_connect(restez_disconnect(restez_path_check(),
restez_rl(), search_gz(), seshinfo_log(), setup(), slctn_get(), slctn_log(), sql_path_get(),
status_class(), stat(), testdatadir_get()
```
<span id="page-31-1"></span><span id="page-31-0"></span>extract\_sequence *Extract sequence*

## Description

Return sequence from GenBank record

## Usage

extract\_sequence(record)

## Arguments

record GenBank record in text format, character

## Details

If element is not found, " returned.

## Value

character

```
Other private: add_rcrd_log(), cat_line(), char(), check_connection(), cleanup(), connected(),
connection_get(), db_download_intern(), db_sqlngths_get(), db_sqlngths_log(), dir_size(),
dwnld_path_get(), dwnld_rcrd_log(), entrez_fasta_get(), entrez_gb_get(), extract_accession(),
extract_by_patterns(), extract_clean_sequence(), extract_definition(), extract_features(),
extract_inforecpart(), extract_keywords(), extract_locus(), extract_organism(), extract_seqrecpart(),
extract_version(), file_download(), filename_log(), flatfile_read(), gb_build(), gb_df_create(),
gb_df_generate(), gb_sql_add(), gb_sql_query(), gbrelease_check(), gbrelease_get(),
gbrelease_log(), has_data(), identify_downloadable_files(), last_add_get(), last_dwnld_get(),
last_entry_get(), latest_genbank_release_notes(), latest_genbank_release(), message_missing(),
mock_def(), mock_gb_df_generate(), mock_org(), mock_rec(), mock_seq(), predict_datasizes(),
print.status(), readme_log(), restez_connect(), restez_disconnect(), restez_path_check(),
restez_rl(), search_gz(), seshinfo_log(), setup(), slctn_get(), slctn_log(), sql_path_get(),
status_class(), stat(), testdatadir_get()
```
<span id="page-32-1"></span><span id="page-32-0"></span>Return accession + version ID from GenBank record

#### Usage

```
extract_version(record)
```
## Arguments

record GenBank record in text format, character

## Details

If element is not found, " returned.

## Value

character

```
Other private: add_rcrd_log(), cat_line(), char(), check_connection(), cleanup(), connected(),
connection_get(), db_download_intern(), db_sqlngths_get(), db_sqlngths_log(), dir_size(),
dwnld_path_get(), dwnld_rcrd_log(), entrez_fasta_get(), entrez_gb_get(), extract_accession(),
extract_by_patterns(), extract_clean_sequence(), extract_definition(), extract_features(),
extract_inforecpart(), extract_keywords(), extract_locus(), extract_organism(), extract_seqrecpart(),
extract_sequence(), file_download(), filename_log(), flatfile_read(), gb_build(), gb_df_create(),
gb_df_generate(), gb_sql_add(), gb_sql_query(), gbrelease_check(), gbrelease_get(),
gbrelease_log(), has_data(), identify_downloadable_files(), last_add_get(), last_dwnld_get(),
last_entry_get(), latest_genbank_release_notes(), latest_genbank_release(), message_missing(),
mock_def(), mock_gb_df_generate(), mock_org(), mock_rec(), mock_seq(), predict_datasizes(),
print.status(), readme_log(), restez_connect(), restez_disconnect(), restez_path_check(),
restez_rl(), search_gz(), seshinfo_log(), setup(), slctn_get(), slctn_log(), sql_path_get(),
status_class(), stat(), testdatadir_get()
```
<span id="page-33-2"></span><span id="page-33-0"></span>

Record a filename in a log file along with GB release and time.

## Usage

filename\_log(fl, fp)

## Arguments

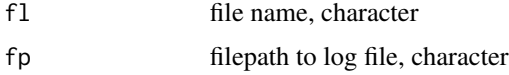

## See Also

```
Other private: add_rcrd_log(), cat_line(), char(), check_connection(), cleanup(), connected(),
connection_get(), db_download_intern(), db_sqlngths_get(), db_sqlngths_log(), dir_size(),
dwnld_path_get(), dwnld_rcrd_log(), entrez_fasta_get(), entrez_gb_get(), extract_accession(),
extract_by_patterns(), extract_clean_sequence(), extract_definition(), extract_features(),
extract_inforecpart(), extract_keywords(), extract_locus(), extract_organism(), extract_seqrecpart(),
extract_sequence(), extract_version(), file_download(), flatfile_read(), gb_build(),
gb_df_create(), gb_df_generate(), gb_sql_add(), gb_sql_query(), gbrelease_check(),
gbrelease_get(), gbrelease_log(), has_data(), identify_downloadable_files(), last_add_get(),
last_dwnld_get(), last_entry_get(), latest_genbank_release_notes(), latest_genbank_release(),
message_missing(), mock_def(), mock_gb_df_generate(), mock_org(), mock_rec(), mock_seq(),
predict_datasizes(), print.status(), readme_log(), restez_connect(), restez_disconnect(),
restez_path_check(), restez_rl(), search_gz(), seshinfo_log(), setup(), slctn_get(),
slctn_log(), sql_path_get(), status_class(), stat(), testdatadir_get()
```
<span id="page-33-1"></span>file\_download *Download a file*

## Description

Download a GenBank .seq.tar file. Check the file has downloaded properly. If not, returns FALSE. If overwrite is true, any previous file will be overwritten.

## Usage

file\_download(fl, overwrite = FALSE)

## <span id="page-34-0"></span>flatfile\_read 35

#### Arguments

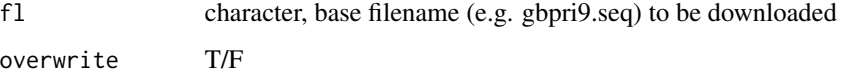

## Value

T/F

## See Also

Other private: [add\\_rcrd\\_log\(](#page-3-2)), [cat\\_line\(](#page-3-1)), [char\(](#page-4-1)), [check\\_connection\(](#page-5-1)), [cleanup\(](#page-6-1)), [connected\(](#page-6-2)), [connection\\_get\(](#page-7-1)), [db\\_download\\_intern\(](#page-13-1)), [db\\_sqlngths\\_get\(](#page-14-1)), [db\\_sqlngths\\_log\(](#page-14-2)), [dir\\_size\(](#page-16-1)), [dwnld\\_path\\_get\(](#page-17-1)), [dwnld\\_rcrd\\_log\(](#page-17-2)), [entrez\\_fasta\\_get\(](#page-18-1)), [entrez\\_gb\\_get\(](#page-20-1)), [extract\\_accession\(](#page-21-1)), [extract\\_by\\_patterns\(](#page-22-1)), [extract\\_clean\\_sequence\(](#page-23-1)), [extract\\_definition\(](#page-24-1)), [extract\\_features\(](#page-25-1)), [extract\\_inforecpart\(](#page-26-1)), [extract\\_keywords\(](#page-27-1)), [extract\\_locus\(](#page-28-1)), [extract\\_organism\(](#page-29-1)), [extract\\_seqrecpart\(](#page-30-1)), [extract\\_sequence\(](#page-31-1)), [extract\\_version\(](#page-32-1)), [filename\\_log\(](#page-33-2)), [flatfile\\_read\(](#page-34-1)), [gb\\_build\(](#page-37-1)), [gb\\_df\\_create\(](#page-39-1)), [gb\\_df\\_generate\(](#page-40-1)), [gb\\_sql\\_add\(](#page-45-1)), [gb\\_sql\\_query\(](#page-46-1)), [gbrelease\\_check\(](#page-35-1)), [gbrelease\\_get\(](#page-36-1)), [gbrelease\\_log\(](#page-36-2)), [has\\_data\(](#page-48-1)), [identify\\_downloadable\\_files\(](#page-48-2)), [last\\_add\\_get\(](#page-50-1)), [last\\_dwnld\\_get\(](#page-51-1)), [last\\_entry\\_get\(](#page-51-2)), [latest\\_genbank\\_release\\_notes\(](#page-53-1)), [latest\\_genbank\\_release\(](#page-52-1)), [message\\_missing\(](#page-54-1)), [mock\\_def\(](#page-55-1)), [mock\\_gb\\_df\\_generate\(](#page-56-1)), [mock\\_org\(](#page-57-1)), [mock\\_rec\(](#page-58-1)), [mock\\_seq\(](#page-59-1)), [predict\\_datasizes\(](#page-60-1)), [print.status\(](#page-61-1)), [readme\\_log\(](#page-62-1)), [restez\\_connect\(](#page-63-1)), [restez\\_disconnect\(](#page-64-1)), [restez\\_path\\_check\(](#page-64-2)), [restez\\_rl\(](#page-67-1)), [search\\_gz\(](#page-69-1)), [seshinfo\\_log\(](#page-70-1)), [setup\(](#page-70-2)), [slctn\\_get\(](#page-71-1)), [slctn\\_log\(](#page-72-1)), [sql\\_path\\_get\(](#page-72-2)), [status\\_class\(](#page-74-1)), [stat\(](#page-73-1)), [testdatadir\\_get\(](#page-74-2))

<span id="page-34-1"></span>flatfile\_read *Read flatfile sequence records*

## **Description**

Read records from a .seq file.

#### Usage

```
flatfile_read(flpth)
```
#### Arguments

flpth Path to .seq file

## Value

list of GenBank records in text format

## See Also

```
Other private: add_rcrd_log(), cat_line(), char(), check_connection(), cleanup(), connected(),
connection_get(), db_download_intern(), db_sqlngths_get(), db_sqlngths_log(), dir_size(),
dwnld_path_get(), dwnld_rcrd_log(), entrez_fasta_get(), entrez_gb_get(), extract_accession(),
extract_by_patterns(), extract_clean_sequence(), extract_definition(), extract_features(),
extract_inforecpart(), extract_keywords(), extract_locus(), extract_organism(), extract_seqrecpart(),
extract_sequence(), extract_version(), file_download(), filename_log(), gb_build(),
gb_df_create(), gb_df_generate(), gb_sql_add(), gb_sql_query(), gbrelease_check(),
gbrelease_get(), gbrelease_log(), has_data(), identify_downloadable_files(), last_add_get(),
last_dwnld_get(), last_entry_get(), latest_genbank_release_notes(), latest_genbank_release(),
message_missing(), mock_def(), mock_gb_df_generate(), mock_org(), mock_rec(), mock_seq(),
predict_datasizes(), print.status(), readme_log(), restez_connect(), restez_disconnect(),
restez_path_check(), restez_rl(), search_gz(), seshinfo_log(), setup(), slctn_get(),
slctn_log(), sql_path_get(), status_class(), stat(), testdatadir_get()
```
<span id="page-35-1"></span>gbrelease\_check *Check if the last GenBank release number is the latest*

## **Description**

Returns TRUE if the GenBank release number is the most recent GenBank release available.

#### Usage

gbrelease\_check()

## Value

logical

```
Other private: add_rcrd_log(), cat_line(), char(), check_connection(), cleanup(), connected(),
connection_get(), db_download_intern(), db_sqlngths_get(), db_sqlngths_log(), dir_size(),
dwnld_path_get(), dwnld_rcrd_log(), entrez_fasta_get(), entrez_gb_get(), extract_accession(),
extract_by_patterns(), extract_clean_sequence(), extract_definition(), extract_features(),
extract_inforecpart(), extract_keywords(), extract_locus(), extract_organism(), extract_seqrecpart(),
extract_sequence(), extract_version(), file_download(), filename_log(), flatfile_read(),
gb_build(), gb_df_create(), gb_df_generate(), gb_sql_add(), gb_sql_query(), gbrelease_get(),
gbrelease_log(), has_data(), identify_downloadable_files(), last_add_get(), last_dwnld_get(),
last_entry_get(), latest_genbank_release_notes(), latest_genbank_release(), message_missing(),
mock_def(), mock_gb_df_generate(), mock_org(), mock_rec(), mock_seq(), predict_datasizes(),
print.status(), readme_log(), restez_connect(), restez_disconnect(), restez_path_check(),
restez_rl(), search_gz(), seshinfo_log(), setup(), slctn_get(), slctn_log(), sql_path_get(),
status_class(), stat(), testdatadir_get()
```
<span id="page-35-0"></span>
<span id="page-36-1"></span>

### Description

Returns the GenBank release number. Returns empty character if none found.

### Usage

```
gbrelease_get()
```
### Details

If no file found, returns empty character vector.

#### Value

character

### See Also

Other private: [add\\_rcrd\\_log\(](#page-3-0)), [cat\\_line\(](#page-3-1)), [char\(](#page-4-0)), [check\\_connection\(](#page-5-0)), [cleanup\(](#page-6-0)), [connected\(](#page-6-1)), [connection\\_get\(](#page-7-0)), [db\\_download\\_intern\(](#page-13-0)), [db\\_sqlngths\\_get\(](#page-14-0)), [db\\_sqlngths\\_log\(](#page-14-1)), [dir\\_size\(](#page-16-0)), [dwnld\\_path\\_get\(](#page-17-0)), [dwnld\\_rcrd\\_log\(](#page-17-1)), [entrez\\_fasta\\_get\(](#page-18-0)), [entrez\\_gb\\_get\(](#page-20-0)), [extract\\_accession\(](#page-21-0)), [extract\\_by\\_patterns\(](#page-22-0)), [extract\\_clean\\_sequence\(](#page-23-0)), [extract\\_definition\(](#page-24-0)), [extract\\_features\(](#page-25-0)), [extract\\_inforecpart\(](#page-26-0)), [extract\\_keywords\(](#page-27-0)), [extract\\_locus\(](#page-28-0)), [extract\\_organism\(](#page-29-0)), [extract\\_seqrecpart\(](#page-30-0)), [extract\\_sequence\(](#page-31-0)), [extract\\_version\(](#page-32-0)), [file\\_download\(](#page-33-0)), [filename\\_log\(](#page-33-1)), [flatfile\\_read\(](#page-34-0)), [gb\\_build\(](#page-37-0)), [gb\\_df\\_create\(](#page-39-0)), [gb\\_df\\_generate\(](#page-40-0)), [gb\\_sql\\_add\(](#page-45-0)), [gb\\_sql\\_query\(](#page-46-0)), [gbrelease\\_check\(](#page-35-0)), [gbrelease\\_log\(](#page-36-0)), [has\\_data\(](#page-48-0)), [identify\\_downloadable\\_files\(](#page-48-1)), [last\\_add\\_get\(](#page-50-0)), [last\\_dwnld\\_get\(](#page-51-0)), [last\\_entry\\_get\(](#page-51-1)), [latest\\_genbank\\_release\\_notes\(](#page-53-0)), [latest\\_genbank\\_release\(](#page-52-0)), [message\\_missing\(](#page-54-0)), [mock\\_def\(](#page-55-0)), [mock\\_gb\\_df\\_generate\(](#page-56-0)), [mock\\_org\(](#page-57-0)), [mock\\_rec\(](#page-58-0)), [mock\\_seq\(](#page-59-0)), [predict\\_datasizes\(](#page-60-0)), [print.status\(](#page-61-0)), [readme\\_log\(](#page-62-0)), [restez\\_connect\(](#page-63-0)), [restez\\_disconnect\(](#page-64-0)), [restez\\_path\\_check\(](#page-64-1)), [restez\\_rl\(](#page-67-0)), [search\\_gz\(](#page-69-0)), [seshinfo\\_log\(](#page-70-0)), [setup\(](#page-70-1)), [slctn\\_get\(](#page-71-0)), [slctn\\_log\(](#page-72-0)), [sql\\_path\\_get\(](#page-72-1)), [status\\_class\(](#page-74-0)), [stat\(](#page-73-0)), [testdatadir\\_get\(](#page-74-1))

<span id="page-36-0"></span>gbrelease\_log *Log the GenBank release number in the restez path*

### **Description**

This function is called whenever db download is run. It logs the GB release number in the 'gb release.txt' in the user's restez path. The log is to help users keep track of whether their database if out of date.

### Usage

gbrelease\_log(release)

### Arguments

release GenBank release number, character

# See Also

```
Other private: add_rcrd_log(), cat_line(), char(), check_connection(), cleanup(), connected(),
connection_get(), db_download_intern(), db_sqlngths_get(), db_sqlngths_log(), dir_size(),
dwnld_path_get(), dwnld_rcrd_log(), entrez_fasta_get(), entrez_gb_get(), extract_accession(),
extract_by_patterns(), extract_clean_sequence(), extract_definition(), extract_features(),
extract_inforecpart(), extract_keywords(), extract_locus(), extract_organism(), extract_seqrecpart(),
extract_sequence(), extract_version(), file_download(), filename_log(), flatfile_read(),
gb_build(), gb_df_create(), gb_df_generate(), gb_sql_add(), gb_sql_query(), gbrelease_check(),
gbrelease_get(), has_data(), identify_downloadable_files(), last_add_get(), last_dwnld_get(),
last_entry_get(), latest_genbank_release_notes(), latest_genbank_release(), message_missing(),
mock_def(), mock_gb_df_generate(), mock_org(), mock_rec(), mock_seq(), predict_datasizes(),
print.status(readme_log(restez_connect(restez_disconnect(restez_path_check(),
restez_rl(), search_gz(), seshinfo_log(), setup(), slctn_get(), slctn_log(), sql_path_get(),
status_class(), stat(), testdatadir_get()
```
<span id="page-37-0"></span>gb\_build *Read and add .seq files to database*

## Description

Given a list of seq\_files, read and add the contents of the files to a SQL-like database. If any errors during the process, FALSE is returned.

### Usage

```
gb_build(
  dpth,
  seq_files,
  max_length,
 min_length,
  acc_filter = NULL,
  invert = FALSE,scan = FALSE
)
```
### Arguments

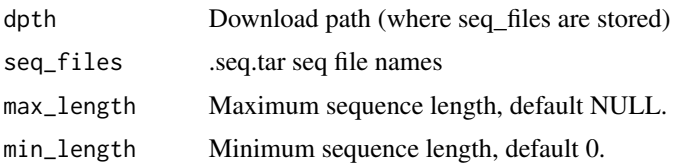

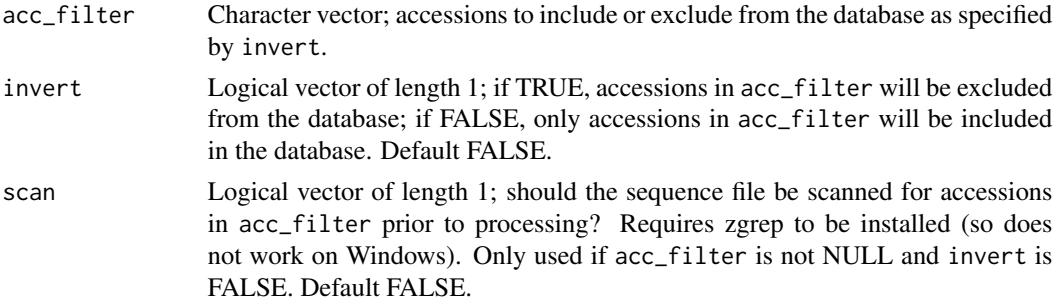

### Details

This function will automatically connect to the restez database.

#### Value

Logical

# See Also

```
Other private: add_rcrd_log(), cat_line(), char(), check_connection(), cleanup(), connected(),
connection_get(), db_download_intern(), db_sqlngths_get(), db_sqlngths_log(), dir_size(),
dwnld_path_get(), dwnld_rcrd_log(), entrez_fasta_get(), entrez_gb_get(), extract_accession(),
extract_by_patterns(), extract_clean_sequence(), extract_definition(), extract_features(),
extract_inforecpart(), extract_keywords(), extract_locus(), extract_organism(), extract_seqrecpart(),
extract_sequence(), extract_version(), file_download(), filename_log(), flatfile_read(),
gb_df_create(), gb_df_generate(), gb_sql_add(), gb_sql_query(), gbrelease_check(),
gbrelease_get(), gbrelease_log(), has_data(), identify_downloadable_files(), last_add_get(),
last_dwnld_get(), last_entry_get(), latest_genbank_release_notes(), latest_genbank_release(),
message_missing(), mock_def(), mock_gb_df_generate(), mock_org(), mock_rec(), mock_seq(),
predict_datasizes(), print.status(), readme_log(), restez_connect(), restez_disconnect(),
restez_path_check(), restez_rl(), search_gz(), seshinfo_log(), setup(), slctn_get(),
slctn_log(), sql_path_get(), status_class(), stat(), testdatadir_get()
```
<span id="page-38-0"></span>gb\_definition\_get *Get definition from GenBank*

### Description

Return the definition line for an accession ID.

### Usage

gb\_definition\_get(id)

### Arguments

id character, sequence accession ID(s)

# Value

named vector of definitions, if no results found NULL

# See Also

[ncbi\\_acc\\_get\(\)](#page-59-1)

Other get: [gb\\_fasta\\_get\(](#page-42-0)), [gb\\_organism\\_get\(](#page-43-0)), [gb\\_record\\_get\(](#page-44-0)), [gb\\_sequence\\_get\(](#page-44-1)), [gb\\_version\\_get\(](#page-47-0))

# Examples

```
library(restez)
restez_path_set(filepath = tempdir())
demo_db_create(n = 5)
(def <- gb_definition_get(id = 'demo_1'))
(\text{defs} \leq \text{gb\_definition\_get(id = c('demo_1', 'demo_2'))})
```

```
# delete demo after example
db_delete(everything = TRUE)
```
<span id="page-39-0"></span>gb\_df\_create *Create GenBank data.frame*

## Description

Make data.frame from columns vectors for nucleotide entries. As part of gb\_df\_generate().

## Usage

gb\_df\_create(accessions, versions, organisms, definitions, sequences, records)

## Arguments

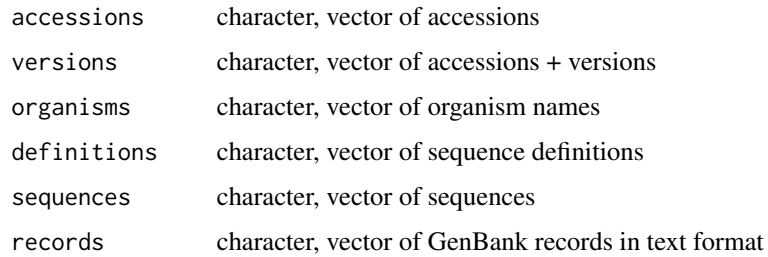

### Value

data.frame

# gb\_df\_generate 41

#### See Also

Other private: [add\\_rcrd\\_log\(](#page-3-0)), [cat\\_line\(](#page-3-1)), [char\(](#page-4-0)), [check\\_connection\(](#page-5-0)), [cleanup\(](#page-6-0)), [connected\(](#page-6-1)), [connection\\_get\(](#page-7-0)), [db\\_download\\_intern\(](#page-13-0)), [db\\_sqlngths\\_get\(](#page-14-0)), [db\\_sqlngths\\_log\(](#page-14-1)), [dir\\_size\(](#page-16-0)), [dwnld\\_path\\_get\(](#page-17-0)), [dwnld\\_rcrd\\_log\(](#page-17-1)), [entrez\\_fasta\\_get\(](#page-18-0)), [entrez\\_gb\\_get\(](#page-20-0)), [extract\\_accession\(](#page-21-0)), [extract\\_by\\_patterns\(](#page-22-0)), [extract\\_clean\\_sequence\(](#page-23-0)), [extract\\_definition\(](#page-24-0)), [extract\\_features\(](#page-25-0)), [extract\\_inforecpart\(](#page-26-0)), [extract\\_keywords\(](#page-27-0)), [extract\\_locus\(](#page-28-0)), [extract\\_organism\(](#page-29-0)), [extract\\_seqrecpart\(](#page-30-0)), [extract\\_sequence\(](#page-31-0)), [extract\\_version\(](#page-32-0)), [file\\_download\(](#page-33-0)), [filename\\_log\(](#page-33-1)), [flatfile\\_read\(](#page-34-0)), [gb\\_build\(](#page-37-0)), [gb\\_df\\_generate\(](#page-40-0)), [gb\\_sql\\_add\(](#page-45-0)), [gb\\_sql\\_query\(](#page-46-0)), [gbrelease\\_check\(](#page-35-0)), [gbrelease\\_get\(](#page-36-1)), [gbrelease\\_log\(](#page-36-0)), [has\\_data\(](#page-48-0)), [identify\\_downloadable\\_files\(](#page-48-1)), [last\\_add\\_get\(](#page-50-0)), [last\\_dwnld\\_get\(](#page-51-0)), [last\\_entry\\_get\(](#page-51-1)), [latest\\_genbank\\_release\\_notes\(](#page-53-0)), [latest\\_genbank\\_release\(](#page-52-0)), [message\\_missing\(](#page-54-0)), [mock\\_def\(](#page-55-0)), [mock\\_gb\\_df\\_generate\(](#page-56-0)), [mock\\_org\(](#page-57-0)), [mock\\_rec\(](#page-58-0)), [mock\\_seq\(](#page-59-0)), [predict\\_datasizes\(](#page-60-0)), [print.status\(](#page-61-0)), [readme\\_log\(](#page-62-0)), [restez\\_connect\(](#page-63-0)), [restez\\_disconnect\(](#page-64-0)), [restez\\_path\\_check\(](#page-64-1)), [restez\\_rl\(](#page-67-0)), [search\\_gz\(](#page-69-0)), [seshinfo\\_log\(](#page-70-0)), [setup\(](#page-70-1)), [slctn\\_get\(](#page-71-0)), [slctn\\_log\(](#page-72-0)), [sql\\_path\\_get\(](#page-72-1)), [status\\_class\(](#page-74-0)), [stat\(](#page-73-0)), [testdatadir\\_get\(](#page-74-1))

<span id="page-40-0"></span>gb\_df\_generate *Generate GenBank records data.frame*

## Description

For a list of records, construct a data.frame for insertion into SQL database.

## Usage

```
gb_df_generate(
  records,
 min\_length = 0,
 max_length = NULL,
  acc_filter = NULL,
  invert = FALSE
)
```
#### Arguments

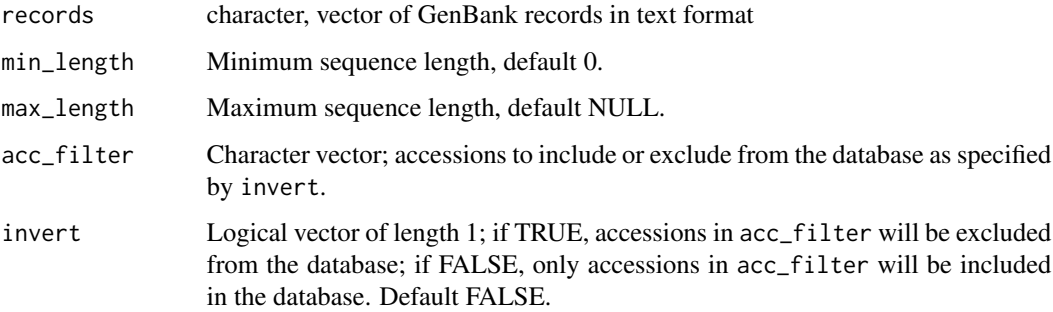

## Details

The resulting data.frame has five columns: accession, organism, raw\_definition, raw\_sequence, raw\_record. The prefix 'raw\_' indicates the data has been converted to the raw format, see ?char-ToRaw, in order to save on RAM. The raw\_record contains the entire GenBank record in text format.

Use acc\_filter and max and min sequence lengths to minimize the size of the database. All sequences have to be at least as long as min and less than or equal in length to max, unless max is NULL in which there is no maximum length. The final selection of sequences is the result of applying all filters (acc\_filter, min\_length, max\_length) in combination.

## Value

data.frame, or NULL if no records pass filters

## See Also

```
Other private: add_rcrd_log(), cat_line(), char(), check_connection(), cleanup(), connected(),
connection_get(), db_download_intern(), db_sqlngths_get(), db_sqlngths_log(), dir_size(),
dwnld_path_get(), dwnld_rcrd_log(), entrez_fasta_get(), entrez_gb_get(), extract_accession(),
extract_by_patterns(), extract_clean_sequence(), extract_definition(), extract_features(),
extract_inforecpart(), extract_keywords(), extract_locus(), extract_organism(), extract_seqrecpart(),
extract_sequence(), extract_version(), file_download(), filename_log(), flatfile_read(),
gb_build(), gb_df_create(), gb_sql_add(), gb_sql_query(), gbrelease_check(), gbrelease_get(),
gbrelease_log(), has_data(), identify_downloadable_files(), last_add_get(), last_dwnld_get(),
last_entry_get(), latest_genbank_release_notes(), latest_genbank_release(), message_missing(),
mock_def(), mock_gb_df_generate(), mock_org(), mock_rec(), mock_seq(), predict_datasizes(),
print.status(), readme_log(), restez_connect(), restez_disconnect(), restez_path_check(),
restez_rl(), search_gz(), seshinfo_log(), setup(), slctn_get(), slctn_log(), sql_path_get(),
status_class(), stat(), testdatadir_get()
```
gb\_extract *Extract elements of a GenBank record*

### **Description**

Return elements of GenBank record e.g. sequence, definition ...

### Usage

```
gb_extract(
  record,
 what = c("accession", "version", "organism", "sequence", "definition", "locus",
    "features", "keywords")
)
```
# gb\_fasta\_get 43

#### **Arguments**

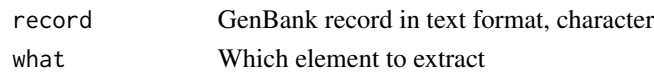

# Details

This function uses a REGEX to extract particular elements of a GenBank record. All of the what options return a single character with the exception of 'locus' or 'keywords' that return character vectors and 'features' that returns a list of lists for all features.

The accuracy of these functions cannot be guaranteed due to the enormity of the GenBank database. But the function is regularly tested on a range of GenBank records.

Note: all non-latin1 characters are converted to '-'.

# Value

character or list of lists (what='features') or named character vector (what='locus')

# Examples

```
library(restez)
data('record')
(gb_extract(record = record, what = 'locus'))
```
<span id="page-42-0"></span>gb\_fasta\_get *Get fasta from GenBank*

### **Description**

Get sequence and definition data in FASTA format. Equivalent to rettype='fasta' in [rentrez::entrez\\_fetch\(\)](#page-0-0).

### Usage

gb\_fasta\_get(id, width = 70)

# Arguments

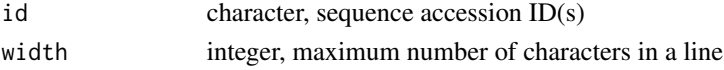

### Value

named vector of fasta sequences, if no results found NULL

```
ncbi_acc_get()
gb_definition_get(gb_organism_get(gb_record_get(gb_sequence_get(),
gb_version_get()
```
### Examples

```
library(restez)
restez_path_set(filepath = tempdir())
demo_db_ccreate(n = 5)(fasta <- gb_fasta_get(id = 'demo_1'))
(fastas < -gb_fasta_get(id = c('demo_1', 'demo_2'))
```

```
# delete demo after example
db_delete(everything = TRUE)
```
<span id="page-43-0"></span>gb\_organism\_get *Get organism from GenBank*

#### Description

Return the organism name for an accession ID.

# Usage

gb\_organism\_get(id)

## Arguments

id character, sequence accession ID(s)

## Value

named vector of definitions, if no results found NULL

# See Also

[ncbi\\_acc\\_get\(\)](#page-59-1)

```
Other get: gb_definition_get(), gb_fasta_get(), gb_record_get(), gb_sequence_get(),
gb_version_get()
```
# Examples

```
library(restez)
restez_path_set(filepath = tempdir())
demo_db_create(n = 5)
(org <- gb_organism_get(id = 'demo_1'))
(orgs < -gb_{\text{corganism\_get}}(id = c('demo_1', 'demo_2')))
```
# delete demo after example db\_delete(everything = TRUE)

<span id="page-44-0"></span>gb\_record\_get *Get record from GenBank*

# Description

Return the entire GenBank record for an accession ID. Equivalent to rettype='gb' in [rentrez::entrez\\_fetch\(\)](#page-0-0).

## Usage

gb\_record\_get(id)

# Arguments

id character, sequence accession ID(s)

## Value

named vector of records, if no results found NULL

### See Also

[ncbi\\_acc\\_get\(\)](#page-59-1)

```
Other get: gb_definition_get(), gb_fasta_get(), gb_organism_get(), gb_sequence_get(),
gb_version_get()
```
# Examples

```
library(restez)
restez_path_set(filepath = tempdir())
demo_db_create(n = 5)
(rec <- gb_record_get(id = 'demo_1'))
(res \leftarrow gb\_record\_get(id = c('demo_1', 'demo_2'))
```
# delete demo after example db\_delete(everything = TRUE)

<span id="page-44-1"></span>gb\_sequence\_get *Get sequence from GenBank*

# Description

Return the sequence(s) for a record(s) from the accession ID(s).

### Usage

gb\_sequence\_get(id, dnabin = FALSE)

#### Arguments

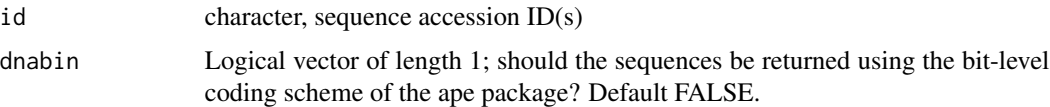

## Details

For more information about the dnabin format, see ape:: DNAbin().

## Value

named vector of sequences, if no results found NULL

# See Also

[ncbi\\_acc\\_get\(\)](#page-59-1)

```
gb_definition_get(gb_fasta_get(gb_organism_get(gb_record_get(),
gb_version_get()
```
## Examples

```
library(restez)
restez_path_set(filepath = tempdir())
demo_db_create(n = 5)
(seq <- gb_sequence_get(id = 'demo_1'))
(segs \leq g_{\text{sequence\_get}}(id = c('demo_1', 'demo_2')))(fasta_dnabin <- gb_sequence_get(id = 'demo_1', dnabin = TRUE))
# delete demo after example
db_delete(everything = TRUE)
```
<span id="page-45-0"></span>gb\_sql\_add *Add to GenBank SQL database*

## Description

Add records data.frame to SQL-like database.

# Usage

```
gb_sql_add(df)
```
### Arguments

df Records data.frame

### $gb\_sql\_query$  47

#### See Also

Other private: [add\\_rcrd\\_log\(](#page-3-0)), [cat\\_line\(](#page-3-1)), [char\(](#page-4-0)), [check\\_connection\(](#page-5-0)), [cleanup\(](#page-6-0)), [connected\(](#page-6-1)), [connection\\_get\(](#page-7-0)), [db\\_download\\_intern\(](#page-13-0)), [db\\_sqlngths\\_get\(](#page-14-0)), [db\\_sqlngths\\_log\(](#page-14-1)), [dir\\_size\(](#page-16-0)), [dwnld\\_path\\_get\(](#page-17-0)), [dwnld\\_rcrd\\_log\(](#page-17-1)), [entrez\\_fasta\\_get\(](#page-18-0)), [entrez\\_gb\\_get\(](#page-20-0)), [extract\\_accession\(](#page-21-0)), [extract\\_by\\_patterns\(](#page-22-0)), [extract\\_clean\\_sequence\(](#page-23-0)), [extract\\_definition\(](#page-24-0)), [extract\\_features\(](#page-25-0)), [extract\\_inforecpart\(](#page-26-0)), [extract\\_keywords\(](#page-27-0)), [extract\\_locus\(](#page-28-0)), [extract\\_organism\(](#page-29-0)), [extract\\_seqrecpart\(](#page-30-0)), [extract\\_sequence\(](#page-31-0)), [extract\\_version\(](#page-32-0)), [file\\_download\(](#page-33-0)), [filename\\_log\(](#page-33-1)), [flatfile\\_read\(](#page-34-0)), [gb\\_build\(](#page-37-0)), [gb\\_df\\_create\(](#page-39-0)), [gb\\_df\\_generate\(](#page-40-0)), [gb\\_sql\\_query\(](#page-46-0)), [gbrelease\\_check\(](#page-35-0)), [gbrelease\\_get\(](#page-36-1)), [gbrelease\\_log\(](#page-36-0)), [has\\_data\(](#page-48-0)), [identify\\_downloadable\\_files\(](#page-48-1)), [last\\_add\\_get\(](#page-50-0)), [last\\_dwnld\\_get\(](#page-51-0)), [last\\_entry\\_get\(](#page-51-1)), [latest\\_genbank\\_release\\_notes\(](#page-53-0)), [latest\\_genbank\\_release\(](#page-52-0)), [message\\_missing\(](#page-54-0)), [mock\\_def\(](#page-55-0)), [mock\\_gb\\_df\\_generate\(](#page-56-0)), [mock\\_org\(](#page-57-0)), [mock\\_rec\(](#page-58-0)), [mock\\_seq\(](#page-59-0)), [predict\\_datasizes\(](#page-60-0)), [print.status\(](#page-61-0)), [readme\\_log\(](#page-62-0)), [restez\\_connect\(](#page-63-0)), [restez\\_disconnect\(](#page-64-0)), [restez\\_path\\_check\(](#page-64-1)), [restez\\_rl\(](#page-67-0)), [search\\_gz\(](#page-69-0)), [seshinfo\\_log\(](#page-70-0)), [setup\(](#page-70-1)), [slctn\\_get\(](#page-71-0)), [slctn\\_log\(](#page-72-0)), [sql\\_path\\_get\(](#page-72-1)), [status\\_class\(](#page-74-0)), [stat\(](#page-73-0)), [testdatadir\\_get\(](#page-74-1))

<span id="page-46-0"></span>

gb\_sql\_query *Query the GenBank SQL*

### **Description**

Generic query function for retrieving data from the SQL database for the get functions.

#### Usage

gb\_sql\_query(nm, id)

#### Arguments

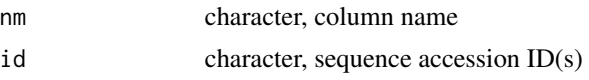

### Value

data.frame

```
Other private: add_rcrd_log(), cat_line(), char(), check_connection(), cleanup(), connected(),
connection_get(), db_download_intern(), db_sqlngths_get(), db_sqlngths_log(), dir_size(),
dwnld_path_get(), dwnld_rcrd_log(), entrez_fasta_get(), entrez_gb_get(), extract_accession(),
extract_by_patterns(), extract_clean_sequence(), extract_definition(), extract_features(),
extract_inforecpart(), extract_keywords(), extract_locus(), extract_organism(), extract_seqrecpart(),
extract_sequence(), extract_version(), file_download(), filename_log(), flatfile_read(),
gb_build(), gb_df_create(), gb_df_generate(), gb_sql_add(), gbrelease_check(), gbrelease_get(),
gbrelease_log(), has_data(), identify_downloadable_files(), last_add_get(), last_dwnld_get(),
last_entry_get(), latest_genbank_release_notes(), latest_genbank_release(), message_missing(),
mock_def(), mock_gb_df_generate(), mock_org(), mock_rec(), mock_seq(), predict_datasizes(),
```

```
print.status(), readme_log(), restez_connect(), restez_disconnect(), restez_path_check(),
restez_rl(), search_gz(), seshinfo_log(), setup(), slctn_get(), slctn_log(), sql_path_get(),
status_class(), stat(), testdatadir_get()
```
<span id="page-47-0"></span>gb\_version\_get *Get version from GenBank*

## Description

Return the accession version for an accession ID.

### Usage

gb\_version\_get(id)

# Arguments

id character, sequence accession ID(s)

### Value

named vector of versions, if no results found NULL

#### See Also

```
ncbi_acc_get()
```

```
Other get: gb_definition_get(), gb_fasta_get(), gb_organism_get(), gb_record_get(),
gb_sequence_get()
```
# Examples

```
library(restez)
restez_path_set(filepath = tempdir())
demo_db_create(n = 5)
(ver <- gb_version_get(id = 'demo_1'))
(\text{vers} <= gb\_version\_get(id = c('demo_1', 'demo_2'))
```

```
# delete demo after example
db_delete(everything = TRUE)
```
<span id="page-48-0"></span>

### Description

Returns TRUE if a restez SQL database has data.

#### Usage

has\_data()

#### Value

Logical

### See Also

```
Other private: add_rcrd_log(), cat_line(), char(), check_connection(), cleanup(), connected(),
connection_get(), db_download_intern(), db_sqlngths_get(), db_sqlngths_log(), dir_size(),
dwnld_path_get(), dwnld_rcrd_log(), entrez_fasta_get(), entrez_gb_get(), extract_accession(),
extract_by_patterns(), extract_clean_sequence(), extract_definition(), extract_features(),
extract_inforecpart(), extract_keywords(), extract_locus(), extract_organism(), extract_seqrecpart(),
extract_sequence(), extract_version(), file_download(), filename_log(), flatfile_read(),
gb_build(), gb_df_create(), gb_df_generate(), gb_sql_add(), gb_sql_query(), gbrelease_check(),
gbrelease_get(), gbrelease_log(), identify_downloadable_files(), last_add_get(), last_dwnld_get(),
last_entry_get(), latest_genbank_release_notes(), latest_genbank_release(), message_missing(),
mock_def(), mock_gb_df_generate(), mock_org(), mock_rec(), mock_seq(), predict_datasizes(),
print.status(), readme_log(), restez_connect(), restez_disconnect(), restez_path_check(),
restez_rl(), search_gz(), seshinfo_log(), setup(), slctn_get(), slctn_log(), sql_path_get(),
status_class(), stat(), testdatadir_get()
```
<span id="page-48-1"></span>identify\_downloadable\_files

*Identify downloadable files*

### **Description**

Searches through the release notes for a GenBank release to find all listed .seq files. Returns a data.frame for all .seq files and their description.

### Usage

identify\_downloadable\_files()

#### Value

data.frame

## See Also

Other private: [add\\_rcrd\\_log\(](#page-3-0)), [cat\\_line\(](#page-3-1)), [char\(](#page-4-0)), [check\\_connection\(](#page-5-0)), [cleanup\(](#page-6-0)), [connected\(](#page-6-1)), [connection\\_get\(](#page-7-0)), [db\\_download\\_intern\(](#page-13-0)), [db\\_sqlngths\\_get\(](#page-14-0)), [db\\_sqlngths\\_log\(](#page-14-1)), [dir\\_size\(](#page-16-0)), [dwnld\\_path\\_get\(](#page-17-0)), [dwnld\\_rcrd\\_log\(](#page-17-1)), [entrez\\_fasta\\_get\(](#page-18-0)), [entrez\\_gb\\_get\(](#page-20-0)), [extract\\_accession\(](#page-21-0)), [extract\\_by\\_patterns\(](#page-22-0)), [extract\\_clean\\_sequence\(](#page-23-0)), [extract\\_definition\(](#page-24-0)), [extract\\_features\(](#page-25-0)), [extract\\_inforecpart\(](#page-26-0)), [extract\\_keywords\(](#page-27-0)), [extract\\_locus\(](#page-28-0)), [extract\\_organism\(](#page-29-0)), [extract\\_seqrecpart\(](#page-30-0)), [extract\\_sequence\(](#page-31-0)), [extract\\_version\(](#page-32-0)), [file\\_download\(](#page-33-0)), [filename\\_log\(](#page-33-1)), [flatfile\\_read\(](#page-34-0)), [gb\\_build\(](#page-37-0)), [gb\\_df\\_create\(](#page-39-0)), [gb\\_df\\_generate\(](#page-40-0)), [gb\\_sql\\_add\(](#page-45-0)), [gb\\_sql\\_query\(](#page-46-0)), [gbrelease\\_check\(](#page-35-0)), [gbrelease\\_get\(](#page-36-1)), [gbrelease\\_log\(](#page-36-0)), [has\\_data\(](#page-48-0)), [last\\_add\\_get\(](#page-50-0)), [last\\_dwnld\\_get\(](#page-51-0)), [last\\_entry\\_get\(](#page-51-1)), [latest\\_genbank\\_release\\_notes\(](#page-53-0)), [latest\\_genbank\\_release\(](#page-52-0)), [message\\_missing\(](#page-54-0)), [mock\\_def\(](#page-55-0)), [mock\\_gb\\_df\\_generate\(](#page-56-0)), [mock\\_org\(](#page-57-0)), [mock\\_rec\(](#page-58-0)), [mock\\_seq\(](#page-59-0)), [predict\\_datasizes\(](#page-60-0)), [print.status\(](#page-61-0)), [readme\\_log\(](#page-62-0)), [restez\\_connect\(](#page-63-0)), [restez\\_disconnect\(](#page-64-0)), [restez\\_path\\_check\(](#page-64-1)), [restez\\_rl\(](#page-67-0)), [search\\_gz\(](#page-69-0)), [seshinfo\\_log\(](#page-70-0)), [setup\(](#page-70-1)), [slctn\\_get\(](#page-71-0)), [slctn\\_log\(](#page-72-0)), [sql\\_path\\_get\(](#page-72-1)), [status\\_class\(](#page-74-0)), [stat\(](#page-73-0)), [testdatadir\\_get\(](#page-74-1))

<span id="page-49-0"></span>is\_in\_db *Is in db*

### Description

Determine whether an id(s) is/are present in a database.

### Usage

is\_in\_db(id, db = "nucleotide")

#### **Arguments**

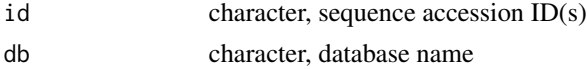

#### Value

named vector of booleans

### See Also

Other database: [count\\_db\\_ids\(](#page-8-0)), [db\\_create\(](#page-9-0)), [db\\_delete\(](#page-11-0)), [db\\_download\(](#page-11-1)), [demo\\_db\\_create\(](#page-15-0)), [list\\_db\\_ids\(](#page-53-1))

#### Examples

```
library(restez)
# set the restez path to a temporary dir
restez_path_set(filepath = tempdir())
# create demo database
demo_db_ccreate(n = 5)# in the demo, IDs are 'demo_1', 'demo_2' ...
```
### last\_add\_get 51

```
ids <- c('thisisnotanid', 'demo_1', 'demo_2')
(is_in_db(id = ids))# delete demo after example
db_delete(everything = TRUE)
```
<span id="page-50-0"></span>last\_add\_get *Return date and time of the last added sequence*

### Description

Return the date and time of the last added sequence as determined using the 'add\_log.tsv'.

### Usage

last\_add\_get()

# Details

If no file found, returns empty character vector.

### Value

character

```
Other private: add_rcrd_log(), cat_line(), char(), check_connection(), cleanup(), connected(),
connection_get(), db_download_intern(), db_sqlngths_get(), db_sqlngths_log(), dir_size(),
dwnld_path_get(), dwnld_rcrd_log(), entrez_fasta_get(), entrez_gb_get(), extract_accession(),
extract_by_patterns(), extract_clean_sequence(), extract_definition(), extract_features(),
extract_inforecpart(), extract_keywords(), extract_locus(), extract_organism(), extract_seqrecpart(),
extract_sequence(), extract_version(), file_download(), filename_log(), flatfile_read(),
gb_build(), gb_df_create(), gb_df_generate(), gb_sql_add(), gb_sql_query(), gbrelease_check(),
gbrelease_get(), gbrelease_log(), has_data(), identify_downloadable_files(), last_dwnld_get(),
last_entry_get(), latest_genbank_release_notes(), latest_genbank_release(), message_missing(),
mock_def(), mock_gb_df_generate(), mock_org(), mock_rec(), mock_seq(), predict_datasizes(),
print.status(readme_log(restez_connect(restez_disconnect(restez_path_check(),
restez_rl(), search_gz(), seshinfo_log(), setup(), slctn_get(), slctn_log(), sql_path_get(),
status_class(), stat(), testdatadir_get()
```
<span id="page-51-0"></span>

#### Description

Return the date and time of the last download as determined using the 'download\_log.tsv'.

# Usage

```
last_dwnld_get()
```
## Details

If no file found, returns empty character vector.

#### Value

character

# See Also

Other private: [add\\_rcrd\\_log\(](#page-3-0)), [cat\\_line\(](#page-3-1)), [char\(](#page-4-0)), [check\\_connection\(](#page-5-0)), [cleanup\(](#page-6-0)), [connected\(](#page-6-1)), [connection\\_get\(](#page-7-0)), [db\\_download\\_intern\(](#page-13-0)), [db\\_sqlngths\\_get\(](#page-14-0)), [db\\_sqlngths\\_log\(](#page-14-1)), [dir\\_size\(](#page-16-0)), [dwnld\\_path\\_get\(](#page-17-0)), [dwnld\\_rcrd\\_log\(](#page-17-1)), [entrez\\_fasta\\_get\(](#page-18-0)), [entrez\\_gb\\_get\(](#page-20-0)), [extract\\_accession\(](#page-21-0)), [extract\\_by\\_patterns\(](#page-22-0)), [extract\\_clean\\_sequence\(](#page-23-0)), [extract\\_definition\(](#page-24-0)), [extract\\_features\(](#page-25-0)), [extract\\_inforecpart\(](#page-26-0)), [extract\\_keywords\(](#page-27-0)), [extract\\_locus\(](#page-28-0)), [extract\\_organism\(](#page-29-0)), [extract\\_seqrecpart\(](#page-30-0)), [extract\\_sequence\(](#page-31-0)), [extract\\_version\(](#page-32-0)), [file\\_download\(](#page-33-0)), [filename\\_log\(](#page-33-1)), [flatfile\\_read\(](#page-34-0)), [gb\\_build\(](#page-37-0)), [gb\\_df\\_create\(](#page-39-0)), [gb\\_df\\_generate\(](#page-40-0)), [gb\\_sql\\_add\(](#page-45-0)), [gb\\_sql\\_query\(](#page-46-0)), [gbrelease\\_check\(](#page-35-0)), [gbrelease\\_get\(](#page-36-1)), [gbrelease\\_log\(](#page-36-0)), [has\\_data\(](#page-48-0)), [identify\\_downloadable\\_files\(](#page-48-1)), [last\\_add\\_get\(](#page-50-0)), [last\\_entry\\_get\(](#page-51-1)), [latest\\_genbank\\_release\\_notes\(](#page-53-0)), [latest\\_genbank\\_release\(](#page-52-0)), [message\\_missing\(](#page-54-0)), [mock\\_def\(](#page-55-0)), [mock\\_gb\\_df\\_generate\(](#page-56-0)), [mock\\_org\(](#page-57-0)), [mock\\_rec\(](#page-58-0)), [mock\\_seq\(](#page-59-0)), [predict\\_datasizes\(](#page-60-0)), [print.status\(](#page-61-0)), [readme\\_log\(](#page-62-0)), [restez\\_connect\(](#page-63-0)), [restez\\_disconnect\(](#page-64-0)), [restez\\_path\\_check\(](#page-64-1)), [restez\\_rl\(](#page-67-0)), [search\\_gz\(](#page-69-0)), [seshinfo\\_log\(](#page-70-0)), [setup\(](#page-70-1)), [slctn\\_get\(](#page-71-0)), [slctn\\_log\(](#page-72-0)), [sql\\_path\\_get\(](#page-72-1)), [status\\_class\(](#page-74-0)), [stat\(](#page-73-0)), [testdatadir\\_get\(](#page-74-1))

<span id="page-51-1"></span>last\_entry\_get *Return the last entry*

### Description

Return the last entry from a tab-delimited log file.

### Usage

last\_entry\_get(fp)

#### Arguments

fp Filepath, character

# Value

vector

### See Also

```
Other private: add_rcrd_log(), cat_line(), char(), check_connection(), cleanup(), connected(),
connection_get(), db_download_intern(), db_sqlngths_get(), db_sqlngths_log(), dir_size(),
dwnld_path_get(), dwnld_rcrd_log(), entrez_fasta_get(), entrez_gb_get(), extract_accession(),
extract_by_patterns(), extract_clean_sequence(), extract_definition(), extract_features(),
extract_inforecpart(), extract_keywords(), extract_locus(), extract_organism(), extract_seqrecpart(),
extract_sequence(), extract_version(), file_download(), filename_log(), flatfile_read(),
gb_build(), gb_df_create(), gb_df_generate(), gb_sql_add(), gb_sql_query(), gbrelease_check(),
gbrelease_get(), gbrelease_log(), has_data(), identify_downloadable_files(), last_add_get(),
last_dwnld_get(), latest_genbank_release_notes(), latest_genbank_release(), message_missing(),
mock_def(), mock_gb_df_generate(), mock_org(), mock_rec(), mock_seq(), predict_datasizes(),
print.status(), readme_log(), restez_connect(), restez_disconnect(), restez_path_check(),
restez_rl(), search_gz(), seshinfo_log(), setup(), slctn_get(), slctn_log(), sql_path_get(),
status_class(), stat(), testdatadir_get()
```
<span id="page-52-0"></span>latest\_genbank\_release

*Retrieve latest GenBank release number*

## Description

Downloads the latest GenBank release number and returns it.

## Usage

latest\_genbank\_release()

### Value

character

## See Also

Other private: [add\\_rcrd\\_log\(](#page-3-0)), [cat\\_line\(](#page-3-1)), [char\(](#page-4-0)), [check\\_connection\(](#page-5-0)), [cleanup\(](#page-6-0)), [connected\(](#page-6-1)), [connection\\_get\(](#page-7-0)), [db\\_download\\_intern\(](#page-13-0)), [db\\_sqlngths\\_get\(](#page-14-0)), [db\\_sqlngths\\_log\(](#page-14-1)), [dir\\_size\(](#page-16-0)), [dwnld\\_path\\_get\(](#page-17-0)), [dwnld\\_rcrd\\_log\(](#page-17-1)), [entrez\\_fasta\\_get\(](#page-18-0)), [entrez\\_gb\\_get\(](#page-20-0)), [extract\\_accession\(](#page-21-0)), [extract\\_by\\_patterns\(](#page-22-0)), [extract\\_clean\\_sequence\(](#page-23-0)), [extract\\_definition\(](#page-24-0)), [extract\\_features\(](#page-25-0)), [extract\\_inforecpart\(](#page-26-0)), [extract\\_keywords\(](#page-27-0)), [extract\\_locus\(](#page-28-0)), [extract\\_organism\(](#page-29-0)), [extract\\_seqrecpart\(](#page-30-0)), [extract\\_sequence\(](#page-31-0)), [extract\\_version\(](#page-32-0)), [file\\_download\(](#page-33-0)), [filename\\_log\(](#page-33-1)), [flatfile\\_read\(](#page-34-0)),

```
gb_build(), gb_df_create(), gb_df_generate(), gb_sql_add(), gb_sql_query(), gbrelease_check(),
gbrelease_get(), gbrelease_log(), has_data(), identify_downloadable_files(), last_add_get(),
last_dwnld_get(), last_entry_get(), latest_genbank_release_notes(), message_missing(),
mock_def(), mock_gb_df_generate(), mock_org(), mock_rec(), mock_seq(), predict_datasizes(),
print.status(), readme_log(), restez_connect(), restez_disconnect(), restez_path_check(),
restez_rl(), search_gz(), seshinfo_log(), setup(), slctn_get(), slctn_log(), sql_path_get(),
status_class(), stat(), testdatadir_get()
```
<span id="page-53-0"></span>latest\_genbank\_release\_notes

*Download the latest GenBank Release Notes*

#### Description

Downloads the latest GenBank release notes to a user's restez download path.

### Usage

latest\_genbank\_release\_notes()

#### See Also

```
Other private: add_rcrd_log(), cat_line(), char(), check_connection(), cleanup(), connected(),
connection_get(), db_download_intern(), db_sqlngths_get(), db_sqlngths_log(), dir_size(),
dwnld_path_get(), dwnld_rcrd_log(), entrez_fasta_get(), entrez_gb_get(), extract_accession(),
extract_by_patterns(), extract_clean_sequence(), extract_definition(), extract_features(),
extract_inforecpart(), extract_keywords(), extract_locus(), extract_organism(), extract_seqrecpart(),
extract_sequence(), extract_version(), file_download(), filename_log(), flatfile_read(),
gb_build(), gb_df_create(), gb_df_generate(), gb_sql_add(), gb_sql_query(), gbrelease_check(),
gbrelease_get(), gbrelease_log(), has_data(), identify_downloadable_files(), last_add_get(),
last_dwnld_get(), last_entry_get(), latest_genbank_release(), message_missing(), mock_def(),
mock_gb_df_generate(), mock_org(), mock_rec(), mock_seq(), predict_datasizes(), print.status(),
readme_log(), restez_connect(), restez_disconnect(), restez_path_check(), restez_rl(),
search_gz(), seshinfo_log(), setup(), slctn_get(), slctn_log(), sql_path_get(), status_class(),
stat(), testdatadir_get()
```
<span id="page-53-1"></span>list\_db\_ids *List database IDs*

### Description

Return a vector of all IDs in a database.

#### Usage

list\_db\_ids(db = "nucleotide", n = 100)

### Arguments

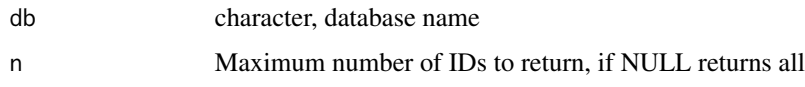

# Details

Warning: can return very large vectors for large databases.

# Value

vector of characters

#### See Also

Other database: [count\\_db\\_ids\(](#page-8-0)), [db\\_create\(](#page-9-0)), [db\\_delete\(](#page-11-0)), [db\\_download\(](#page-11-1)), [demo\\_db\\_create\(](#page-15-0)), [is\\_in\\_db\(](#page-49-0))

## Examples

```
library(restez)
restez_path_set(filepath = tempdir())
demo_db_create(n = 5)
# Warning: not recommended for real databases
# with potentially millions of IDs
all_ids <- list_db_ids()
```

```
# What shall we do with these IDs?
# ... how about make a mock fasta file
seqs <- gb_sequence_get(id = all_ids)
defs <- gb_definition_get(id = all_ids)
# paste together
fasta_seqs <- paste0('>', defs, '\n', seqs)
fasta_file <- paste0(fasta_seqs, collapse = '\n')
cat(fasta_file)
```
# delete after example db\_delete(everything = TRUE)

<span id="page-54-0"></span>message\_missing *Produce message of missing IDs*

## Description

Sends message to console stating number of missing IDs.

#### Usage

message\_missing(n)

# Arguments

n Number of missing IDs

### See Also

Other private: [add\\_rcrd\\_log\(](#page-3-0)), [cat\\_line\(](#page-3-1)), [char\(](#page-4-0)), [check\\_connection\(](#page-5-0)), [cleanup\(](#page-6-0)), [connected\(](#page-6-1)), [connection\\_get\(](#page-7-0)), [db\\_download\\_intern\(](#page-13-0)), [db\\_sqlngths\\_get\(](#page-14-0)), [db\\_sqlngths\\_log\(](#page-14-1)), [dir\\_size\(](#page-16-0)), [dwnld\\_path\\_get\(](#page-17-0)), [dwnld\\_rcrd\\_log\(](#page-17-1)), [entrez\\_fasta\\_get\(](#page-18-0)), [entrez\\_gb\\_get\(](#page-20-0)), [extract\\_accession\(](#page-21-0)), [extract\\_by\\_patterns\(](#page-22-0)), [extract\\_clean\\_sequence\(](#page-23-0)), [extract\\_definition\(](#page-24-0)), [extract\\_features\(](#page-25-0)), [extract\\_inforecpart\(](#page-26-0)), [extract\\_keywords\(](#page-27-0)), [extract\\_locus\(](#page-28-0)), [extract\\_organism\(](#page-29-0)), [extract\\_seqrecpart\(](#page-30-0)), [extract\\_sequence\(](#page-31-0)), [extract\\_version\(](#page-32-0)), [file\\_download\(](#page-33-0)), [filename\\_log\(](#page-33-1)), [flatfile\\_read\(](#page-34-0)), [gb\\_build\(](#page-37-0)), [gb\\_df\\_create\(](#page-39-0)), [gb\\_df\\_generate\(](#page-40-0)), [gb\\_sql\\_add\(](#page-45-0)), [gb\\_sql\\_query\(](#page-46-0)), [gbrelease\\_check\(](#page-35-0)), [gbrelease\\_get\(](#page-36-1)), [gbrelease\\_log\(](#page-36-0)), [has\\_data\(](#page-48-0)), [identify\\_downloadable\\_files\(](#page-48-1)), [last\\_add\\_get\(](#page-50-0)), [last\\_dwnld\\_get\(](#page-51-0)), [last\\_entry\\_get\(](#page-51-1)), [latest\\_genbank\\_release\\_notes\(](#page-53-0)), [latest\\_genbank\\_release\(](#page-52-0)), [mock\\_def\(](#page-55-0)), [mock\\_gb\\_df\\_generate\(](#page-56-0)), [mock\\_org\(](#page-57-0)), [mock\\_rec\(](#page-58-0)), [mock\\_seq\(](#page-59-0)), [predict\\_datasizes\(](#page-60-0)), [print.status\(](#page-61-0)), [readme\\_log\(](#page-62-0)), [restez\\_connect\(](#page-63-0)), [restez\\_disconnect\(](#page-64-0)), [restez\\_path\\_check\(](#page-64-1)), [restez\\_rl\(](#page-67-0)), [search\\_gz\(](#page-69-0)), [seshinfo\\_log\(](#page-70-0)), [setup\(](#page-70-1)), [slctn\\_get\(](#page-71-0)), [slctn\\_log\(](#page-72-0)), [sql\\_path\\_get\(](#page-72-1)), [status\\_class\(](#page-74-0)), [stat\(](#page-73-0)), [testdatadir\\_get\(](#page-74-1))

<span id="page-55-0"></span>mock\_def *Mock def*

# Description

Make a mock sequence definition. Designed to be part of a loop.

#### Usage

mock\_def(i)

#### Arguments

i integer, iterator

# Value

character

### See Also

Other private: [add\\_rcrd\\_log\(](#page-3-0)), [cat\\_line\(](#page-3-1)), [char\(](#page-4-0)), [check\\_connection\(](#page-5-0)), [cleanup\(](#page-6-0)), [connected\(](#page-6-1)), [connection\\_get\(](#page-7-0)), [db\\_download\\_intern\(](#page-13-0)), [db\\_sqlngths\\_get\(](#page-14-0)), [db\\_sqlngths\\_log\(](#page-14-1)), [dir\\_size\(](#page-16-0)), [dwnld\\_path\\_get\(](#page-17-0)), [dwnld\\_rcrd\\_log\(](#page-17-1)), [entrez\\_fasta\\_get\(](#page-18-0)), [entrez\\_gb\\_get\(](#page-20-0)), [extract\\_accession\(](#page-21-0)), [extract\\_by\\_patterns\(](#page-22-0)), [extract\\_clean\\_sequence\(](#page-23-0)), [extract\\_definition\(](#page-24-0)), [extract\\_features\(](#page-25-0)), [extract\\_inforecpart\(](#page-26-0)), [extract\\_keywords\(](#page-27-0)), [extract\\_locus\(](#page-28-0)), [extract\\_organism\(](#page-29-0)), [extract\\_seqrecpart\(](#page-30-0)), [extract\\_sequence\(](#page-31-0)), [extract\\_version\(](#page-32-0)), [file\\_download\(](#page-33-0)), [filename\\_log\(](#page-33-1)), [flatfile\\_read\(](#page-34-0)), [gb\\_build\(](#page-37-0)), [gb\\_df\\_create\(](#page-39-0)), [gb\\_df\\_generate\(](#page-40-0)), [gb\\_sql\\_add\(](#page-45-0)), [gb\\_sql\\_query\(](#page-46-0)), [gbrelease\\_check\(](#page-35-0)), [gbrelease\\_get\(](#page-36-1)), [gbrelease\\_log\(](#page-36-0)), [has\\_data\(](#page-48-0)), [identify\\_downloadable\\_files\(](#page-48-1)), [last\\_add\\_get\(](#page-50-0)), [last\\_dwnld\\_get\(](#page-51-0)), [last\\_entry\\_get\(](#page-51-1)), [latest\\_genbank\\_release\\_notes\(](#page-53-0)), [latest\\_genbank\\_release\(](#page-52-0)), [message\\_missing\(](#page-54-0)), [mock\\_gb\\_df\\_generate\(](#page-56-0)), [mock\\_org\(](#page-57-0)), [mock\\_rec\(](#page-58-0)), [mock\\_seq\(](#page-59-0)), [predict\\_datasizes\(](#page-60-0)), [print.status\(](#page-61-0)), [readme\\_log\(](#page-62-0)), [restez\\_connect\(](#page-63-0)), [restez\\_disconnect\(](#page-64-0)), [restez\\_path\\_check\(](#page-64-1)), [restez\\_rl\(](#page-67-0)), [search\\_gz\(](#page-69-0)), [seshinfo\\_log\(](#page-70-0)), [setup\(](#page-70-1)), [slctn\\_get\(](#page-71-0)), [slctn\\_log\(](#page-72-0)), [sql\\_path\\_get\(](#page-72-1)), [status\\_class\(](#page-74-0)), [stat\(](#page-73-0)), [testdatadir\\_get\(](#page-74-1))

<span id="page-56-0"></span>mock\_gb\_df\_generate *Generate mock GenBank records data.frame*

#### Description

Make a mock nucleotide data.frame for entry into a demonstration SQL database.

#### Usage

```
mock_gb_df_generate(n)
```
#### Arguments

n integer, number of entries

### Value

data.frame

```
Other private: add_rcrd_log(), cat_line(), char(), check_connection(), cleanup(), connected(),
connection_get(), db_download_intern(), db_sqlngths_get(), db_sqlngths_log(), dir_size(),
dwnld_path_get(), dwnld_rcrd_log(), entrez_fasta_get(), entrez_gb_get(), extract_accession(),
extract_by_patterns(), extract_clean_sequence(), extract_definition(), extract_features(),
extract_inforecpart(), extract_keywords(), extract_locus(), extract_organism(), extract_seqrecpart(),
extract_sequence(), extract_version(), file_download(), filename_log(), flatfile_read(),
gb_build(), gb_df_create(), gb_df_generate(), gb_sql_add(), gb_sql_query(), gbrelease_check(),
gbrelease_get(), gbrelease_log(), has_data(), identify_downloadable_files(), last_add_get(),
last_dwnld_get(), last_entry_get(), latest_genbank_release_notes(), latest_genbank_release(),
message_missing(), mock_def(), mock_org(), mock_rec(), mock_seq(), predict_datasizes(),
print.status(), readme_log(), restez_connect(), restez_disconnect(), restez_path_check(),
```
[restez\\_rl\(](#page-67-0)), [search\\_gz\(](#page-69-0)), [seshinfo\\_log\(](#page-70-0)), [setup\(](#page-70-1)), [slctn\\_get\(](#page-71-0)), [slctn\\_log\(](#page-72-0)), [sql\\_path\\_get\(](#page-72-1)), [status\\_class\(](#page-74-0)), [stat\(](#page-73-0)), [testdatadir\\_get\(](#page-74-1))

<span id="page-57-0"></span>mock\_org *Mock org*

# **Description**

Make a mock sequence organism. Designed to be part of a loop.

#### Usage

mock\_org(i)

#### Arguments

i integer, iterator

### Value

character

```
Other private: add_rcrd_log(), cat_line(), char(), check_connection(), cleanup(), connected(),
connection_get(), db_download_intern(), db_sqlngths_get(), db_sqlngths_log(), dir_size(),
dwnld_path_get(), dwnld_rcrd_log(), entrez_fasta_get(), entrez_gb_get(), extract_accession(),
extract_by_patterns(), extract_clean_sequence(), extract_definition(), extract_features(),
extract_inforecpart(), extract_keywords(), extract_locus(), extract_organism(), extract_seqrecpart(),
extract_sequence(), extract_version(), file_download(), filename_log(), flatfile_read(),
gb_build(), gb_df_create(), gb_df_generate(), gb_sql_add(), gb_sql_query(), gbrelease_check(),
gbrelease_get(), gbrelease_log(), has_data(), identify_downloadable_files(), last_add_get(),
last_dwnld_get(), last_entry_get(), latest_genbank_release_notes(), latest_genbank_release(),
message_missing(), mock_def(), mock_gb_df_generate(), mock_rec(), mock_seq(), predict_datasizes(),
print.status(), readme_log(), restez_connect(), restez_disconnect(), restez_path_check(),
restez_rl(), search_gz(), seshinfo_log(), setup(), slctn_get(), slctn_log(), sql_path_get(),
status_class(), stat(), testdatadir_get()
```
<span id="page-58-0"></span>mock\_rec *Mock rec*

#### **Description**

Create a mock GenBank record for demo-ing and testing purposes. Designed to be part of a loop. Accession, organism... etc. are optional arguments.

# Usage

```
mock_rec(
  i,
  definition = NULL,
  accession = NULL,
  version = NULL,
  organism = NULL,
  sequence = NULL
)
```
### Arguments

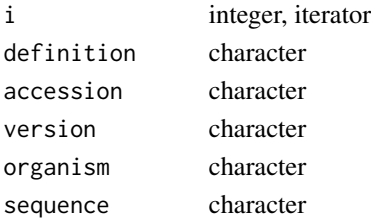

#### Value

character

```
Other private: add_rcrd_log(), cat_line(), char(), check_connection(), cleanup(), connected(),
connection_get(), db_download_intern(), db_sqlngths_get(), db_sqlngths_log(), dir_size(),
dwnld_path_get(), dwnld_rcrd_log(), entrez_fasta_get(), entrez_gb_get(), extract_accession(),
extract_by_patterns(), extract_clean_sequence(), extract_definition(), extract_features(),
extract_inforecpart(), extract_keywords(), extract_locus(), extract_organism(), extract_seqrecpart(),
extract_sequence(), extract_version(), file_download(), filename_log(), flatfile_read(),
gb_build(), gb_df_create(), gb_df_generate(), gb_sql_add(), gb_sql_query(), gbrelease_check(),
gbrelease_get(), gbrelease_log(), has_data(), identify_downloadable_files(), last_add_get(),
last_dwnld_get(), last_entry_get(), latest_genbank_release_notes(), latest_genbank_release(),
message_missing(), mock_def(), mock_gb_df_generate(), mock_org(), mock_seq(), predict_datasizes(),
print.status(), readme_log(), restez_connect(), restez_disconnect(), restez_path_check(),
restez_rl(), search_gz(), seshinfo_log(), setup(), slctn_get(), slctn_log(), sql_path_get(),
status_class(), stat(), testdatadir_get()
```
<span id="page-59-0"></span>mock\_seq *Mock seq*

### Description

Make a mock sequence. Designed to be part of a loop.

### Usage

 $mock\_seq(i,$  sqlngth = 10)

### Arguments

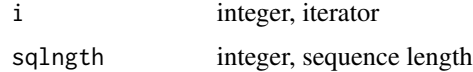

## Value

character

# See Also

```
Other private: add_rcrd_log(), cat_line(), char(), check_connection(), cleanup(), connected(),
connection_get(), db_download_intern(), db_sqlngths_get(), db_sqlngths_log(), dir_size(),
dwnld_path_get(), dwnld_rcrd_log(), entrez_fasta_get(), entrez_gb_get(), extract_accession(),
extract_by_patterns(), extract_clean_sequence(), extract_definition(), extract_features(),
extract_inforecpart(), extract_keywords(), extract_locus(), extract_organism(), extract_seqrecpart(),
extract_sequence(), extract_version(), file_download(), filename_log(), flatfile_read(),
gb_build(), gb_df_create(), gb_df_generate(), gb_sql_add(), gb_sql_query(), gbrelease_check(),
gbrelease_get(), gbrelease_log(), has_data(), identify_downloadable_files(), last_add_get(),
last_dwnld_get(), last_entry_get(), latest_genbank_release_notes(), latest_genbank_release(),
message_missing(), mock_def(), mock_gb_df_generate(), mock_org(), mock_rec(), predict_datasizes(),
print.status(readme_log(restez_connect(restez_disconnect(restez_path_check(),
restez_rl(), search_gz(), seshinfo_log(), setup(), slctn_get(), slctn_log(), sql_path_get(),
status_class(), stat(), testdatadir_get()
```
<span id="page-59-1"></span>ncbi\_acc\_get *Get accession numbers by querying NCBI GenBank*

## Description

The query string can be formatted using [GenBank advanced query terms](https://www.ncbi.nlm.nih.gov/nuccore/advanced) to obtain accession numbers corresponding to a specific set of criteria.

# predict\_datasizes 61

### Usage

ncbi\_acc\_get(query, strict = TRUE, drop\_ver = TRUE)

### **Arguments**

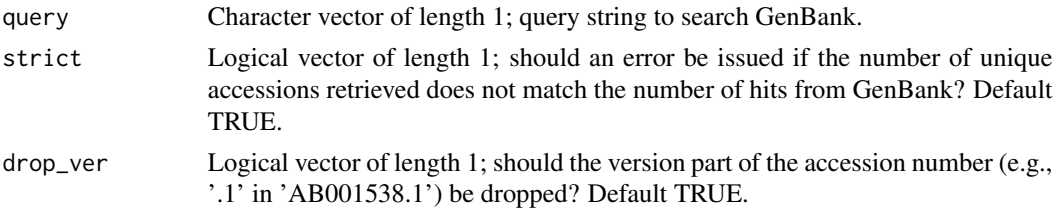

### Details

Note this queries NCBI GenBank, not the local database generated with restez.

It can be used either to restrict the accessions used to construct the local database (acc\_filter argument of [db\\_create\(\)](#page-9-0)) or to specify accessions to read from the local database (id argument of [gb\\_fasta\\_get\(\)](#page-42-0) and other gb\_\*\_get() functions).

## Value

Character vector; accession numbers resulting from query.

#### See Also

[db\\_create\(\)](#page-9-0), [gb\\_fasta\\_get\(\)](#page-42-0)

#### Examples

```
## Not run:
 # requires an internet connection
 cmin_accs <- ncbi_acc_get("Crepidomanes minutum")
 length(cmin_accs)
 head(cmin_accs)
```
## End(Not run)

<span id="page-60-0"></span>predict\_datasizes *Print file size predictions to screen*

#### Description

Predicts the file sizes of the downloads and the database from the GenBank filesize information. Conversion factors are based on previous restez downloads.

### Usage

predict\_datasizes(uncompressed\_filesize)

#### Arguments

uncompressed\_filesize GBs of the stated filesize, numeric

# See Also

```
Other private: add_rcrd_log(), cat_line(), char(), check_connection(), cleanup(), connected(),
connection_get(), db_download_intern(), db_sqlngths_get(), db_sqlngths_log(), dir_size(),
dwnld_path_get(), dwnld_rcrd_log(), entrez_fasta_get(), entrez_gb_get(), extract_accession(),
extract_by_patterns(), extract_clean_sequence(), extract_definition(), extract_features(),
extract_inforecpart(), extract_keywords(), extract_locus(), extract_organism(), extract_seqrecpart(),
extract_sequence(), extract_version(), file_download(), filename_log(), flatfile_read(),
gb_build(), gb_df_create(), gb_df_generate(), gb_sql_add(), gb_sql_query(), gbrelease_check(),
gbrelease_get(), gbrelease_log(), has_data(), identify_downloadable_files(), last_add_get(),
last_dwnld_get(), last_entry_get(), latest_genbank_release_notes(), latest_genbank_release(),
message_missing(), mock_def(), mock_gb_df_generate(), mock_org(), mock_rec(), mock_seq(),
print.status(), readme_log(), restez_connect(), restez_disconnect(), restez_path_check(),
restez_rl(), search_gz(), seshinfo_log(), setup(), slctn_get(), slctn_log(), sql_path_get(),
status_class(), stat(), testdatadir_get()
```
<span id="page-61-0"></span>print.status *Print method for status class*

#### **Description**

Prints to screen the three sections of the status class.

#### Usage

## S3 method for class 'status' print(x)

### Arguments

x Status object

```
Other private: add_rcrd_log(), cat_line(), char(), check_connection(), cleanup(), connected(),
connection_get(), db_download_intern(), db_sqlngths_get(), db_sqlngths_log(), dir_size(),
dwnld_path_get(), dwnld_rcrd_log(), entrez_fasta_get(), entrez_gb_get(), extract_accession(),
extract_by_patterns(), extract_clean_sequence(), extract_definition(), extract_features(),
extract_inforecpart(), extract_keywords(), extract_locus(), extract_organism(), extract_seqrecpart(),
extract_sequence(), extract_version(), file_download(), filename_log(), flatfile_read(),
gb_build(), gb_df_create(), gb_df_generate(), gb_sql_add(), gb_sql_query(), gbrelease_check(),
gbrelease_get(), gbrelease_log(), has_data(), identify_downloadable_files(), last_add_get(),
last_dwnld_get(), last_entry_get(), latest_genbank_release_notes(), latest_genbank_release(),
```
### readme\_log 63

```
message_missing(), mock_def(), mock_gb_df_generate(), mock_org(), mock_rec(), mock_seq(),
predict_datasizes(), readme_log(), restez_connect(), restez_disconnect(), restez_path_check(),
restez_rl(), search_gz(), seshinfo_log(), setup(), slctn_get(), slctn_log(), sql_path_get(),
status_class(), stat(), testdatadir_get()
```
<span id="page-62-0"></span>readme\_log *Create README in restez\_path*

#### Description

Write notes for the curious sorts who peruse the restez\_path.

### Usage

readme\_log()

#### See Also

```
Other private: add_rcrd_log(), cat_line(), char(), check_connection(), cleanup(), connected(),
connection_get(), db_download_intern(), db_sqlngths_get(), db_sqlngths_log(), dir_size(),
dwnld_path_get(), dwnld_rcrd_log(), entrez_fasta_get(), entrez_gb_get(), extract_accession(),
extract_by_patterns(), extract_clean_sequence(), extract_definition(), extract_features(),
extract_inforecpart(), extract_keywords(), extract_locus(), extract_organism(), extract_seqrecpart(),
extract_sequence(), extract_version(), file_download(), filename_log(), flatfile_read(),
gb_build(), gb_df_create(), gb_df_generate(), gb_sql_add(), gb_sql_query(), gbrelease_check(),
gbrelease_get(), gbrelease_log(), has_data(), identify_downloadable_files(), last_add_get(),
last_dwnld_get(), last_entry_get(), latest_genbank_release_notes(), latest_genbank_release(),
message_missing(), mock_def(), mock_gb_df_generate(), mock_org(), mock_rec(), mock_seq(),
predict_datasizes(), print.status(), restez_connect(), restez_disconnect(), restez_path_check(),
restez_rl(), search_gz(), seshinfo_log(), setup(), slctn_get(), slctn_log(), sql_path_get(),
status_class(), stat(), testdatadir_get()
```
record *Example GenBank record*

#### Description

Example GenBank record in text format for demonstration purposes.

#### Usage

data("record")

#### Format

A large character object containing record information and DNA sequence.

#### Source

<https://www.ncbi.nlm.nih.gov/nuccore/AY952423.1>

#### References

GenBank

#### Examples

data(record) cat(record)

<span id="page-63-0"></span>restez\_connect *Connect to the restez database*

### **Description**

Sets a connection to the local database.

#### Usage

restez\_connect(read\_only = FALSE)

#### Arguments

read\_only Logical; should the connection be made in read-only mode? Read-only mode is required for multiple R processes to access the database simultaneously. Default FALSE.

### See Also

Other private: [add\\_rcrd\\_log\(](#page-3-0)), [cat\\_line\(](#page-3-1)), [char\(](#page-4-0)), [check\\_connection\(](#page-5-0)), [cleanup\(](#page-6-0)), [connected\(](#page-6-1)), [connection\\_get\(](#page-7-0)), [db\\_download\\_intern\(](#page-13-0)), [db\\_sqlngths\\_get\(](#page-14-0)), [db\\_sqlngths\\_log\(](#page-14-1)), [dir\\_size\(](#page-16-0)), [dwnld\\_path\\_get\(](#page-17-0)), [dwnld\\_rcrd\\_log\(](#page-17-1)), [entrez\\_fasta\\_get\(](#page-18-0)), [entrez\\_gb\\_get\(](#page-20-0)), [extract\\_accession\(](#page-21-0)), [extract\\_by\\_patterns\(](#page-22-0)), [extract\\_clean\\_sequence\(](#page-23-0)), [extract\\_definition\(](#page-24-0)), [extract\\_features\(](#page-25-0)), [extract\\_inforecpart\(](#page-26-0)), [extract\\_keywords\(](#page-27-0)), [extract\\_locus\(](#page-28-0)), [extract\\_organism\(](#page-29-0)), [extract\\_seqrecpart\(](#page-30-0)), [extract\\_sequence\(](#page-31-0)), [extract\\_version\(](#page-32-0)), [file\\_download\(](#page-33-0)), [filename\\_log\(](#page-33-1)), [flatfile\\_read\(](#page-34-0)), [gb\\_build\(](#page-37-0)), [gb\\_df\\_create\(](#page-39-0)), [gb\\_df\\_generate\(](#page-40-0)), [gb\\_sql\\_add\(](#page-45-0)), [gb\\_sql\\_query\(](#page-46-0)), [gbrelease\\_check\(](#page-35-0)), [gbrelease\\_get\(](#page-36-1)), [gbrelease\\_log\(](#page-36-0)), [has\\_data\(](#page-48-0)), [identify\\_downloadable\\_files\(](#page-48-1)), [last\\_add\\_get\(](#page-50-0)), [last\\_dwnld\\_get\(](#page-51-0)), [last\\_entry\\_get\(](#page-51-1)), [latest\\_genbank\\_release\\_notes\(](#page-53-0)), [latest\\_genbank\\_release\(](#page-52-0)), [message\\_missing\(](#page-54-0)), [mock\\_def\(](#page-55-0)), [mock\\_gb\\_df\\_generate\(](#page-56-0)), [mock\\_org\(](#page-57-0)), [mock\\_rec\(](#page-58-0)), [mock\\_seq\(](#page-59-0)), [predict\\_datasizes\(](#page-60-0)), [print.status\(](#page-61-0)), [readme\\_log\(](#page-62-0)), [restez\\_disconnect\(](#page-64-0)), [restez\\_path\\_check\(](#page-64-1)), [restez\\_rl\(](#page-67-0)), [search\\_gz\(](#page-69-0)), [seshinfo\\_log\(](#page-70-0)), [setup\(](#page-70-1)), [slctn\\_get\(](#page-71-0)), [slctn\\_log\(](#page-72-0)), [sql\\_path\\_get\(](#page-72-1)), [status\\_class\(](#page-74-0)), [stat\(](#page-73-0)), [testdatadir\\_get\(](#page-74-1))

<span id="page-64-0"></span>restez\_disconnect *Disconnect from restez database*

#### Description

Safely disconnect from the restez connection

#### Usage

restez\_disconnect()

## See Also

```
Other private: add_rcrd_log(), cat_line(), char(), check_connection(), cleanup(), connected(),
connection_get(), db_download_intern(), db_sqlngths_get(), db_sqlngths_log(), dir_size(),
dwnld_path_get(), dwnld_rcrd_log(), entrez_fasta_get(), entrez_gb_get(), extract_accession(),
extract_by_patterns(), extract_clean_sequence(), extract_definition(), extract_features(),
extract_inforecpart(), extract_keywords(), extract_locus(), extract_organism(), extract_seqrecpart(),
extract_sequence(), extract_version(), file_download(), filename_log(), flatfile_read(),
gb_build(), gb_df_create(), gb_df_generate(), gb_sql_add(), gb_sql_query(), gbrelease_check(),
gbrelease_get(), gbrelease_log(), has_data(), identify_downloadable_files(), last_add_get(),
last_dwnld_get(), last_entry_get(), latest_genbank_release_notes(), latest_genbank_release(),
message_missing(), mock_def(), mock_gb_df_generate(), mock_org(), mock_rec(), mock_seq(),
predict_datasizes(), print.status(), readme_log(), restez_connect(), restez_path_check(),
restez_rl(), search_gz(), seshinfo_log(), setup(), slctn_get(), slctn_log(), sql_path_get(),
status_class(), stat(), testdatadir_get()
```
<span id="page-64-1"></span>restez\_path\_check *Check restez filepath*

#### Description

Raises error if restez path does not exist.

#### Usage

```
restez_path_check()
```

```
Other private: add_rcrd_log(), cat_line(), char(), check_connection(), cleanup(), connected(),
connection_get(), db_download_intern(), db_sqlngths_get(), db_sqlngths_log(), dir_size(),
dwnld_path_get(), dwnld_rcrd_log(), entrez_fasta_get(), entrez_gb_get(), extract_accession(),
extract_by_patterns(), extract_clean_sequence(), extract_definition(), extract_features(),
extract_inforecpart(), extract_keywords(), extract_locus(), extract_organism(), extract_seqrecpart(),
extract_sequence(), extract_version(), file_download(), filename_log(), flatfile_read(),
```

```
gb_build(), gb_df_create(), gb_df_generate(), gb_sql_add(), gb_sql_query(), gbrelease_check(),
gbrelease_get(), gbrelease_log(), has_data(), identify_downloadable_files(), last_add_get(),
last_dwnld_get(), last_entry_get(), latest_genbank_release_notes(), latest_genbank_release(),
message_missing(), mock_def(), mock_gb_df_generate(), mock_org(), mock_rec(), mock_seq(),
predict_datasizes(), print.status(), readme_log(), restez_connect(), restez_disconnect(),
restez_rl(), search_gz(), seshinfo_log(), setup(), slctn_get(), slctn_log(), sql_path_get(),
status_class(), stat(), testdatadir_get()
```
<span id="page-65-1"></span>restez\_path\_get *Get restez path*

# Description

Return filepath to where the restez database is stored.

### Usage

restez\_path\_get()

# Value

character

# See Also

Other setup: [restez\\_path\\_set\(](#page-65-0)), [restez\\_path\\_unset\(](#page-66-0)), [restez\\_ready\(](#page-67-1)), [restez\\_status\(](#page-68-0))

### Examples

```
library(restez)
# set a restez path with a tempdir
restez_path_set(filepath = tempdir())
# check what the set path is
(restez_path_get())
```
<span id="page-65-0"></span>restez\_path\_set *Set restez path*

### Description

Specify the filepath for the local GenBank database.

### Usage

restez\_path\_set(filepath)

# Arguments

filepath character, valid filepath to the folder where the database should be stored.

### Details

Adds 'restez\_path' to options(). In this path the folder 'restez' will be created and all downloaded and database files will be stored there.

#### See Also

Other setup: [restez\\_path\\_get\(](#page-65-1)), [restez\\_path\\_unset\(](#page-66-0)), [restez\\_ready\(](#page-67-1)), [restez\\_status\(](#page-68-0))

# Examples

```
## Not run:
library(restez)
restez_path_set(filepath = 'path/to/where/you/want/files/to/download')
```
## End(Not run)

<span id="page-66-0"></span>restez\_path\_unset *Unset restez path*

# Description

Set the restez path to NULL

# Usage

```
restez_path_unset()
```
## See Also

Other setup: [restez\\_path\\_get\(](#page-65-1)), [restez\\_path\\_set\(](#page-65-0)), [restez\\_ready\(](#page-67-1)), [restez\\_status\(](#page-68-0))

<span id="page-67-1"></span>restez\_ready *Is restez ready?*

# Description

Returns TRUE if a restez SQL database is available. Use restez\_status() for more information.

# Usage

restez\_ready()

## Value

Logical

# See Also

Other setup: [restez\\_path\\_get\(](#page-65-1)), [restez\\_path\\_set\(](#page-65-0)), [restez\\_path\\_unset\(](#page-66-0)), [restez\\_status\(](#page-68-0))

# Examples

```
library(restez)
fp <- tempdir()
restez_path_set(filepath = fp)
demo_db_create(n = 5)
(restez_ready())
db_delete(everything = TRUE)
(restez_ready())
```
<span id="page-67-0"></span>restez\_rl *Restez readline*

# Description

Wrapper for base readline.

### Usage

restez\_rl(prompt)

# Arguments

prompt character, display text

# Value

character

### restez\_status 69

#### See Also

```
Other private: add_rcrd_log(), cat_line(), char(), check_connection(), cleanup(), connected(),
connection_get(), db_download_intern(), db_sqlngths_get(), db_sqlngths_log(), dir_size(),
dwnld_path_get(), dwnld_rcrd_log(), entrez_fasta_get(), entrez_gb_get(), extract_accession(),
extract_by_patterns(), extract_clean_sequence(), extract_definition(), extract_features(),
extract_inforecpart(), extract_keywords(), extract_locus(), extract_organism(), extract_seqrecpart(),
extract_sequence(), extract_version(), file_download(), filename_log(), flatfile_read(),
gb_build(), gb_df_create(), gb_df_generate(), gb_sql_add(), gb_sql_query(), gbrelease_check(),
gbrelease_get(), gbrelease_log(), has_data(), identify_downloadable_files(), last_add_get(),
last_dwnld_get(), last_entry_get(), latest_genbank_release_notes(), latest_genbank_release(),
message_missing(), mock_def(), mock_gb_df_generate(), mock_org(), mock_rec(), mock_seq(),
predict_datasizes(), print.status(), readme_log(), restez_connect(), restez_disconnect(),
restez_path_check(), search_gz(), seshinfo_log(), setup(), slctn_get(), slctn_log(),
sql_path_get(), status_class(), stat(), testdatadir_get()
```
<span id="page-68-0"></span>restez\_status *Check restez status*

#### Description

Report to console current setup status of restez.

#### Usage

restez\_status(gb\_check = FALSE)

### Arguments

gb\_check Check whether last download was from latest GenBank release? Default FALSE.

### Details

Set gb\_check=TRUE to see if your downloads are up-to-date.

#### Value

Status class

### See Also

Other setup: [restez\\_path\\_get\(](#page-65-1)), [restez\\_path\\_set\(](#page-65-0)), [restez\\_path\\_unset\(](#page-66-0)), [restez\\_ready\(](#page-67-1))

## Examples

```
library(restez)
fp \leftarrow tempdir()restez_path_set(filepath = fp)
demo_db_cread(f) = 5restez_status()
db_delete(everything = TRUE)
# Errors:
# restez_status()
```
<span id="page-69-0"></span>

search\_gz *Scan a gzipped file for text*

#### **Description**

Scans a zipped file for text strings and returns TRUE if any are present.

## Usage

search\_gz(terms, path)

#### Arguments

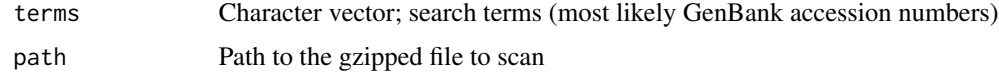

### Value

Logical

```
Other private: add_rcrd_log(), cat_line(), char(), check_connection(), cleanup(), connected(),
connection_get(), db_download_intern(), db_sqlngths_get(), db_sqlngths_log(), dir_size(),
dwnld_path_get(), dwnld_rcrd_log(), entrez_fasta_get(), entrez_gb_get(), extract_accession(),
extract_by_patterns(), extract_clean_sequence(), extract_definition(), extract_features(),
extract_inforecpart(), extract_keywords(), extract_locus(), extract_organism(), extract_seqrecpart(),
extract_sequence(), extract_version(), file_download(), filename_log(), flatfile_read(),
gb_build(), gb_df_create(), gb_df_generate(), gb_sql_add(), gb_sql_query(), gbrelease_check(),
gbrelease_get(), gbrelease_log(), has_data(), identify_downloadable_files(), last_add_get(),
last_dwnld_get(), last_entry_get(), latest_genbank_release_notes(), latest_genbank_release(),
message_missing(), mock_def(), mock_gb_df_generate(), mock_org(), mock_rec(), mock_seq(),
predict_datasizes(), print.status(), readme_log(), restez_connect(), restez_disconnect(),
restez_path_check(), restez_rl(), seshinfo_log(), setup(), slctn_get(), slctn_log(),
sql_path_get(), status_class(), stat(), testdatadir_get()
```
<span id="page-70-0"></span>

### Description

Records the session and system information to file.

#### Usage

seshinfo\_log()

### See Also

```
Other private: add_rcrd_log(), cat_line(), char(), check_connection(), cleanup(), connected(),
connection_get(), db_download_intern(), db_sqlngths_get(), db_sqlngths_log(), dir_size(),
dwnld_path_get(), dwnld_rcrd_log(), entrez_fasta_get(), entrez_gb_get(), extract_accession(),
extract_by_patterns(), extract_clean_sequence(), extract_definition(), extract_features(),
extract_inforecpart(), extract_keywords(), extract_locus(), extract_organism(), extract_seqrecpart(),
extract_sequence(), extract_version(), file_download(), filename_log(), flatfile_read(),
gb_build(), gb_df_create(), gb_df_generate(), gb_sql_add(), gb_sql_query(), gbrelease_check(),
gbrelease_get(), gbrelease_log(), has_data(), identify_downloadable_files(), last_add_get(),
last_dwnld_get(), last_entry_get(), latest_genbank_release_notes(), latest_genbank_release(),
message_missing(), mock_def(), mock_gb_df_generate(), mock_org(), mock_rec(), mock_seq(),
predict_datasizes(), print.status(), readme_log(), restez_connect(), restez_disconnect(),
restez_path_check(), restez_rl(), search_gz(), setup(), slctn_get(), slctn_log(), sql_path_get(),
status_class(), stat(), testdatadir_get()
```
<span id="page-70-1"></span>setup *Set up test common test data*

#### Description

Creates temporary test folders.

#### Usage

setup()

```
Other private: add_rcrd_log(), cat_line(), char(), check_connection(), cleanup(), connected(),
connection_get(), db_download_intern(), db_sqlngths_get(), db_sqlngths_log(), dir_size(),
dwnld_path_get(), dwnld_rcrd_log(), entrez_fasta_get(), entrez_gb_get(), extract_accession(),
extract_by_patterns(), extract_clean_sequence(), extract_definition(), extract_features(),
extract_inforecpart(), extract_keywords(), extract_locus(), extract_organism(), extract_seqrecpart(),
extract_sequence(), extract_version(), file_download(), filename_log(), flatfile_read(),
```
#### 72 slctn\_get

[gb\\_build\(](#page-37-0)), [gb\\_df\\_create\(](#page-39-0)), [gb\\_df\\_generate\(](#page-40-0)), [gb\\_sql\\_add\(](#page-45-0)), [gb\\_sql\\_query\(](#page-46-0)), [gbrelease\\_check\(](#page-35-0)), [gbrelease\\_get\(](#page-36-1)), [gbrelease\\_log\(](#page-36-0)), [has\\_data\(](#page-48-0)), [identify\\_downloadable\\_files\(](#page-48-1)), [last\\_add\\_get\(](#page-50-0)), [last\\_dwnld\\_get\(](#page-51-0)), [last\\_entry\\_get\(](#page-51-1)), [latest\\_genbank\\_release\\_notes\(](#page-53-0)), [latest\\_genbank\\_release\(](#page-52-0)), [message\\_missing\(](#page-54-0)), [mock\\_def\(](#page-55-0)), [mock\\_gb\\_df\\_generate\(](#page-56-0)), [mock\\_org\(](#page-57-0)), [mock\\_rec\(](#page-58-0)), [mock\\_seq\(](#page-59-0)), [predict\\_datasizes\(](#page-60-0)), [print.status\(](#page-61-0)), [readme\\_log\(](#page-62-0)), [restez\\_connect\(](#page-63-0)), [restez\\_disconnect\(](#page-64-0)), [restez\\_path\\_check\(](#page-64-1)), [restez\\_rl\(](#page-67-0)), [search\\_gz\(](#page-69-0)), [seshinfo\\_log\(](#page-70-0)), [slctn\\_get\(](#page-71-0)), [slctn\\_log\(](#page-72-0)), [sql\\_path\\_get\(](#page-72-1)), [status\\_class\(](#page-74-0)), [stat\(](#page-73-0)), [testdatadir\\_get\(](#page-74-1))

<span id="page-71-0"></span>slctn\_get *Retrieve GenBank selections made by user*

## **Description**

Returns the selections made by the user.

### Usage

slctn\_get()

# Details

If no file found, returns empty character vector.

#### Value

character vector

```
Other private: add_rcrd_log(), cat_line(), char(), check_connection(), cleanup(), connected(),
connection_get(), db_download_intern(), db_sqlngths_get(), db_sqlngths_log(), dir_size(),
dwnld_path_get(), dwnld_rcrd_log(), entrez_fasta_get(), entrez_gb_get(), extract_accession(),
extract_by_patterns(), extract_clean_sequence(), extract_definition(), extract_features(),
extract_inforecpart(), extract_keywords(), extract_locus(), extract_organism(), extract_seqrecpart(),
extract_sequence(), extract_version(), file_download(), filename_log(), flatfile_read(),
gb_build(), gb_df_create(), gb_df_generate(), gb_sql_add(), gb_sql_query(), gbrelease_check(),
gbrelease_get(), gbrelease_log(), has_data(), identify_downloadable_files(), last_add_get(),
last_dwnld_get(), last_entry_get(), latest_genbank_release_notes(), latest_genbank_release(),
message_missing(), mock_def(), mock_gb_df_generate(), mock_org(), mock_rec(), mock_seq(),
predict_datasizes(), print.status(), readme_log(), restez_connect(), restez_disconnect(),
restez_path_check(), restez_rl(), search_gz(), seshinfo_log(), setup(), slctn_log(),
sql_path_get(), status_class(), stat(), testdatadir_get()
```
<span id="page-72-2"></span><span id="page-72-1"></span>

## Description

This function is called whenever a user makes a selection with the [db\\_download\(\)](#page-11-0). It records GenBank numbers selections.

#### Usage

slctn\_log(selection)

# Arguments

selection selected GenBank sequences, named vector

# See Also

```
Other private: add_rcrd_log(), cat_line(), char(), check_connection(), cleanup(), connected(),
connection_get(), db_download_intern(), db_sqlngths_get(), db_sqlngths_log(), dir_size(),
dwnld_path_get(), dwnld_rcrd_log(), entrez_fasta_get(), entrez_gb_get(), extract_accession(),
extract_by_patterns(), extract_clean_sequence(), extract_definition(), extract_features(),
extract_inforecpart(), extract_keywords(), extract_locus(), extract_organism(), extract_seqrecpart(),
extract_sequence(), extract_version(), file_download(), filename_log(), flatfile_read(),
gb_build(), gb_df_create(), gb_df_generate(), gb_sql_add(), gb_sql_query(), gbrelease_check(),
gbrelease_get(), gbrelease_log(), has_data(), identify_downloadable_files(), last_add_get(),
last_dwnld_get(), last_entry_get(), latest_genbank_release_notes(), latest_genbank_release(),
message_missing(), mock_def(), mock_gb_df_generate(), mock_org(), mock_rec(), mock_seq(),
predict_datasizes(), print.status(), readme_log(), restez_connect(), restez_disconnect(),
restez_path_check(), restez_rl(), search_gz(), seshinfo_log(), setup(), slctn_get(),
sql_path_get(), status_class(), stat(), testdatadir_get()
```
<span id="page-72-0"></span>sql\_path\_get *Get SQL path*

#### **Description**

Return path to where SQL database is stored.

## Usage

sql\_path\_get()

#### Value

character

#### See Also

Other private: [add\\_rcrd\\_log\(](#page-3-0)), [cat\\_line\(](#page-3-1)), [char\(](#page-4-0)), [check\\_connection\(](#page-5-0)), [cleanup\(](#page-6-0)), [connected\(](#page-6-1)), [connection\\_get\(](#page-7-0)), [db\\_download\\_intern\(](#page-13-0)), [db\\_sqlngths\\_get\(](#page-14-0)), [db\\_sqlngths\\_log\(](#page-14-1)), [dir\\_size\(](#page-16-0)), [dwnld\\_path\\_get\(](#page-17-0)), [dwnld\\_rcrd\\_log\(](#page-17-1)), [entrez\\_fasta\\_get\(](#page-18-0)), [entrez\\_gb\\_get\(](#page-20-0)), [extract\\_accession\(](#page-21-0)), [extract\\_by\\_patterns\(](#page-22-0)), [extract\\_clean\\_sequence\(](#page-23-0)), [extract\\_definition\(](#page-24-0)), [extract\\_features\(](#page-25-0)), [extract\\_inforecpart\(](#page-26-0)), [extract\\_keywords\(](#page-27-0)), [extract\\_locus\(](#page-28-0)), [extract\\_organism\(](#page-29-0)), [extract\\_seqrecpart\(](#page-30-0)), [extract\\_sequence\(](#page-31-0)), [extract\\_version\(](#page-32-0)), [file\\_download\(](#page-33-0)), [filename\\_log\(](#page-33-1)), [flatfile\\_read\(](#page-34-0)), [gb\\_build\(](#page-37-0)), [gb\\_df\\_create\(](#page-39-0)), [gb\\_df\\_generate\(](#page-40-0)), [gb\\_sql\\_add\(](#page-45-0)), [gb\\_sql\\_query\(](#page-46-0)), [gbrelease\\_check\(](#page-35-0)), [gbrelease\\_get\(](#page-36-0)), [gbrelease\\_log\(](#page-36-1)), [has\\_data\(](#page-48-0)), [identify\\_downloadable\\_files\(](#page-48-1)), [last\\_add\\_get\(](#page-50-0)), [last\\_dwnld\\_get\(](#page-51-0)), [last\\_entry\\_get\(](#page-51-1)), [latest\\_genbank\\_release\\_notes\(](#page-53-0)), [latest\\_genbank\\_release\(](#page-52-0)), [message\\_missing\(](#page-54-0)), [mock\\_def\(](#page-55-0)), [mock\\_gb\\_df\\_generate\(](#page-56-0)), [mock\\_org\(](#page-57-0)), [mock\\_rec\(](#page-58-0)), [mock\\_seq\(](#page-59-0)), [predict\\_datasizes\(](#page-60-0)), [print.status\(](#page-61-0)), [readme\\_log\(](#page-62-0)), [restez\\_connect\(](#page-63-0)), [restez\\_disconnect\(](#page-64-0)), [restez\\_path\\_check\(](#page-64-1)), [restez\\_rl\(](#page-67-0)), [search\\_gz\(](#page-69-0)), [seshinfo\\_log\(](#page-70-0)), [setup\(](#page-70-1)), [slctn\\_get\(](#page-71-0)), [slctn\\_log\(](#page-72-1)), [status\\_class\(](#page-74-0)), [stat\(](#page-73-0)), [testdatadir\\_get\(](#page-74-1))

stat *Print blue*

# **Description**

Print to console blue text to indicate a number/statistic.

#### Usage

 $stat(...)$ 

# Arguments

... Any number of text arguments to print, character

# Value

coloured character encoding, character

## See Also

```
Other private: add_rcrd_log(), cat_line(), char(), check_connection(), cleanup(), connected(),
connection_get(), db_download_intern(), db_sqlngths_get(), db_sqlngths_log(), dir_size(),
dwnld_path_get(), dwnld_rcrd_log(), entrez_fasta_get(), entrez_gb_get(), extract_accession(),
extract_by_patterns(), extract_clean_sequence(), extract_definition(), extract_features(),
extract_inforecpart(), extract_keywords(), extract_locus(), extract_organism(), extract_seqrecpart(),
extract_sequence(), extract_version(), file_download(), filename_log(), flatfile_read(),
gb_build(), gb_df_create(), gb_df_generate(), gb_sql_add(), gb_sql_query(), gbrelease_check(),
gbrelease_get(), gbrelease_log(), has_data(), identify_downloadable_files(), last_add_get(),
last_dwnld_get(), last_entry_get(), latest_genbank_release_notes(), latest_genbank_release(),
message_missing(), mock_def(), mock_gb_df_generate(), mock_org(), mock_rec(), mock_seq(),
predict_datasizes(), print.status(), readme_log(), restez_connect(), restez_disconnect(),
```
<span id="page-73-1"></span>

```
restez_path_check(), restez_rl(), search_gz(), seshinfo_log(), setup(), slctn_get(),
slctn_log(), sql_path_get(), status_class(), testdatadir_get()
```
<span id="page-74-0"></span>status\_class *Generate a list class for storing status information*

#### Description

Creates a three-part list for holding information on the status of the restez file path.

#### Usage

status\_class()

## Value

Status class

# See Also

Other private: [add\\_rcrd\\_log\(](#page-3-0)), [cat\\_line\(](#page-3-1)), [char\(](#page-4-0)), [check\\_connection\(](#page-5-0)), [cleanup\(](#page-6-0)), [connected\(](#page-6-1)), [connection\\_get\(](#page-7-0)), [db\\_download\\_intern\(](#page-13-0)), [db\\_sqlngths\\_get\(](#page-14-0)), [db\\_sqlngths\\_log\(](#page-14-1)), [dir\\_size\(](#page-16-0)), [dwnld\\_path\\_get\(](#page-17-0)), [dwnld\\_rcrd\\_log\(](#page-17-1)), [entrez\\_fasta\\_get\(](#page-18-0)), [entrez\\_gb\\_get\(](#page-20-0)), [extract\\_accession\(](#page-21-0)), [extract\\_by\\_patterns\(](#page-22-0)), [extract\\_clean\\_sequence\(](#page-23-0)), [extract\\_definition\(](#page-24-0)), [extract\\_features\(](#page-25-0)), [extract\\_inforecpart\(](#page-26-0)), [extract\\_keywords\(](#page-27-0)), [extract\\_locus\(](#page-28-0)), [extract\\_organism\(](#page-29-0)), [extract\\_seqrecpart\(](#page-30-0)), [extract\\_sequence\(](#page-31-0)), [extract\\_version\(](#page-32-0)), [file\\_download\(](#page-33-0)), [filename\\_log\(](#page-33-1)), [flatfile\\_read\(](#page-34-0)), [gb\\_build\(](#page-37-0)), [gb\\_df\\_create\(](#page-39-0)), [gb\\_df\\_generate\(](#page-40-0)), [gb\\_sql\\_add\(](#page-45-0)), [gb\\_sql\\_query\(](#page-46-0)), [gbrelease\\_check\(](#page-35-0)), [gbrelease\\_get\(](#page-36-0)), [gbrelease\\_log\(](#page-36-1)), [has\\_data\(](#page-48-0)), [identify\\_downloadable\\_files\(](#page-48-1)), [last\\_add\\_get\(](#page-50-0)), [last\\_dwnld\\_get\(](#page-51-0)), [last\\_entry\\_get\(](#page-51-1)), [latest\\_genbank\\_release\\_notes\(](#page-53-0)), [latest\\_genbank\\_release\(](#page-52-0)), [message\\_missing\(](#page-54-0)), [mock\\_def\(](#page-55-0)), [mock\\_gb\\_df\\_generate\(](#page-56-0)), [mock\\_org\(](#page-57-0)), [mock\\_rec\(](#page-58-0)), [mock\\_seq\(](#page-59-0)), [predict\\_datasizes\(](#page-60-0)), [print.status\(](#page-61-0)), [readme\\_log\(](#page-62-0)), [restez\\_connect\(](#page-63-0)), [restez\\_disconnect\(](#page-64-0)), [restez\\_path\\_check\(](#page-64-1)), [restez\\_rl\(](#page-67-0)), [search\\_gz\(](#page-69-0)), [seshinfo\\_log\(](#page-70-0)), [setup\(](#page-70-1)), [slctn\\_get\(](#page-71-0)), [slctn\\_log\(](#page-72-1)), [sql\\_path\\_get\(](#page-72-0)), [stat\(](#page-73-0)), [testdatadir\\_get\(](#page-74-1))

<span id="page-74-1"></span>testdatadir\_get *Get test data directory*

## Description

Get the folder containing test data.

## Usage

testdatadir\_get()

# See Also

```
Other private: add_rcrd_log(), cat_line(), char(), check_connection(), cleanup(), connected(),
connection_get(), db_download_intern(), db_sqlngths_get(), db_sqlngths_log(), dir_size(),
dwnld_path_get(), dwnld_rcrd_log(), entrez_fasta_get(), entrez_gb_get(), extract_accession(),
extract_by_patterns(), extract_clean_sequence(), extract_definition(), extract_features(),
extract_inforecpart(), extract_keywords(), extract_locus(), extract_organism(), extract_seqrecpart(),
extract_sequence(), extract_version(), file_download(), filename_log(), flatfile_read(),
gb_build(), gb_df_create(), gb_df_generate(), gb_sql_add(), gb_sql_query(), gbrelease_check(),
gbrelease_get(), gbrelease_log(), has_data(), identify_downloadable_files(), last_add_get(),
last_dwnld_get(), last_entry_get(), latest_genbank_release_notes(), latest_genbank_release(),
message_missing(), mock_def(), mock_gb_df_generate(), mock_org(), mock_rec(), mock_seq(),
predict_datasizes(), print.status(), readme_log(), restez_connect(), restez_disconnect(),
restez_path_check(), restez_rl(), search_gz(), seshinfo_log(), setup(), slctn_get(),
slctn_log(), sql_path_get(), status_class(), stat()
```
<span id="page-75-0"></span>

# **Index**

∗ database count\_db\_ids, [9](#page-8-0) db\_create, [10](#page-9-0) db\_delete, [12](#page-11-1) db\_download, [12](#page-11-1) demo\_db\_create, [16](#page-15-0) is\_in\_db, [50](#page-49-0) list\_db\_ids, [54](#page-53-1) ∗ datasets record, [63](#page-62-1) ∗ entrez entrez\_fetch, [20](#page-19-0) ∗ get gb\_definition\_get, [39](#page-38-0) gb\_fasta\_get, [43](#page-42-0) gb\_organism\_get, [44](#page-43-0) gb\_record\_get, [45](#page-44-0) gb\_sequence\_get, [45](#page-44-0) gb\_version\_get, [48](#page-47-0) ∗ parse gb\_extract, [42](#page-41-0) ∗ private add\_rcrd\_log, [4](#page-3-2) cat\_line, [4](#page-3-2) char, [5](#page-4-1) check\_connection, [6](#page-5-1) cleanup, [7](#page-6-2) connected, [7](#page-6-2) connection\_get, [8](#page-7-1) db\_download\_intern, [14](#page-13-1) db\_sqlngths\_get, [15](#page-14-2) db\_sqlngths\_log, [15](#page-14-2) dir\_size, [17](#page-16-1) dwnld\_path\_get, [18](#page-17-2) dwnld\_rcrd\_log, [18](#page-17-2) entrez\_fasta\_get, [19](#page-18-1) entrez\_gb\_get, [21](#page-20-1) extract\_accession, [22](#page-21-1) extract\_by\_patterns, [23](#page-22-1) extract\_clean\_sequence, [24](#page-23-1) extract\_definition, [25](#page-24-1) extract\_features, [26](#page-25-1) extract\_inforecpart, [27](#page-26-1) extract\_keywords, [28](#page-27-1) extract\_locus, [29](#page-28-1) extract\_organism, [30](#page-29-1) extract\_seqrecpart, [31](#page-30-1) extract\_sequence, [32](#page-31-1) extract\_version, [33](#page-32-1) file\_download, [34](#page-33-2) filename\_log, [34](#page-33-2) flatfile\_read, [35](#page-34-1) gb\_build, [38](#page-37-1) gb\_df\_create, [40](#page-39-1) gb\_df\_generate, [41](#page-40-1) gb\_sql\_add, [46](#page-45-1) gb\_sql\_query, [47](#page-46-1) gbrelease\_check, [36](#page-35-1) gbrelease\_get, [37](#page-36-2) gbrelease\_log, [37](#page-36-2) has\_data, [49](#page-48-2) identify\_downloadable\_files, [49](#page-48-2) last\_add\_get, [51](#page-50-1) last\_dwnld\_get, [52](#page-51-2) last\_entry\_get, [52](#page-51-2) latest\_genbank\_release, [53](#page-52-1) latest\_genbank\_release\_notes, [54](#page-53-1) message\_missing, [55](#page-54-1) mock\_def, [56](#page-55-1) mock\_gb\_df\_generate, [57](#page-56-1) mock\_org, [58](#page-57-1) mock\_rec, [59](#page-58-1) mock\_seq, [60](#page-59-1) predict\_datasizes, [61](#page-60-1) print.status, [62](#page-61-1) readme\_log, [63](#page-62-1) restez\_connect, [64](#page-63-1) restez\_disconnect, [65](#page-64-2)

```
restez_path_check, 65
    restez_rl, 68
    search_gz, 70
    seshinfo_log, 71
    setup, 71
    slctn_get, 72
    slctn_log, 73
    sql_path_get, 73
    stat, 74
    status_class, 75
    testdatadir_get, 75
∗ setup
    restez_path_get, 66
    restez_path_set, 66
    restez_path_unset, 67
    restez_ready, 68
    restez_status, 69
add_rcrd_log, 4, 5–8, 14–19, 22–39, 41, 42,
         47, 49–54, 56–60, 62–65, 69–76
ape::DNAbin(), 46
cat_line, 4, 4, 5–8, 14–19, 22–39, 41, 42, 47,
         49–54, 56–60, 62–65, 69–76
char, 4, 5, 5, 6–8, 14–19, 22–39, 41, 42, 47,
         49–54, 56–60, 62–65, 69–76
check_connection, 4, 5, 6, 7, 8, 14–19,
         22–39, 41, 42, 47, 49–54, 56–60,
         62–65, 69–76
cleanup, 4–6, 7, 8, 14–19, 22–39, 41, 42, 47,
         49–54, 56–60, 62–65, 69–76
connected, 4–7, 7, 8, 14–19, 22–39, 41, 42,
         47, 49–54, 56–60, 62–65, 69–76
connection_get, 4–8, 8, 14–19, 22–39, 41,
         42, 47, 49–54, 56–60, 62–65, 69–76
count_db_ids, 9, 11–13, 16, 50, 55
db_create, 9, 10, 12, 13, 16, 50, 55
db_create(), 61
db_delete, 9, 11, 12, 13, 16, 50, 55
db_delete(), 11
db_download, 9, 11, 12, 12, 16, 50, 55
db_download(), 73
db_download_intern, 4–8, 14, 15–19, 22–39,
         41, 42, 47, 49–54, 56–60, 62–65,
         69–76
db_sqlngths_get, 4–8, 14, 15, 16–19, 22–39,
         41, 42, 47, 49–54, 56–60, 62–65,
```
*[69](#page-68-0)[–76](#page-75-0)*

```
db_sqlngths_log, 4–8, 14, 15, 15, 17–19,
         22–39, 41, 42, 47, 49–54, 56–60,
         62–65, 69–76
demo_db_create, 9, 11–13, 16, 50, 55
dir_size, 4–8, 14–16, 17, 18, 19, 22–39, 41,
         42, 47, 49–54, 56–60, 62–65, 69–76
dwnld_path_get, 4–8, 14–17, 18, 19, 22–39,
         41, 42, 47, 49–54, 56–60, 62–65,
         69–76
dwnld_rcrd_log, 4–8, 14–18, 18, 19, 22–39,
         41, 42, 47, 49–54, 56–60, 62–65,
         69–76
entrez_fasta_get, 4–8, 14–19, 19, 22–39,
         41, 42, 47, 49–54, 56–60, 62–65,
         69–76
entrez_fetch, 20
entrez_gb_get, 4–8, 14–19, 21, 22–39, 41,
         42, 47, 49–54, 56–60, 62–65, 69–76
extract_accession, 4–8, 14–19, 22, 22,
         23–39, 41, 42, 47, 49–54, 56–60,
         62–65, 69–76
extract_by_patterns, 4–8, 14–19, 22, 23,
         24–39, 41, 42, 47, 49–54, 56–60,
         62–65, 69–76
extract_clean_sequence, 4–8, 14–19, 22,
         23, 24, 25–39, 41, 42, 47, 49–54,
         56–60, 62–65, 69–76
extract_definition, 4–8, 14–19, 22–24, 25,
         26–39, 41, 42, 47, 49–54, 56–60,
         62–65, 69–76
extract_features, 4–8, 14–19, 22–25, 26,
         27–39, 41, 42, 47, 49–54, 56–60,
         62–65, 69–76
extract_inforecpart, 4–8, 14–19, 22–26,
         27, 28–39, 41, 42, 47, 49–54, 56–60,
         62–65, 69–76
extract_keywords, 4–8, 14–19, 22–27, 28,
         29–39, 41, 42, 47, 49–54, 56–60,
         62–65, 69–76
extract_locus, 4–8, 14–19, 22–28, 29,
         30–39, 41, 42, 47, 49–54, 56–60,
         62–65, 69–76
extract_organism, 4–8, 14–19, 22–29, 30,
         31–39, 41, 42, 47, 49–54, 56–60,
         62–65, 69–76
extract_seqrecpart, 4–8, 14–19, 22–30, 31,
         32–39, 41, 42, 47, 49–54, 56–60,
         62–65, 69–76
```
extract\_sequence, *[4](#page-3-2)[–8](#page-7-1)*, *[14–](#page-13-1)[19](#page-18-1)*, *[22–](#page-21-1)[31](#page-30-1)*, [32,](#page-31-1) *[–39](#page-38-0)*, *[41,](#page-40-1) [42](#page-41-0)*, *[47](#page-46-1)*, *[49–](#page-48-2)[54](#page-53-1)*, *[56–](#page-55-1)[60](#page-59-1)*, *[–65](#page-64-2)*, *[69](#page-68-0)[–76](#page-75-0)* extract\_version, *[4](#page-3-2)[–8](#page-7-1)*, *[14–](#page-13-1)[20](#page-19-0)*, *[22–](#page-21-1)[32](#page-31-1)*, [33,](#page-32-1) *[–39](#page-38-0)*, *[41,](#page-40-1) [42](#page-41-0)*, *[47](#page-46-1)*, *[49–](#page-48-2)[54](#page-53-1)*, *[56–](#page-55-1)[60](#page-59-1)*, *[–65](#page-64-2)*, *[69](#page-68-0)[–76](#page-75-0)*

file\_download, *[4](#page-3-2)[–8](#page-7-1)*, *[14–](#page-13-1)[20](#page-19-0)*, *[22–](#page-21-1)[34](#page-33-2)*, [34,](#page-33-2) *[36](#page-35-1)[–39](#page-38-0)*, *[41,](#page-40-1) [42](#page-41-0)*, *[47](#page-46-1)*, *[49–](#page-48-2)[54](#page-53-1)*, *[56–](#page-55-1)[60](#page-59-1)*, *[62](#page-61-1)[–65](#page-64-2)*, *[69](#page-68-0)[–76](#page-75-0)* filename\_log, *[4](#page-3-2)[–8](#page-7-1)*, *[14–](#page-13-1)[20](#page-19-0)*, *[22–](#page-21-1)[33](#page-32-1)*, [34,](#page-33-2) *[35–](#page-34-1)[39](#page-38-0)*, *[41,](#page-40-1) [42](#page-41-0)*, *[47](#page-46-1)*, *[49–](#page-48-2)[54](#page-53-1)*, *[56–](#page-55-1)[60](#page-59-1)*, *[62–](#page-61-1)[65](#page-64-2)*, *[69](#page-68-0)[–76](#page-75-0)* flatfile\_read, *[4](#page-3-2)[–8](#page-7-1)*, *[14–](#page-13-1)[20](#page-19-0)*, *[22–](#page-21-1)[35](#page-34-1)*, [35,](#page-34-1) *[36](#page-35-1)[–39](#page-38-0)*, *[41,](#page-40-1) [42](#page-41-0)*, *[47](#page-46-1)*, *[49–](#page-48-2)[54](#page-53-1)*, *[56–](#page-55-1)[60](#page-59-1)*, *[62](#page-61-1)[–65](#page-64-2)*, *[69](#page-68-0)[–76](#page-75-0)*

gb\_build, *[4](#page-3-2)[–8](#page-7-1)*, *[14](#page-13-1)[–20](#page-19-0)*, *[22–](#page-21-1)[38](#page-37-1)*, [38,](#page-37-1) *[41,](#page-40-1) [42](#page-41-0)*, *[47](#page-46-1)*, *[49](#page-48-2)[–54](#page-53-1)*, *[56](#page-55-1)[–60](#page-59-1)*, *[62–](#page-61-1)[66](#page-65-0)*, *[69–](#page-68-0)[76](#page-75-0)* gb\_definition\_get, [39,](#page-38-0) *[43–](#page-42-0)[46](#page-45-1)*, *[48](#page-47-0)* gb\_df\_create, *[4](#page-3-2)[–8](#page-7-1)*, *[14–](#page-13-1)[20](#page-19-0)*, *[22–](#page-21-1)[39](#page-38-0)*, [40,](#page-39-1) *[42](#page-41-0)*, *[47](#page-46-1)*, *[49](#page-48-2)[–54](#page-53-1)*, *[56](#page-55-1)[–60](#page-59-1)*, *[62–](#page-61-1)[66](#page-65-0)*, *[69–](#page-68-0)[76](#page-75-0)* gb\_df\_generate, *[4](#page-3-2)[–8](#page-7-1)*, *[14–](#page-13-1)[20](#page-19-0)*, *[22–](#page-21-1)[39](#page-38-0)*, *[41](#page-40-1)*, [41,](#page-40-1) *[47](#page-46-1)*, *[49](#page-48-2)[–54](#page-53-1)*, *[56–](#page-55-1)[60](#page-59-1)*, *[62–](#page-61-1)[66](#page-65-0)*, *[69–](#page-68-0)[76](#page-75-0)* gb\_extract, [42](#page-41-0) gb\_fasta\_get, *[40](#page-39-1)*, [43,](#page-42-0) *[44–](#page-43-0)[46](#page-45-1)*, *[48](#page-47-0)* gb\_fasta\_get(), *[20](#page-19-0)*, *[61](#page-60-1)* gb\_organism\_get, *[40](#page-39-1)*, *[43](#page-42-0)*, [44,](#page-43-0) *[45,](#page-44-0) [46](#page-45-1)*, *[48](#page-47-0)* gb\_record\_get, *[40](#page-39-1)*, *[43,](#page-42-0) [44](#page-43-0)*, [45,](#page-44-0) *[46](#page-45-1)*, *[48](#page-47-0)* gb\_record\_get(), *[20](#page-19-0)* gb\_sequence\_get, *[40](#page-39-1)*, *[43–](#page-42-0)[45](#page-44-0)*, [45,](#page-44-0) *[48](#page-47-0)* gb\_sql\_add, *[4](#page-3-2)[–8](#page-7-1)*, *[14](#page-13-1)[–20](#page-19-0)*, *[22–](#page-21-1)[39](#page-38-0)*, *[41,](#page-40-1) [42](#page-41-0)*, [46,](#page-45-1) *[47](#page-46-1)*, *[49](#page-48-2)[–54](#page-53-1)*, *[56–](#page-55-1)[60](#page-59-1)*, *[62–](#page-61-1)[66](#page-65-0)*, *[69–](#page-68-0)[76](#page-75-0)* gb\_sql\_query, *[4](#page-3-2)[–8](#page-7-1)*, *[14–](#page-13-1)[20](#page-19-0)*, *[22–](#page-21-1)[39](#page-38-0)*, *[41,](#page-40-1) [42](#page-41-0)*, *[47](#page-46-1)*, [47,](#page-46-1) *[49](#page-48-2)[–54](#page-53-1)*, *[56–](#page-55-1)[60](#page-59-1)*, *[62–](#page-61-1)[66](#page-65-0)*, *[69–](#page-68-0)[76](#page-75-0)* gb\_version\_get, *[40](#page-39-1)*, *[43–](#page-42-0)[46](#page-45-1)*, [48](#page-47-0) gbrelease\_check, *[4](#page-3-2)[–8](#page-7-1)*, *[14–](#page-13-1)[20](#page-19-0)*, *[22–](#page-21-1)[36](#page-35-1)*, [36,](#page-35-1) *[37](#page-36-2)[–39](#page-38-0)*, *[41,](#page-40-1) [42](#page-41-0)*, *[47](#page-46-1)*, *[49–](#page-48-2)[54](#page-53-1)*, *[56–](#page-55-1)[60](#page-59-1)*, *[62](#page-61-1)[–66](#page-65-0)*, *[69](#page-68-0)[–76](#page-75-0)* gbrelease\_get, *[4](#page-3-2)[–8](#page-7-1)*, *[14–](#page-13-1)[20](#page-19-0)*, *[22–](#page-21-1)[36](#page-35-1)*, [37,](#page-36-2) *[38,](#page-37-1) [39](#page-38-0)*, *[41,](#page-40-1) [42](#page-41-0)*, *[47](#page-46-1)*, *[49–](#page-48-2)[54](#page-53-1)*, *[56–](#page-55-1)[60](#page-59-1)*, *[62–](#page-61-1)[66](#page-65-0)*, *[69](#page-68-0)[–76](#page-75-0)* gbrelease\_log, *[4](#page-3-2)[–8](#page-7-1)*, *[14–](#page-13-1)[20](#page-19-0)*, *[22–](#page-21-1)[37](#page-36-2)*, [37,](#page-36-2) *[39](#page-38-0)*, *[41,](#page-40-1) [42](#page-41-0)*, *[47](#page-46-1)*, *[49–](#page-48-2)[54](#page-53-1)*, *[56–](#page-55-1)[60](#page-59-1)*, *[62–](#page-61-1)[66](#page-65-0)*, *[69](#page-68-0)[–76](#page-75-0)* has\_data, *[4](#page-3-2)[–8](#page-7-1)*, *[14](#page-13-1)[–20](#page-19-0)*, *[22–](#page-21-1)[39](#page-38-0)*, *[41,](#page-40-1) [42](#page-41-0)*, *[47](#page-46-1)*, [49,](#page-48-2)

*[50](#page-49-0)[–54](#page-53-1)*, *[56](#page-55-1)[–60](#page-59-1)*, *[62–](#page-61-1)[66](#page-65-0)*, *[69–](#page-68-0)[76](#page-75-0)*

identify\_downloadable\_files, *[4](#page-3-2)[–8](#page-7-1)*, *[14](#page-13-1)[–20](#page-19-0)*, *[22](#page-21-1)[–39](#page-38-0)*, *[41,](#page-40-1) [42](#page-41-0)*, *[47](#page-46-1)*, *[49](#page-48-2)*, [49,](#page-48-2) *[51](#page-50-1)[–54](#page-53-1)*, *[56](#page-55-1)[–60](#page-59-1)*, *[62](#page-61-1)[–66](#page-65-0)*, *[69](#page-68-0)[–76](#page-75-0)* is\_in\_db, *[9](#page-8-0)*, *[11](#page-10-0)[–13](#page-12-0)*, *[16](#page-15-0)*, [50,](#page-49-0) *[55](#page-54-1)*

- last\_add\_get, *[4](#page-3-2)[–8](#page-7-1)*, *[14](#page-13-1)[–20](#page-19-0)*, *[22](#page-21-1)[–39](#page-38-0)*, *[41,](#page-40-1) [42](#page-41-0)*, *[47](#page-46-1)*, *[49,](#page-48-2) [50](#page-49-0)*, [51,](#page-50-1) *[52](#page-51-2)[–54](#page-53-1)*, *[56](#page-55-1)[–60](#page-59-1)*, *[62](#page-61-1)[–66](#page-65-0)*, *[69](#page-68-0)[–76](#page-75-0)*
- last\_dwnld\_get, *[4](#page-3-2)[–8](#page-7-1)*, *[14](#page-13-1)[–20](#page-19-0)*, *[22](#page-21-1)[–39](#page-38-0)*, *[41,](#page-40-1) [42](#page-41-0)*, *[47](#page-46-1)*, *[49](#page-48-2)[–51](#page-50-1)*, [52,](#page-51-2) *[53,](#page-52-1) [54](#page-53-1)*, *[56](#page-55-1)[–60](#page-59-1)*, *[62](#page-61-1)[–66](#page-65-0)*, *[69](#page-68-0)[–76](#page-75-0)*
- last\_entry\_get, *[4](#page-3-2)[–8](#page-7-1)*, *[14](#page-13-1)[–20](#page-19-0)*, *[22](#page-21-1)[–39](#page-38-0)*, *[41,](#page-40-1) [42](#page-41-0)*, *[47](#page-46-1)*, *[49](#page-48-2)[–52](#page-51-2)*, [52,](#page-51-2) *[54](#page-53-1)*, *[56](#page-55-1)[–60](#page-59-1)*, *[62](#page-61-1)[–66](#page-65-0)*, *[69](#page-68-0)[–76](#page-75-0)*
- latest\_genbank\_release, *[4](#page-3-2)[–8](#page-7-1)*, *[14](#page-13-1)[–20](#page-19-0)*, *[22](#page-21-1)[–39](#page-38-0)*, *[41,](#page-40-1) [42](#page-41-0)*, *[47](#page-46-1)*, *[49](#page-48-2)[–53](#page-52-1)*, [53,](#page-52-1) *[54](#page-53-1)*, *[56](#page-55-1)[–60](#page-59-1)*, *[62](#page-61-1)[–66](#page-65-0)*, *[69](#page-68-0)[–76](#page-75-0)*
- latest\_genbank\_release\_notes, *[4](#page-3-2)[–8](#page-7-1)*, *[14](#page-13-1)[–20](#page-19-0)*, *[22](#page-21-1)[–39](#page-38-0)*, *[41,](#page-40-1) [42](#page-41-0)*, *[47](#page-46-1)*, *[49](#page-48-2)[–54](#page-53-1)*, [54,](#page-53-1) *[56](#page-55-1)[–60](#page-59-1)*, *[62](#page-61-1)[–66](#page-65-0)*, *[69](#page-68-0)[–76](#page-75-0)*
- list\_db\_ids, *[9](#page-8-0)*, *[11](#page-10-0)[–13](#page-12-0)*, *[16](#page-15-0)*, *[50](#page-49-0)*, [54](#page-53-1)
- message\_missing, *[4](#page-3-2)[–8](#page-7-1)*, *[14](#page-13-1)[–20](#page-19-0)*, *[22](#page-21-1)[–39](#page-38-0)*, *[41,](#page-40-1) [42](#page-41-0)*, *[47](#page-46-1)*, *[49](#page-48-2)[–54](#page-53-1)*, [55,](#page-54-1) *[57](#page-56-1)[–60](#page-59-1)*, *[62](#page-61-1)[–66](#page-65-0)*, *[69](#page-68-0)[–76](#page-75-0)* mock\_def, *[4](#page-3-2)[–8](#page-7-1)*, *[14](#page-13-1)[–20](#page-19-0)*, *[22](#page-21-1)[–39](#page-38-0)*, *[41,](#page-40-1) [42](#page-41-0)*, *[47](#page-46-1)*, *[49](#page-48-2)[–54](#page-53-1)*, *[56](#page-55-1)*, [56,](#page-55-1) *[57](#page-56-1)[–60](#page-59-1)*, *[62](#page-61-1)[–66](#page-65-0)*, *[69](#page-68-0)[–76](#page-75-0)* mock\_gb\_df\_generate, *[4](#page-3-2)[–8](#page-7-1)*, *[14](#page-13-1)[–20](#page-19-0)*, *[22](#page-21-1)[–39](#page-38-0)*, *[41,](#page-40-1) [42](#page-41-0)*, *[47](#page-46-1)*, *[49](#page-48-2)[–54](#page-53-1)*, *[56,](#page-55-1) [57](#page-56-1)*, [57,](#page-56-1) *[58](#page-57-1)[–60](#page-59-1)*, *[62](#page-61-1)[–66](#page-65-0)*, *[69](#page-68-0)[–76](#page-75-0)* mock\_org, *[4](#page-3-2)[–8](#page-7-1)*, *[14](#page-13-1)[–20](#page-19-0)*, *[22](#page-21-1)[–39](#page-38-0)*, *[41,](#page-40-1) [42](#page-41-0)*, *[47](#page-46-1)*, *[49](#page-48-2)[–54](#page-53-1)*, *[56,](#page-55-1) [57](#page-56-1)*, [58,](#page-57-1) *[59,](#page-58-1) [60](#page-59-1)*, *[62](#page-61-1)[–66](#page-65-0)*, *[69](#page-68-0)[–76](#page-75-0)* mock\_rec, *[4](#page-3-2)[–8](#page-7-1)*, *[14](#page-13-1)[–20](#page-19-0)*, *[22](#page-21-1)[–39](#page-38-0)*, *[41,](#page-40-1) [42](#page-41-0)*, *[47](#page-46-1)*, *[49](#page-48-2)[–54](#page-53-1)*, *[56](#page-55-1)[–58](#page-57-1)*, [59,](#page-58-1) *[60](#page-59-1)*, *[62](#page-61-1)[–66](#page-65-0)*, *[69](#page-68-0)[–76](#page-75-0)*
- mock\_seq, *[4](#page-3-2)[–8](#page-7-1)*, *[14](#page-13-1)[–20](#page-19-0)*, *[22](#page-21-1)[–39](#page-38-0)*, *[41,](#page-40-1) [42](#page-41-0)*, *[47](#page-46-1)*, *[49](#page-48-2)[–54](#page-53-1)*, *[56](#page-55-1)[–59](#page-58-1)*, [60,](#page-59-1) *[62](#page-61-1)[–66](#page-65-0)*, *[69](#page-68-0)[–76](#page-75-0)*

ncbi\_acc\_get, [60](#page-59-1) ncbi\_acc\_get(), *[13](#page-12-0)*, *[40](#page-39-1)*, *[43](#page-42-0)[–46](#page-45-1)*, *[48](#page-47-0)*

record, [63](#page-62-1)

predict\_datasizes, *[4](#page-3-2)[–8](#page-7-1)*, *[14](#page-13-1)[–20](#page-19-0)*, *[22](#page-21-1)[–39](#page-38-0)*, *[41,](#page-40-1) [42](#page-41-0)*, *[47](#page-46-1)*, *[49](#page-48-2)[–54](#page-53-1)*, *[56](#page-55-1)[–60](#page-59-1)*, [61,](#page-60-1) *[63](#page-62-1)[–66](#page-65-0)*, *[69](#page-68-0)[–76](#page-75-0)* print.status, *[4](#page-3-2)[–8](#page-7-1)*, *[14](#page-13-1)[–20](#page-19-0)*, *[22](#page-21-1)[–39](#page-38-0)*, *[41,](#page-40-1) [42](#page-41-0)*, *[47](#page-46-1)[–54](#page-53-1)*, *[56](#page-55-1)[–60](#page-59-1)*, *[62](#page-61-1)*, [62,](#page-61-1) *[63](#page-62-1)[–66](#page-65-0)*, *[69](#page-68-0)[–76](#page-75-0)* readme\_log, *[4](#page-3-2)[–8](#page-7-1)*, *[14](#page-13-1)[–20](#page-19-0)*, *[22](#page-21-1)[–39](#page-38-0)*, *[41,](#page-40-1) [42](#page-41-0)*, *[47](#page-46-1)[–54](#page-53-1)*, *[56](#page-55-1)[–60](#page-59-1)*, *[62,](#page-61-1) [63](#page-62-1)*, [63,](#page-62-1) *[64](#page-63-1)[–66](#page-65-0)*, *[69](#page-68-0)[–76](#page-75-0)*

rentrez::entrez\_fetch() , *[21](#page-20-1)* , *[43](#page-42-0)* , *[45](#page-44-0)* restez\_connect , *[4](#page-3-2) – [8](#page-7-1)* , *[14](#page-13-1) [–20](#page-19-0)* , *[22](#page-21-1) [–39](#page-38-0)* , *[41](#page-40-1) , [42](#page-41-0)* , *[47](#page-46-1)[–54](#page-53-1)* , *[56](#page-55-1)[–60](#page-59-1)* , *[62](#page-61-1) , [63](#page-62-1)* , [64](#page-63-1) , *[65](#page-64-2) , [66](#page-65-0)* , *[69](#page-68-0) [–76](#page-75-0)* restez\_disconnect , *[4](#page-3-2) – [8](#page-7-1)* , *[14](#page-13-1) [–20](#page-19-0)* , *[22](#page-21-1) [–39](#page-38-0)* , *[41](#page-40-1) , [42](#page-41-0)* , *[47](#page-46-1)[–54](#page-53-1)* , *[56–](#page-55-1)[60](#page-59-1)* , *[62](#page-61-1) [–64](#page-63-1)* , [65](#page-64-2) , *[66](#page-65-0)* , *[69](#page-68-0) [–76](#page-75-0)* restez\_path\_check , *[4](#page-3-2) – [8](#page-7-1)* , *[14](#page-13-1) [–20](#page-19-0)* , *[22](#page-21-1) [–39](#page-38-0)* , *[41](#page-40-1) , [42](#page-41-0)* , *[47](#page-46-1)[–54](#page-53-1)* , *[56–](#page-55-1)[60](#page-59-1)* , *[62](#page-61-1) [–65](#page-64-2)* , [65](#page-64-2) , *[69](#page-68-0) [–76](#page-75-0)* restez\_path\_get , [66](#page-65-0) , *[67–](#page-66-0)[69](#page-68-0)* restez\_path\_set , *[66](#page-65-0)* , [66](#page-65-0) , *[67–](#page-66-0)[69](#page-68-0)* restez\_path\_unset , *[66,](#page-65-0) [67](#page-66-0)* , [67](#page-66-0) , *[68](#page-67-1) , [69](#page-68-0)* restez\_ready , *[66,](#page-65-0) [67](#page-66-0)* , [68](#page-67-1) , *[69](#page-68-0)* restez\_rl , *[4](#page-3-2) – [8](#page-7-1)* , *[14](#page-13-1) [–20](#page-19-0)* , *[22](#page-21-1) [–39](#page-38-0)* , *[41](#page-40-1) , [42](#page-41-0)* , *[47–](#page-46-1)[54](#page-53-1)* , *[56](#page-55-1)[–60](#page-59-1)* , *[62](#page-61-1) [–66](#page-65-0)* , [68](#page-67-1) , *[70–](#page-69-1)[76](#page-75-0)* restez\_status , *[66](#page-65-0)[–68](#page-67-1)* , [69](#page-68-0) search\_gz , *[4](#page-3-2) – [8](#page-7-1)* , *[14](#page-13-1) [–20](#page-19-0)* , *[22](#page-21-1) [–39](#page-38-0)* , *[41](#page-40-1) , [42](#page-41-0)* , *[47–](#page-46-1)[54](#page-53-1)* , *[56](#page-55-1)[–60](#page-59-1)* , *[62](#page-61-1) [–66](#page-65-0)* , *[69](#page-68-0)* , [70](#page-69-1) , *[71](#page-70-2) [–76](#page-75-0)* seshinfo\_log , *[4](#page-3-2) – [8](#page-7-1)* , *[14](#page-13-1) [–20](#page-19-0)* , *[22](#page-21-1) [–39](#page-38-0)* , *[41](#page-40-1) , [42](#page-41-0)* , *[47](#page-46-1)[–54](#page-53-1)* , *[56](#page-55-1)[–60](#page-59-1)* , *[62](#page-61-1) [–66](#page-65-0)* , *[69](#page-68-0) , [70](#page-69-1)* , [71](#page-70-2) , *[72](#page-71-1) [–76](#page-75-0)* setup , *[4](#page-3-2) – [8](#page-7-1)* , *[14](#page-13-1) [–20](#page-19-0)* , *[22](#page-21-1) [–39](#page-38-0)* , *[41](#page-40-1) , [42](#page-41-0)* , *[47–](#page-46-1)[54](#page-53-1)* , *[56](#page-55-1)[–60](#page-59-1)* , *[62](#page-61-1) [–66](#page-65-0)* , *[69](#page-68-0) [–71](#page-70-2)* , [71](#page-70-2) , *[72](#page-71-1) [–76](#page-75-0)* slctn\_get , *[4](#page-3-2) – [8](#page-7-1)* , *[14](#page-13-1) [–20](#page-19-0)* , *[22](#page-21-1) [–39](#page-38-0)* , *[41](#page-40-1) , [42](#page-41-0)* , *[47–](#page-46-1)[54](#page-53-1)* , *[56](#page-55-1)[–60](#page-59-1)* , *[62](#page-61-1) [–66](#page-65-0)* , *[69](#page-68-0) [–72](#page-71-1)* , [72](#page-71-1) , *[73](#page-72-2) [–76](#page-75-0)* slctn\_log , *[4](#page-3-2) – [8](#page-7-1)* , *[14](#page-13-1) [–20](#page-19-0)* , *[22](#page-21-1) [–39](#page-38-0)* , *[41](#page-40-1) , [42](#page-41-0)* , *[47–](#page-46-1)[54](#page-53-1)* , *[56](#page-55-1)[–60](#page-59-1)* , *[62](#page-61-1) [–66](#page-65-0)* , *[69](#page-68-0) [–72](#page-71-1)* , [73](#page-72-2) , *[74](#page-73-1) [–76](#page-75-0)* sql\_path\_get , *[4](#page-3-2) – [8](#page-7-1)* , *[14](#page-13-1) [–20](#page-19-0)* , *[22](#page-21-1) [–39](#page-38-0)* , *[41](#page-40-1) , [42](#page-41-0)* , *[47](#page-46-1)[–54](#page-53-1)* , *[56](#page-55-1)[–60](#page-59-1)* , *[62](#page-61-1) [–66](#page-65-0)* , *[69](#page-68-0) [–73](#page-72-2)* , [73](#page-72-2) , *[75](#page-74-2) , [76](#page-75-0)* stat , *[4](#page-3-2) – [8](#page-7-1)* , *[14](#page-13-1) [–20](#page-19-0)* , *[22](#page-21-1) [–39](#page-38-0)* , *[41](#page-40-1) , [42](#page-41-0)* , *[47–](#page-46-1)[54](#page-53-1)* , *[56](#page-55-1)[–60](#page-59-1)* , *[62](#page-61-1) [–66](#page-65-0)* , *[69](#page-68-0) [–74](#page-73-1)* , [74](#page-73-1) , *[75](#page-74-2) , [76](#page-75-0)* status\_class , *[4](#page-3-2) – [8](#page-7-1)* , *[14](#page-13-1) [–20](#page-19-0)* , *[22](#page-21-1) [–39](#page-38-0)* , *[41](#page-40-1) , [42](#page-41-0)* , *[47](#page-46-1)[–54](#page-53-1)* , *[56](#page-55-1)[–60](#page-59-1)* , *[62](#page-61-1) [–66](#page-65-0)* , *[69](#page-68-0) [–75](#page-74-2)* , [75](#page-74-2) , *[76](#page-75-0)* testdatadir\_get , *[4](#page-3-2) – [8](#page-7-1)* , *[14](#page-13-1) [–20](#page-19-0)* , *[22](#page-21-1) [–39](#page-38-0)* , *[41](#page-40-1) , [42](#page-41-0)* ,

*[47](#page-46-1)[–54](#page-53-1)* , *[56](#page-55-1)[–60](#page-59-1)* , *[62](#page-61-1) [–66](#page-65-0)* , *[69](#page-68-0) [–75](#page-74-2)* , [75](#page-74-2)